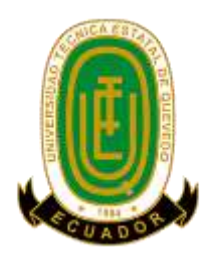

## **UNIVERSIDAD TÉCNICA ESTATAL DE QUEVEDO**

### **FACULTAD DE CIENCIAS DE LA INGENIERÍA**

### **CARRERA INGENIERÍA EN SISTEMAS**

Proyecto de Investigación previo a la obtención del título de Ingeniero en Sistemas.

**Título del Proyecto de Investigación:**

### **"PROPUESTA PARA EL DESARROLLO DE SOFTWARE EDUCATIVO LÚDICO BASADA EN EL DISEÑO UNIVERSAL PARA EL APRENDIZAJE"**

**Autor:** 

Brito Casanova Geovanny José

### **Director del Proyecto de Investigación:**

Ing. Orlando Erazo, Ph.D.

**QUEVEDO – LOS RÍOS – ECUADOR** 

**2022**

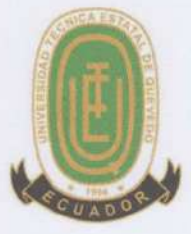

## **DECLARACIÓN DE AUTORÍA Y CESIÓN DE DERECHOS**

Yo, Brito Casanova Geovanny José, declaro que la investigación aquí descrita es de mi autoría; que no ha sido previamente presentado para ningún grado o calificación profesional; y, que he consultado las referencias bibliográficas que se incluyen en este documento.

La Universidad Técnica Estatal de Quevedo puede hacer uso de los derechos correspondientes a este documento, según lo establecido por la Ley de Propiedad Intelectual, por su Reglamento por la normativa institucional vigente.

Georgening **Erito Casanova Geovanny José** 

C.I. 120681572-0

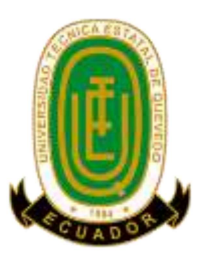

# CERTIFICACIÓN DE CULMINACIÓN DEL PROYECTO DE INVESTIGACIÓN

El suscrito, Ing. Orlando Erazo, Ph.D., docente de la Universidad Técnica Estatal de Quevedo, certifica que el estudiante Brito Casanova Geovanny José, realizó el Proyecto de Investigación de grado titulado "PROPUESTA PARA EL DESARROLLO DE SOFTWARE EDUCATIVO LÚDICO BASADA EN EL DISEÑO UNIVERSAL PARA EL APRENDIZAJE", previo a la obtención del título de Ingeniero en Sistemas, bajo mi dirección, habiendo cumplido con las disposiciones reglamentarias establecidas para el efecto.

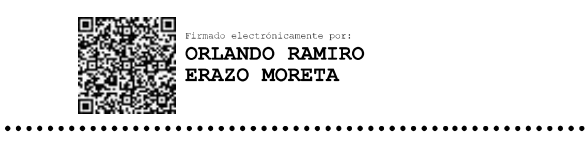

Ing. Orlando Erazo, Ph.D. **DIRECTOR DEL PROYECTO DE INVESTIGACIÓN** 

## **CERTIFICADO DEL REPORTE DE LA HERRAMIENTA DE** PREVENCIÓN DE COINCIDENCIA Y/O PLAGIO ACADÉMICO

El suscrito Ing. Orlando Erazo, Ph.D. certifica que:

El proyecto de investigación titulado "PROPUESTA PARA EL DESARROLLO DE SOFTWARE EDUCATIVO LÚDICO BASADA EN EL DISEÑO UNIVERSAL PARA EL APRENDIZAJE", ha sido analizado mediante la herramienta de URKUND y presentó resultados satisfactorios.

## Ouriginal

#### **Document Information**

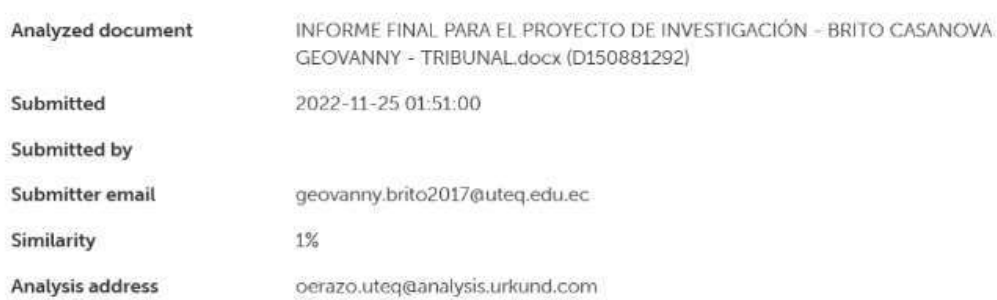

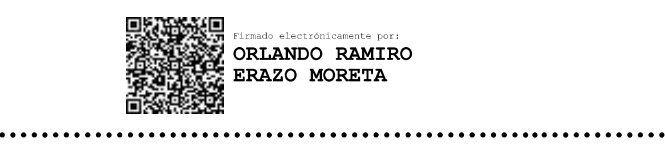

Ing. Orlando Erazo, Ph.D.

### **DIRECTOR DEL PROYECTO DE INVESTIGACIÓN**

NOTA: Se comunica que en el servicio de análisis Urkund, el referido trabajo de titulación alcanzó el siguiente resultado: 1% índice de similitud con otras fuentes.

## CERTIFICACIÓN DE APROBACIÓN DEL PROYECTO DE **INVESTIGACIÓN**

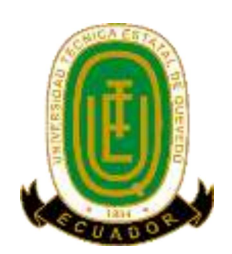

**Título:** 

### "PROPUESTA PARA EL DESARROLLO DE SOFTWARE EDUCATIVO LÚDICO BASADA EN EL DISEÑO UNIVERSAL PARA EL APRENDIZAJE"

Presentado al Consejo Directivo como requisito previo a la obtención del título de Ingeniero en Sistemas.

Aprobado por:

LUCRECIA Firmado digitalmente ALEJANDRIN ALEJANDRINA<br>A LLERENA LLERENA GUEVARA Fecha: 2022.11.28 **GUEVARA** 19:58:37 05'00' 

Dra. Lucrecia Llerena Guevara

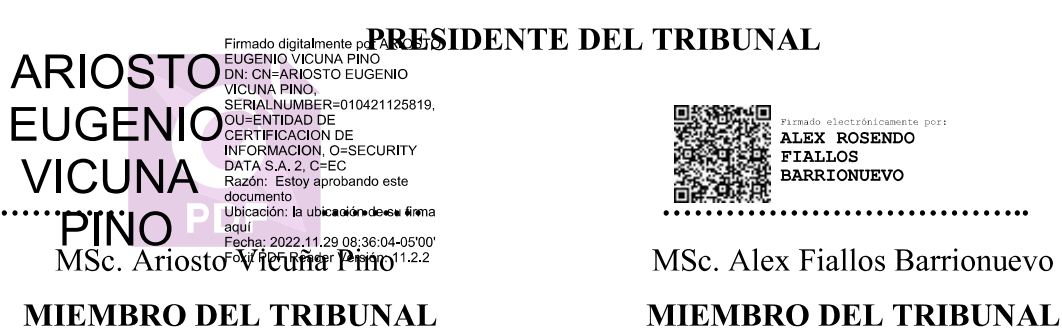

**MIEMBRO DEL TRIBUNAL** 

### **QUEVEDO - LOS RÍOS - ECUADOR** 2022

### **AGRADECIMIENTO**

<span id="page-5-0"></span>La universidad como un segundo hogar y como centro de enseñanza me ha permitido obtener valiosos conocimientos académicos y de vida, así como oportunidades de crecimiento y reconocimiento. Es por ello que, agradezco a todos los docentes con quienes tuve la oportunidad de compartir, e incluso entablar una sólida amistad. Agradezco a mis compañeros de clases quienes poco a poco se convirtieron en familia, enseñándome y recordándome que el valor del trabajo en equipo es indispensable, y que no importa que tan difícil sea el desafío, con perseverancia y compañerismo todo puede ser afrontado y superado.

Una guía correcta es indispensable para el trazo de metas y el alcance de objetivos, por ende, agradezco a mi tutor y hermano espiritual el Ing. Orlando Ramiro Erazo Moreta, por la ayuda prestada en cuanto a la investigación y a la correcta dirección del proyecto, así como por haberme acompañado a lo largo de toda la carrera con su valiosa orientación.

Cada familia es única y especial, por ello agradezco a Dios por mi familia y el hogar que compone, agradezco a mis padres Ing. Ángel Orlando Brito Ávila y Sra. Yolanda del Carmen Casanova Intriago por todos sus valores, principios y enseñanzas ilustrados con el ejemplo, y a mis hermanos Danny Maribel, Thalía Marlene, Gema Yolanda, Celia María y Orlando Jesús por su compañía incondicional y constante comprensión.

El valor de una buena amistad no puede ser medido, excede el entendimiento y la comprensión humana, por ello agradezco con toda el alma a mi fuente de inspiración, la mujer que siempre estuvo para mí, Jeniffer Lisset López Aguiar, por ser un ángel que Dios puso en mi vida, por nunca dejarme solo en todo este camino, por su escucha, comprensión, motivación y consejos, contribuyendo para hacer de mí una mejor persona, agradezco nuevamente a la vida y Dios por entrelazar nuestros caminos. También, agradezco a mis demás amistades que desde el inicio creyeron en mí sin dudar ni un segundo, amistades que conservo desde temprana edad, y sé que conservaré incluso hasta después del día de mi partida.

**Brito Casanova Geovanny José**

### **DEDICATORIA**

<span id="page-6-0"></span>*A mi tan amado padre el Ing. Ángel Orlando Brito Ávila (04/08/1951 – 02/02/2022), por su incondicional guía, cuya guía ahora me brinda desde el cielo.*

*A todas las personas que han formado parte del camino para alcanzar este logro.*

*A todos quienes hemos perdido familia y amistades debido a la Pandemia del Covid-19.*

*A todos los entusiastas de la tecnología, que buscan contribuir al desarrollo de la sociedad.*

**Brito Casanova Geovanny José**

### <span id="page-7-0"></span>**RESUMEN EJECUTIVO Y PALABRAS CLAVES**

El propósito del presente estudio está dirigido principalmente a los desarrolladores de software, especialmente a los que buscan como apuntar sus aplicaciones educativas a la personalización e inclusión digital. De tal modo que en este estudio propone adaptar el actual modelo del Diseño Universal para el Aprendizaje (DUA), enfocándose en el desarrollo de software educativo lúdico, profundizando en una revisión de literatura con base en los puntos de verificación de cada principio, para poder determinar y seleccionar los que más se acoplen al desarrollar software educativo lúdico. Los mismos que se validaron por medio de encuestas, para posteriormente demostrar la propuesta por medio de un prototipo de software, así evaluando su uso con la participación de usuarios representativos. Es así como gracias a la adaptación del modelo del DUA, se anhela incentivar a todos los desarrolladores e instituciones, poder aplicar estos lineamientos enfocados en el desarrollo para promover una inclusión digital.

**Palabras claves:** DUA, educación, software lúdico, inclusión, lineamientos.

### <span id="page-8-0"></span>**ABSTRACT AND KEYWORDS**

The purpose of this study is mainly directed to software developers, especially to those who are looking for how to aim their educational applications to personalization and digital inclusion. Thus, this study proposes to adapt the current model of Universal Design for Learning (UDL), focusing on the development of playful educational software, deepening in a literature review based on the verification points of each principle, in order to determine and select the most suitable for the development of playful educational software. These were validated by means of surveys, to later demonstrate the proposal by means of a software prototype, thus evaluating its use with the participation of representative users. Thus, thanks to the adaptation of the SAD model, we hope to encourage all developers and institutions to apply these guidelines focused on the development to promote digital inclusion.

**Keywords:** UDL, education, playful software, inclusion, guidelines.

### **TABLA DE CONTENIDO**

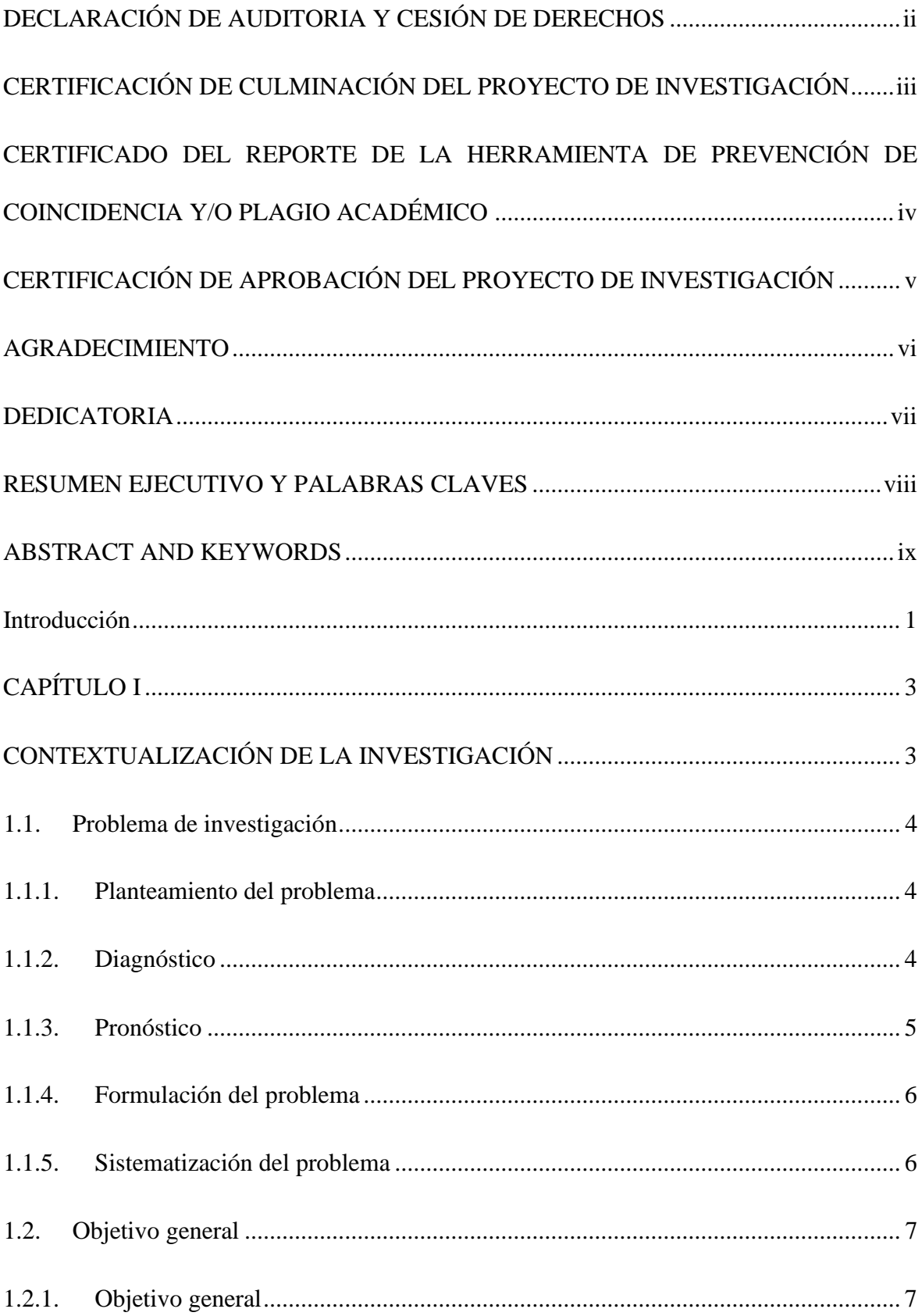

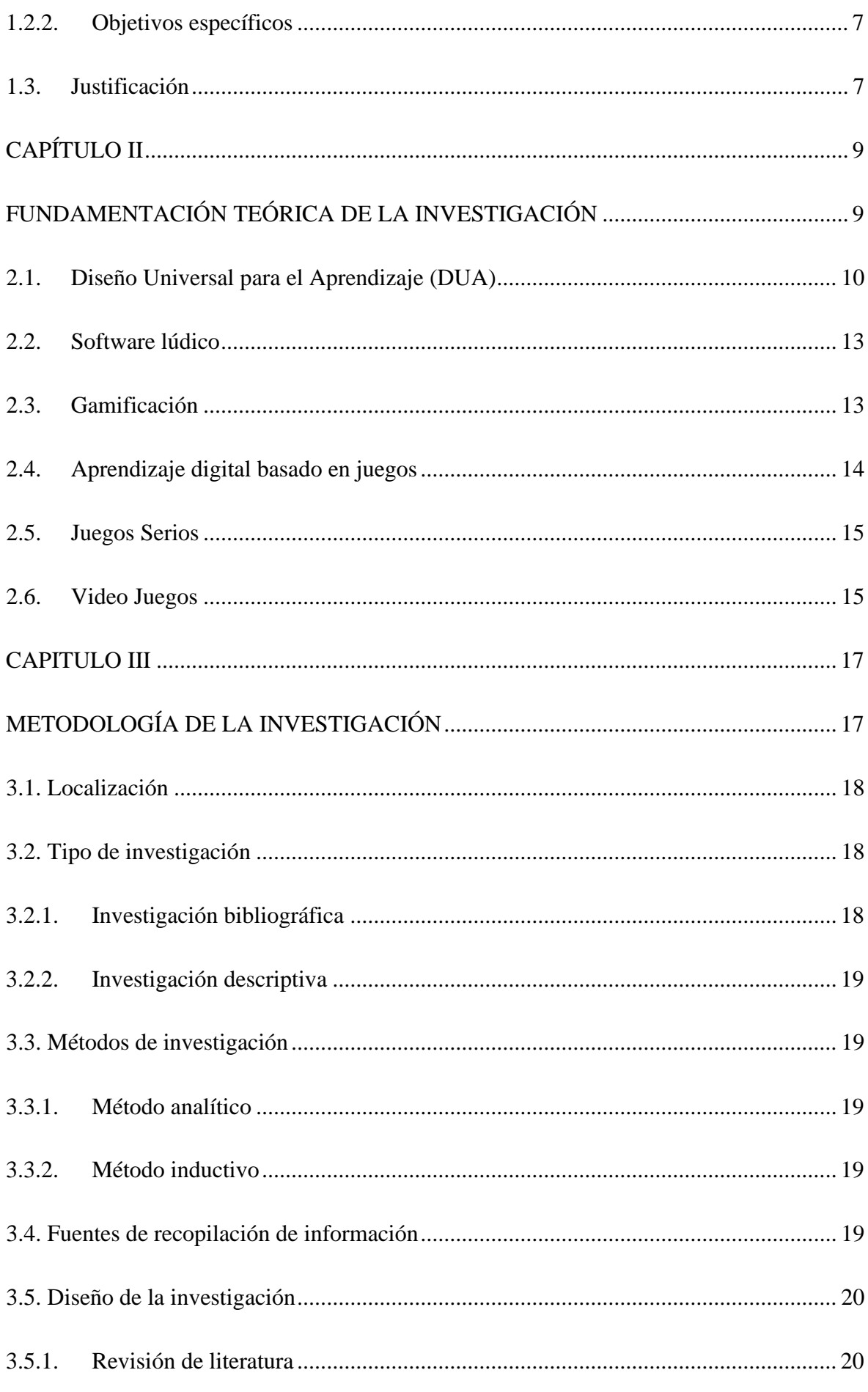

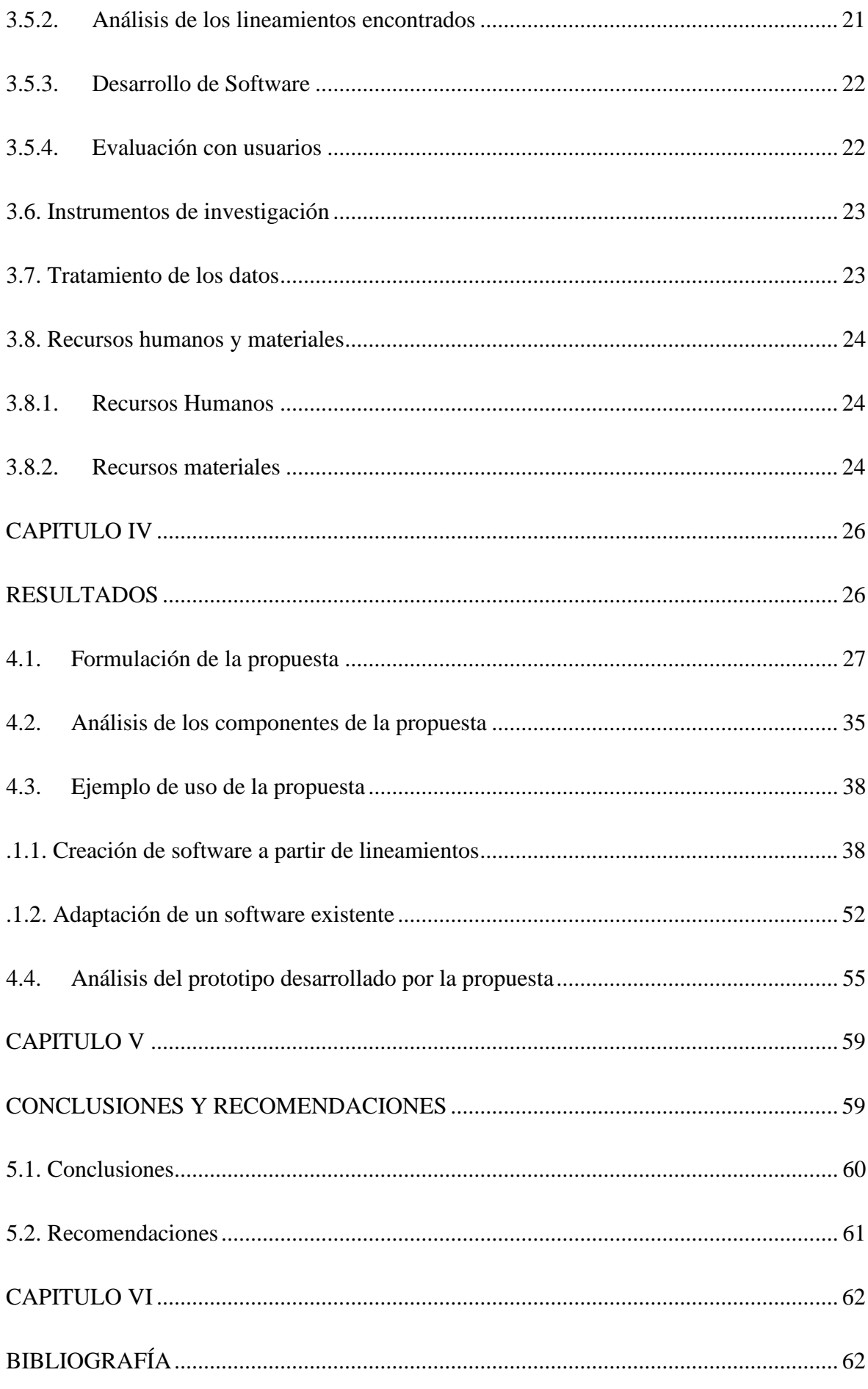

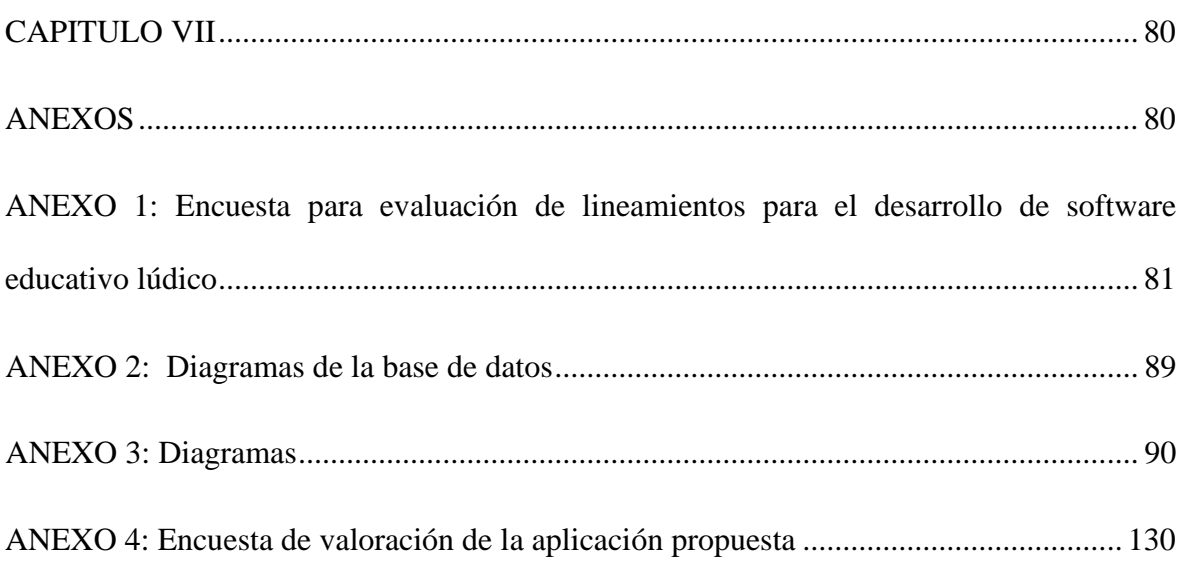

# **ÍNDICE DE TABLAS**

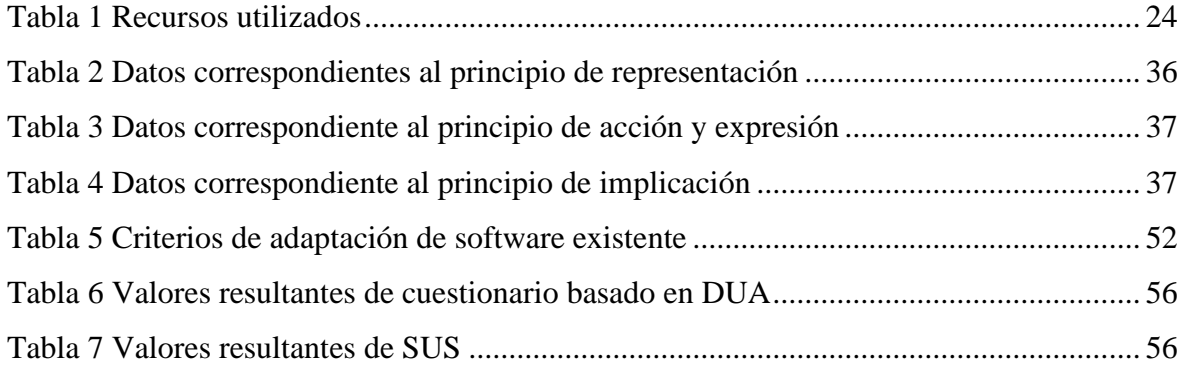

# **ÍNDICE DE ILUSTRACIONES**

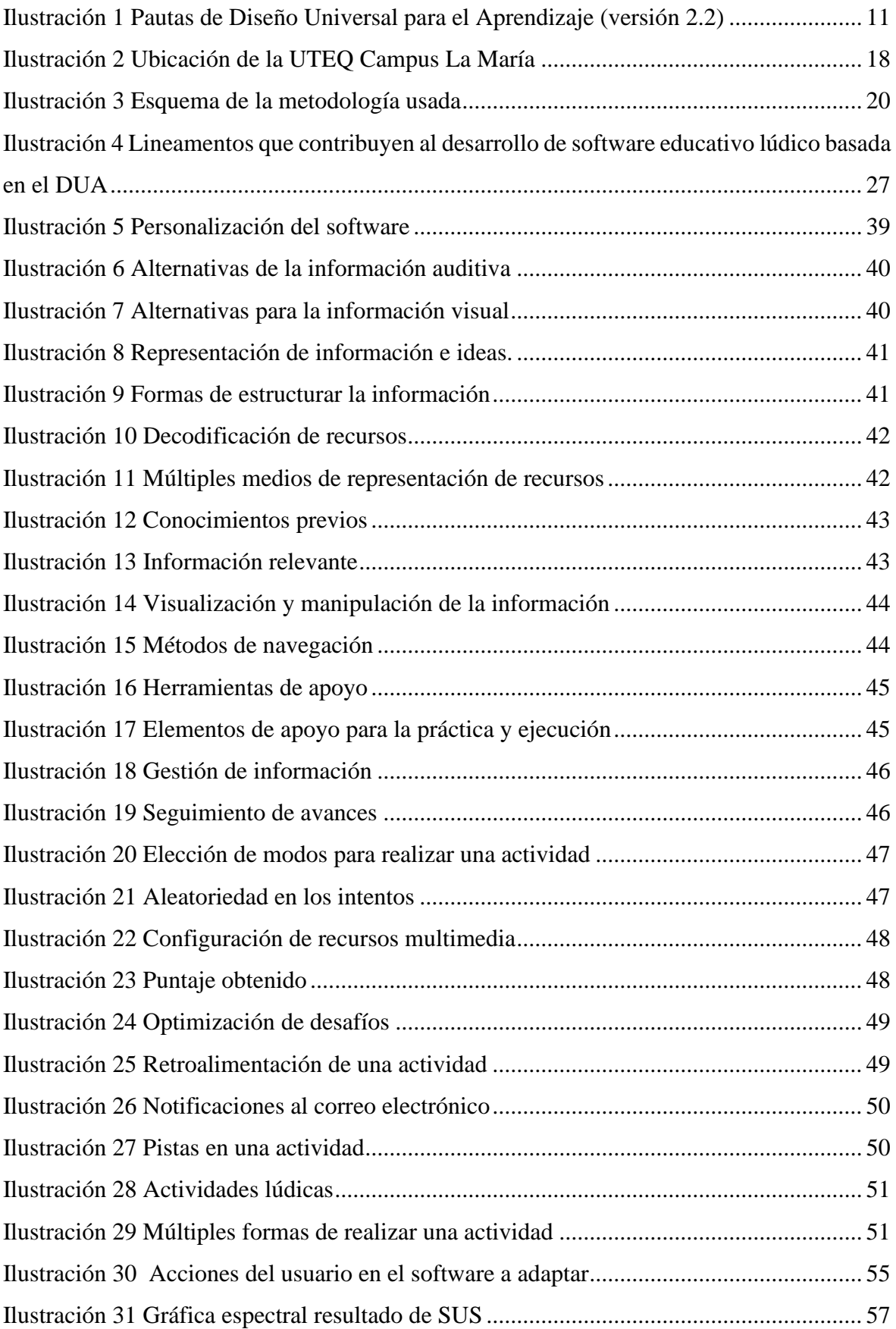

## **ÍNDICE DE ANEXOS**

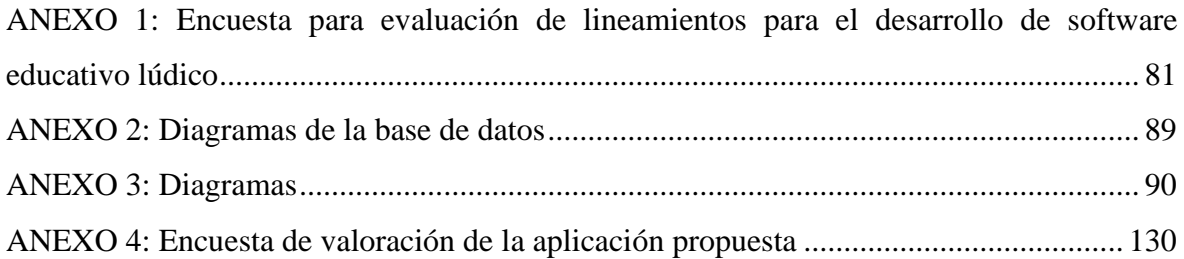

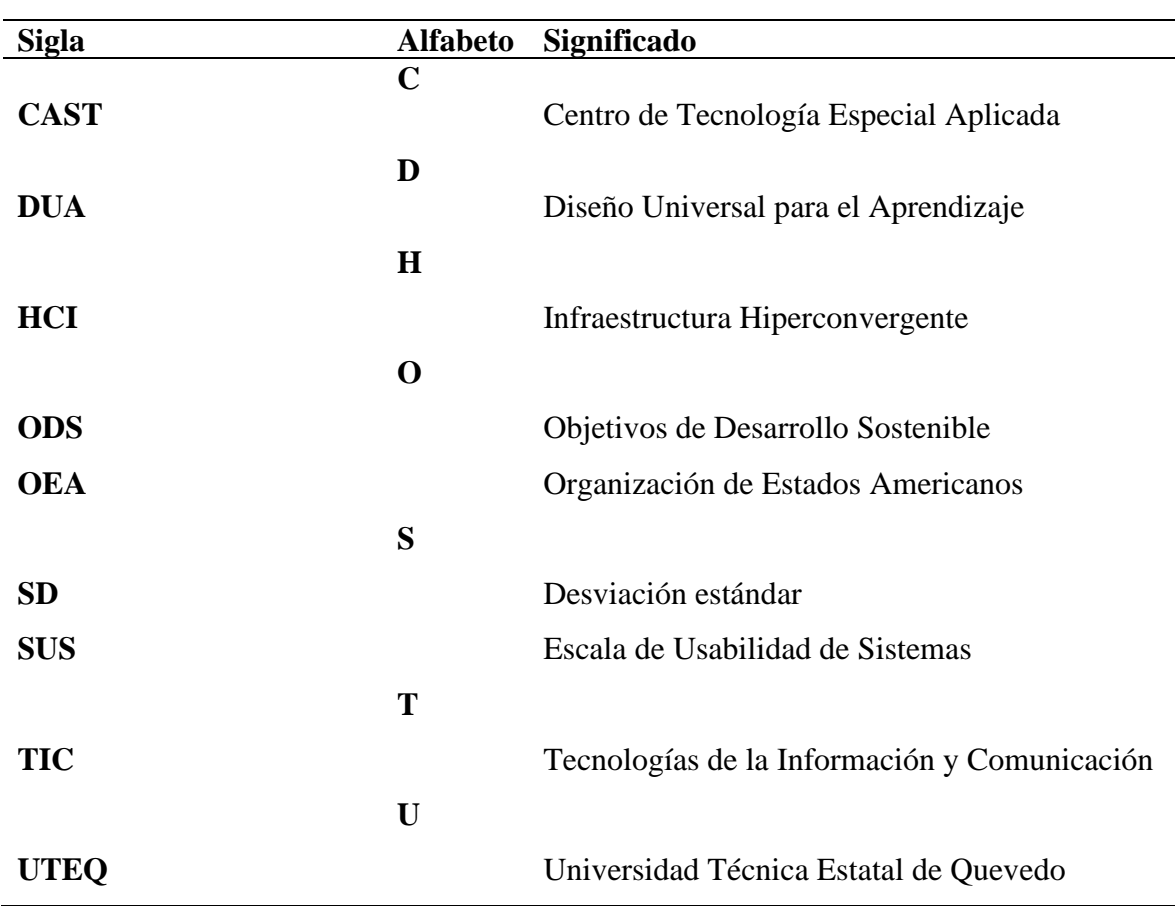

## **SIGLAS Y ACRÓNIMOS**

## **CÓDIGO DUBLIN**

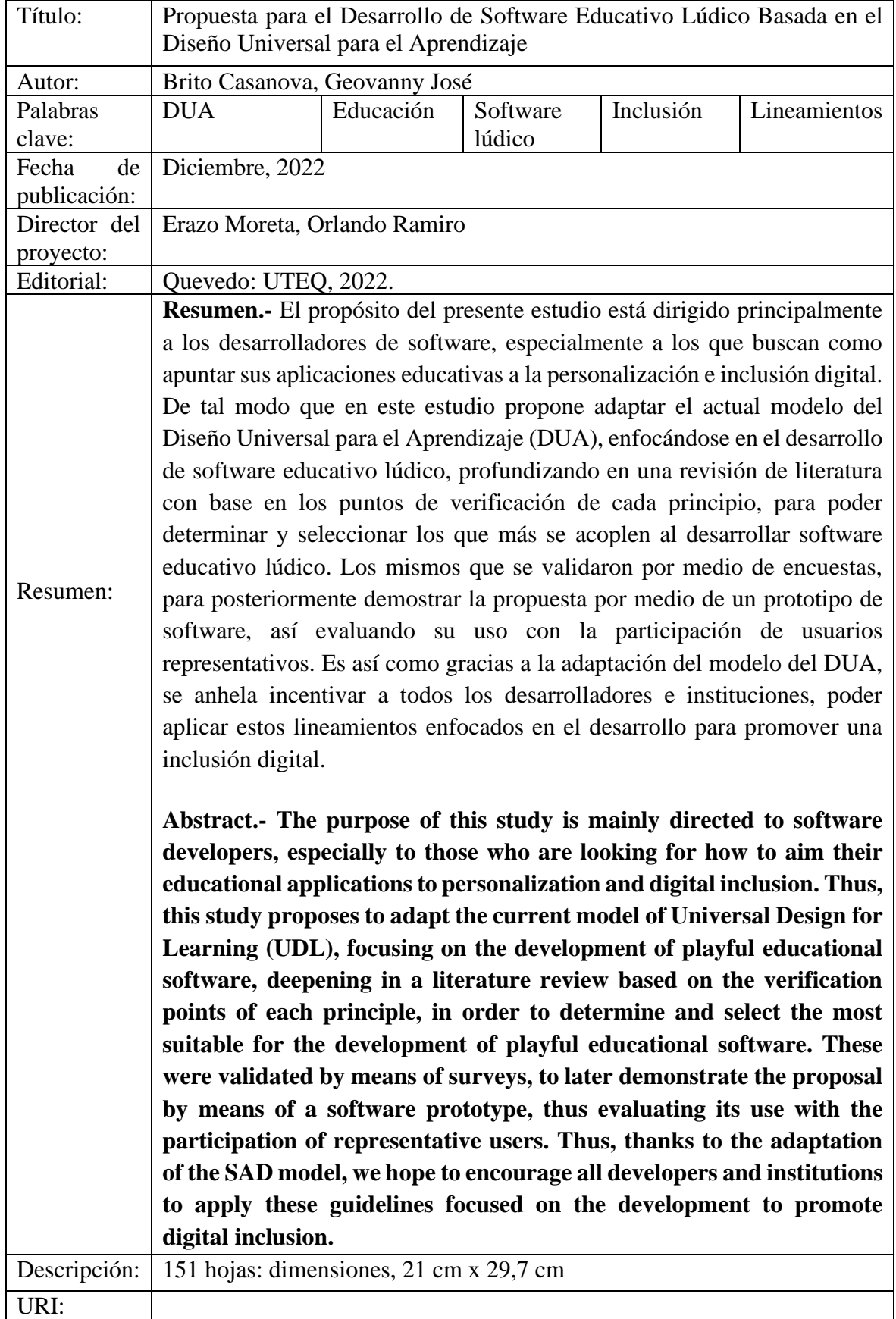

#### **Introducción**

<span id="page-18-0"></span>La diversidad humana tiene una historia cada vez más rica que pone de relieve el papel del contexto cultural, social, comunitario e histórico en la educación y, a menudo, en la limitación del desarrollo de los diferentes grupos de estudiantes [1]. La atención específica en la educación a la diversidad de estos grupos, y cómo atender las necesidades individuales, es todavía escasa. Es importante que las organizaciones desarrollen una postura clara, con opciones que presten atención a las diversas necesidades de los estudiantes en contextos de aprendizaje, como lo son las Tecnologías de la Información y Comunicación (TIC) [2].

Las TIC en la educación han provocado importantes cambios en términos de forma y contenido, generando un impacto en los centros de educación [3], y buscando progresivamente proporcionar un uso más inclusivo a los usuarios, desencadenando en una educación que debería apuntar a un diseño universal [4], [5]. El diseño universal de las TIC pretende garantizar que las herramientas informáticas sean utilizables y accesibles para el mayor número posible de usuarios. La mejor manera de lograrlo es integrándolo estrechamente con enfoques universales como lo es el Diseño Universal para el Aprendizaje (DUA) [6].

El DUA fue desarrollado en los años noventa por el Centro de Tecnología Especial Aplicada (CAST) a cargo de Meyer y Rose [7]. Es un modelo de enseñanza que bajo los principios de compromiso, representación y acción busca motivar, presentar, expresar y los distintos enfoques educativos [8]. En otras palabras, el DUA busca ayudar en el fin de alcanzar una inclusión para la mayor diversidad posible de usuarios [6]. Por esto, se recurre a principios que abarcan distintas formas de representar la información (múltiples medios de representación), de permitir la interacción (múltiples medios de acción y expresión) y de implicar a los estudiantes (múltiples medios de compromiso) [9].

Estos principios abordan aspectos clave de la planificación curricular de las experiencias educativas, pero su uso podría ir más allá. El compromiso, la representación y la acción y expresión propuestos por el DUA como metodología educativa se pueden aplicar junto al uso de las TIC para mediar y promover el aprendizaje [10]. Sin embargo, ¿qué pasaría si se quisiera seguir un enfoque educativo similar en otros ámbitos como el del desarrollo de software? En este proyecto se busca caminar hacia la respuesta a esta pregunta. Para ello, se persigue efectuar un análisis de los componentes del DUA con miras a determinar si es posible establecer lineamientos que contribuyan al desarrollo de software lúdico con fines educativos. De ser así, se podría disponer de una propuesta que ayude en la construcción de este tipo de software, pero pensando en la diversidad del alumnado que lo utilizaría. Todo esto derivaría en un aporte a la inclusión desde el ámbito educativo.

# <span id="page-20-1"></span><span id="page-20-0"></span>**CAPÍTULO I CONTEXTUALIZACIÓN DE LA INVESTIGACIÓN**

#### <span id="page-21-0"></span>**1.1. Problema de investigación**

#### <span id="page-21-1"></span>**1.1.1. Planteamiento del problema**

Cada aula de clases siempre ha estado formada por estudiantes con características y capacidades diversas, y los profesores tienen la responsabilidad de enseñar a todos sin excepción. Es por ello que necesitan un enfoque pedagógico práctico para abordar apropiadamente esa diversidad [11]. Por un lado, los estudiantes con discapacidad suelen ser discriminados cuando los profesores no les dan la oportunidad de participar en las actividades de clase o no son las mismas de sus compañeros por la falta de conocimiento en estrategias que sirvan para la inclusión [12]. Por otro lado, existen también estudiantes con altas capacidades que pueden no ser incluidos apropiadamente debido a su alto rendimiento. En definitiva, los docentes necesitan "estar armados" de estrategias que les permitan abordar de mejor manera la diversidad que tienen sus estudiantes.

El DUA es una opción mediante la cual los docentes pueden optar para enfrentar de mejor manera la diversidad estudiantil especialmente pensando en la inclusión. Esta metodología aborda el principal obstáculo para incentivar la enseñanza y aprendizaje en los entornos educativos, abarcando los planes de estudio considerados como inflexibles y generales [13], y enfocándose en la representación del contenido, siendo un punto fundamental para la participación de los estudiantes [14]. Los estudiantes buscan tener acceso al material en una amplia variedad de formas para satisfacer sus necesidades personales de aprendizaje [15]. Sin embargo, esa variedad de formas podría no estar siempre presente, especialmente cuando se recurre a herramientas TIC. Aunque podría utilizarse sin ellas, es necesario tener en cuenta que el DUA y las TIC se complementan de buena manera [16].

### <span id="page-21-2"></span>**Diagnóstico**

Existe una gran variedad de estrategias lúdicas para involucrar a las personas haciendo uso de herramientas computacionales, como lo es el software lúdico [16]. Aunque en la actualidad existen distintas estrategias, metodologías, recomendaciones para desarrollar software, estas no necesariamente se enfocan exclusivamente en el ámbito educativo. Esto conlleva a que los desarrolladores tengan que buscar entre un sinnúmero de fuentes las directrices que les sirvan de guía para la construcción del software que corresponda.

Además, estas directrices en general no consideran opciones para tomar en cuenta la diversidad estudiantil, y mucho menos apuntar a la universalidad.

Como opción, se podría considerar el desarrollo de software lúdico para el aprendizaje empleando las directrices del DUA. En este caso, también surgen interrogantes sin respuesta aún. En primer lugar, se analizaría si los principios del DUA son aplicables al desarrollo de software. Segundo, para cada uno de los principios es necesario verificar la idoneidad de sus pautas enfocadas al desarrollo del software. Por último, los puntos de verificación de las pautas del DUA están pensadas de una manera general para la educación, por lo que un desarrollador de software no podría optar directamente por esta opción al momento de crear aplicaciones siguiendo esta idea. Por otro lado, aunque en la literatura se pueden identificar algunos intentos por utilizar el DUA en la construcción de herramientas TIC (ver por ejemplo [17]–[22], los esfuerzos son insuficientes si de crear software lúdico educativo se trata. En definitiva, si se quiere aportar a la creación de aplicaciones del tipo en mención con un enfoque que apunte a la universalidad, el DUA es una opción, pero necesita ser estudiada y adaptada.

### <span id="page-22-0"></span>**Pronóstico**

La realidad actual del software lúdico educativo no contempla la universalidad inclusiva, puesto que, aunque algunos conocen la idea del diseño universalidad, se les complica poder aplicar los criterios necesarios al momento de desarrollar software. El software en la actualidad se diseña pensando en ciertas características particulares de los usuarios, pero esto no se ajusta a lo que ocurre en la realidad. Cuando alguien empieza a utilizar un software, este tiene diversas características y funcionalidades, lo que significa que el desarrollo de software debería también enfocarse de manera más apropiada a atender esas diversas características de los usuarios. Por ejemplo, considérese el caso de una persona con limitación en la visión (ceguera). Si esta persona va a utilizar un software como el Formulario de Google, tendrá dificultades, por ejemplo, al seleccionar una opción de una lista de opciones para poder elegir una respuesta. Si esto ocurre, esta persona no estará en condiciones de utilizar el software, lo que constituye un ejemplo o una clara muestra del porqué se debería considerar diversas características al momento de desarrollar el software. No obstante, para considerar estas características se necesita de algún esquema o modelo que permita tener lineamientos de cómo aplicar el enfoque que ayude en la atención a la diversidad. Por lo tanto, sin el desarrollo de este proyecto no se podrá tener esos lineamentos para la construcción de software lúdico educativo.

Por otro lado, la investigación realizada por [23], afirma que la educación formal que reciben los desarrolladores no está diseñada adecuadamente para afrontar los retos de accesibilidad y usabilidad a lo largo del ciclo de vida del desarrollo de software afectando directamente a una gran cantidad de usuarios que no deberían estar exentos a la interacción con las tecnologías. Se estima que más de mil millones de personas padecen discapacidad, lo cual corresponde a aproximadamente el 15 % de la población mundial [24]. Este 15% de personas no está siendo incluida en la totalidad de los procesos digitales. Es por ello que modelos metodológicos como el DUA busca una inclusión y personalización en la educación, pero es menester estudiar su posibilidad de aplicación al construir software para poder llegar de mejor manera a esa población con discapacidad o capacidades educativas especiales.

### <span id="page-23-0"></span>**1.1.2. Formulación del problema**

• ¿Cuáles son los criterios para formular una propuesta dirigida a estudiantes que sirva de apoyo en el desarrollo de aplicaciones lúdicas tomando como referencia el Diseño Universal para el Aprendizaje?

### <span id="page-23-1"></span>**1.1.3. Sistematización del problema**

- ¿Cuáles son los componentes, lineamientos o puntos de verificación que deberían formar parte de la propuesta para adaptar el DUA al desarrollo de software educativo lúdico?
- ¿Qué opinan los profesionales relacionados al tema sobre la propuesta y en particular sobre sus componentes?
- ¿Cómo estaría diseñada una aplicación de software haciendo uso de la propuesta?
- ¿Qué opinan posibles usuarios de una aplicación desarrollada siguiendo la propuesta formulada?

### <span id="page-24-0"></span>**1.2. Objetivos**

### <span id="page-24-1"></span>**1.2.1. Objetivo general**

• Formular una propuesta que sirva de apoyo en el desarrollo de aplicaciones lúdicas tomando como referencia el Diseño Universal para el Aprendizaje.

### <span id="page-24-2"></span>**1.2.2. Objetivos específicos**

- Determinar los componentes de la propuesta mediante revisión de la literatura para su posterior análisis.
- Examinar los componentes de la propuesta mediante la colaboración de profesionales relacionados al tema para afinarla.
- Diseñar un prototipo de aplicación lúdica que permita ilustrar la utilización de la propuesta empleando las herramientas de programación pertinentes.
- Analizar la aplicación desarrollada con la colaboración de usuarios representativos con miras a conocer el nivel de acogida de la propuesta.

### <span id="page-24-3"></span>**1.3. Justificación**

Las agendas políticas de varios países promueven hoy en día reformas dirigidas en su mayoría a desarrollar sistemas educativos más inclusivos [25]. En los últimos años, la evaluación y mejora de la inclusión se ha convertido en una necesidad en el escenario escolar. Esta filosofía inclusiva aboga por la eliminación de procesos excluyentes presentes en determinadas actitudes [26]. Es por ello que el Diseño Universal para el Aprendizaje busca obtener productos y entornos para que puedan ser utilizados por todos los diversos tipos de estudiantes de una manera inclusiva.

Debido a que los usuarios tienen distintas características, se propone buscar que la diversidad pueda ser atendida. Si no se empieza a trabajar en el desarrollo de software desde un enfoque más generalizado y universal, no será posible atender la diversidad que tienen los usuarios. Por ejemplo, cuando un programador desarrolla un software normalmente utiliza un solo tipo de letra, un solo tamaño de imágenes, asumiendo que todos los usuarios pueden ver bien, pero en la práctica esto varía, puesto que el usuario puede tener dificultad o una discapacidad visual, que conduce que necesiten algún ajuste en el tamaño de los elementos mencionados. Para llegar a esto es necesario considerar la diversidad al momento de construir el software. Es por ello que se busca concientizar de cómo se debe empezar a desarrollar software, cambiando la visión de desarrollares al momento de programas para condiciones "normales" y enfocándose en un desarrollo más inclusivo.

Ante esto, el presente proyecto busca aportar a la inclusión desde el ámbito del desarrollo de software. Esto significa que el proyecto está dirigido principalmente a los desarrolladores de software, particularmente a los que apuntan a la creación de aplicaciones lúdicas educativas y teniendo en cuenta la inclusión. Para el efecto, este estudio busca en primer lugar analizar la posibilidad de adaptar para aplicar el modelo del DUA al desarrollo de software lúdico, idea que hasta el momento no ha sido evaluada según la revisión bibliográfica realizada de manera preliminar. Es por esto que se recolectará información necesaria sobre la aplicación actual que se tiene del DUA en los diferentes campos aplicados enfocados en la educación, profundizando en las directrices y principios, especialmente en los puntos de verificación, para poder determinar y seleccionar los que más se acoplen como lineamientos al desarrollar software.

A partir de esta propuesta se espera incentivar a los desarrolladores de software e instituciones interesadas a crear aplicaciones lúdicas aplicando los puntos de verificación enfocados en el desarrollo, promoviendo una inclusión digital. Estas ideas están amparadas y garantizadas por el "Reglamento para Garantizar la Igualdad de Todos los Actores en el Sistema de Educación Superior" [27] en Ecuador, y la Convención sobre los Derechos de las Personas con Discapacidad de las Naciones Unidas [28]. Además, y como es de conocimiento general, las universidades vienen trabajando arduamente con miras a tener una educación más inclusiva y la propuesta aquí realizada guarda armonía con esa intención. Por último, esta propuesta también se acopla con el aporte a la inclusión desde el lado de los Objetivos de Desarrollo Sostenible (ODS) de la Organización de Estados Americanos (OEA) [29]. En definitiva, se espera que este trabajo sea un punto de partida hacia la construcción de software educativo lúdico que considere la diversidad de los estudiantes, y usuarios en general, con miras a mejorar la inclusión especialmente en la educación online.

**CAPÍTULO II**

<span id="page-26-1"></span><span id="page-26-0"></span>**FUNDAMENTACIÓN TEÓRICA DE LA INVESTIGACIÓN**

#### <span id="page-27-0"></span>**2.1. Diseño Universal para el Aprendizaje (DUA)**

Para llegar a hablar del DUA es necesario primero hablar de diseño universal. El diseño universal es un concepto tomado de la arquitectura que puede ayudar a proporcionar una mayor inclusividad, no sólo para los estudiantes con discapacidad, sino para todos los estudiantes en los distintos entornos de aprendizaje [30]. Cuando una persona con discapacidad experimenta dificultades en un entorno educativo, suele ser una señal de que otras personas sin discapacidad también pueden tenerlas, aunque sean menos evidentes. Si se tienen en cuenta las dificultades de las personas vulnerables y con dificultades en las primeras fases del proceso de diseño, los entornos de aprendizaje pueden ser más accesibles, atractivos y eficaces para un mayor número de estudiantes sea persona con discapacidad o no [31].

La necesidad de enfoques universales es cada día más evidente, especialmente debido al crecimiento de la población con discapacidad. Aproximadamente el 15 % de la población mundial experimentan discapacidad [24]. A causa de esto, las tecnologías web y móvil se hacen más omnipresentes, surgiendo y expandiéndose a subcampos del desarrollo de software, como la experiencia del usuario, la accesibilidad, el diseño universal [32]. En este sentido, el diseño universal no es más que un enfoque para diseñar entornos y productos de consumo que sean accesibles y utilizables por todos. Este ideal que busca el acceso equitativo generalizó la idea más abstracta de la enseñanza y el aprendizaje con la igualdad de aprendizaje en mente [33]. Estos nuevos métodos de enseñanza se inspiran en los importantes avances en el aprendizaje potenciado por la tecnología, que incluye programas informáticos, herramientas web, aplicaciones móviles y dispositivos de realidad virtual y aumentada [34].

Siguiendo estas ideas de diseño universal surge el DUA. Se trata de una propuesta realizada por el CAST, una organización con múltiples propósitos destinada a la investigación y desarrollo con el fin de abatir las barreras del aprendizaje que experimentan las personas, enfocándose en los educadores para que puedan aplicar los conocimientos con prácticas vanguardistas con diseño universal [35]. El DUA está organizado de manera horizontal y vertical de acuerdo con tres principios: motivación, representación, acción y expresión. Estos a su vez se dividen en pautas, las cuales poseen "puntos de control" con sugerencias detalladas para su estudio e implementación. Así, en la [Ilustración 1,](#page-28-0) diseñada por [36] se visualiza las pautas del DUA en su versión 2.2.

<span id="page-28-0"></span>Proporcione múltiples formas de Proporcione múltiples formas de Proporcione múltiples formas de **Motivación y** Acción y Expresión Representación **Compromiso Redes Afectivas** Redes de Reconocimiento Redes Estratégicas El «POR QUÉ» del Aprendizaje El «QUÉ» del Aprendizaje El «CÓMO» del Aprendizaje Proporcione opciones para Proporcione opciones para Proporcione opciones para Captar el Interés la Acción Física la Percepción ·Varíe los métodos de respuesta, navegación e •Optimice las elecciones individuales y autonomía<br>•Optimice la relevancia, el valor y la autenticidad<br>•Minimice las amenazas y distracciones ·Ofrezca formas para personalizar la visualización interacción de la información -Optimice el acceso a herramientas y tecnologías ·Ofrezca alternativas para la información auditiva de asistencia ·Ofrezca alternativas para la información visual Proporcione opciones para Mantener Proporcione opciones para Proporcione opciones para la Expresión y la Comunicación el Lenguaje y los Símbolos el Esfuerzo y la Persistencia Construcción «Resalte la relevancia de metas y objetivos<br>«Varíe las demandas y los recursos para optimizar ·Aclare vocabulario y símbolos ·Use múltiples medios para la comunicación ·Use múltiples herramientas para la construcción y \*Aclare sintaxis y estructura los desafios \*Apoye la decodificación de textos, notaciones composición ·Promueva la colaboración y la comunicación matemáticas y símbolos \*Desarrolle fluidez con niveles de apoyo Aumente la retroalimentación orientada a la ·Promueva la comprensión entre diferentes graduados para la práctica y el desempeño maestría lenguas ·llustre a través de múltiples medios Proporcione opciones para Proporcione opciones para Proporcione opciones para la Autorregulación la Comprensión la Función Ejecutiva nternalización ·Promueva expectativas y creencias que ·Gule el establecimiento de metas apropiadas ·Active o proporcione conocimientos previos optimicen la motivación ·Destaque patrones, características fundamentales, «Apoye la planificación y el desarrollo de ·Facilite habilidades y estrategias para enfrentar ideas principales y relaciones entre ellas estrategias «Guíe el procesamiento, visualización y -Facilite la gestión de información y recursos desafíos ·Desarrolle la autoevaluación y la reflexión manipulación de la información ·Mejore la capacidad para monitorear el progreso ·Maximice la transferencia y la generalización de la información **Aprendices expertos** Meta Estratégicos y **Decididos y Motivados Ingeniosos y Conocedores** Dirigidos a la Meta

#### Ilustración 1: Pautas de Diseño Universal para el Aprendizaje (versión 2.2)

**FUENTE: (CAST INC. & WAKEFIELD, 2018) [36] ELABORADO: WAKEFIELD**

El primer principio busca proporcionar múltiples formas de representación, siendo considerado el "qué" del aprendizaje. En este principio se abarca a la diversidad de los estudiantes que perciben y comprenden la información de diferentes maneras. Por ello, la información presentada debe tomar en cuenta la diversidad de cada estudiante, puesto que no hay un medio de representación que incluya a todos, debiendo proporcionarse múltiples opciones de representación. Para la materialización de este principio se consideran tres pautas, que sugieren que se deben ofrecer diferentes opciones para la percepción, para el lenguaje y los símbolos, y para la comprensión de la información presentada a los aprendices.

De acuerdo con el segundo principio, el docente debe proporcionar múltiples formas de acción y expresión. Este principio es considerado el "cómo" del aprendizaje, haciendo énfasis en las diferentes formas que un estudiante puede expresar las ideas y los pensamientos. Para esto, hay que identificar las necesidades del estudiante, y así aplicar estrategias, prácticas y formas de organización que conlleve a la acción y expresión. No existe un medio óptimo de acción y expresión que pueda aplicarse a una totalidad de estudiantes, se debe proporcionar diversas opciones de acción y expresión.

Por último, el tercer principio trata sobre las formas de implicación que se debe proporcionar para el estudiante en el entorno de estudio; es decir, el "por qué" del aprendizaje. Aquí se aborda principalmente el componente emocional, debido que los propios estudiantes deben notar los modos que puedan ser implicados o motivados para alcanzar metas y objetivos. En realidad, no existe un único método de implicación que sea óptimo en los diferentes contextos que se puede situar un estudiante, siendo necesario proporcionar múltiples formas de implicación. Por ello, este principio contempla las pautas para captar el interés, mantener el esfuerzo y la persistencia, y trabajar la autorregulación.

Otra forma de ver las directrices es de forma horizontal [36]. En la fila de "acceso" se incluye las pautas que incrementan la inclusión en el aprendizaje al atraer interés y ofrecer opciones para su percepción y acción. La fila "construir" propone formas de desenvolver esfuerzos, la persistencia, el lenguaje de símbolos, así como la expresión y comunicación. Finalmente, la fila "internalizar", manifiesta las pautas que incluye las formas de empoderar a los estudiantes a través de la retroacción, la comprensión y la función ejecutiva.

Se han presentados diferentes trabajos sobre el DUA enfocados en la creación de software como el de [37], el cual busca involucrar a una diversidad de estudiantes de tecnologías con el apoyo en la capacitación en el lugar de trabajo. O [38], quienes plantean que el diseño universal ha abordado las deficiencias en las prácticas tradicionales del diseño de la Infraestructura Hiperconvergente (HCI), haciendo frente a las diferentes dimensiones de la diversidad en el contexto de varios proyectos de investigación y desarrollo.

### <span id="page-30-0"></span>**2.2. Software lúdico**

Se entiende por software lúdico al tipo de herramienta didáctica que puede ser utilizado como recurso para reforzar la práctica, o para apoyar el autoaprendizaje de los estudiantes, contribuyendo a una mejor comprensión y enseñanza [39]. Este software ofrece una forma de comprometerse, motivar y participar en contextos u objetos particulares, pero respetando los elementos, los propósitos y metas de este [40]. Los elementos del software lúdico tienen el potencial de encajar en el aprendizaje práctico, ofreciendo diferentes estrategias, por ejemplo, los cambios de escenarios, las actividades de motricidad, la libre elección y la resolución de problemas [41].

El software lúdico también mejora la motivación, la participación y el aprendizaje de los estudiantes [42]. Ofrece la facilidad de obtener una retroalimentación inmediata, para reforzar las competencias de comunicación efectiva e inteligencia social [43]. Además, se relaciona con varios beneficios psicológicos y fisiológicos, como el pensamiento no lineal y divergente, la resolución de problemas, la actividad física, la regulación emocional [44].

Los beneficios del software lúdico para los estudiantes incluyen una mayor creatividad, la imaginación, el humor, la confianza, el pensamiento crítico, motivación y emociones positivas [45]. El software lúdico ayuda a la creatividad al generar combinaciones novedosas de pensamientos y/o acciones, o al proporcionar experiencias que permiten la posterior producción de soluciones novedosas a los problemas [46].

### <span id="page-30-1"></span>**2.3. Gamificación**

La gamificación consiste en cambiar algo que no es un juego, pero valiéndose de las características o de los elementos de los juegos, promoviendo la colaboración, motivación incluso en contextos no lúdicos. No es una actividad única, si no un conjunto de actividades y procesos sistemáticos, teniendo un propósito para resolver problemas específicos [47].

La gamificación aplica elementos relacionados con la teoría y la mecánica de los juegos, como el uso de premios y recompensas para aumentar el compromiso y la motivación del participante, en contextos no tradicionalmente lúdicos. Hasta ahora, estas técnicas se han aplicado con éxito principalmente en el ámbito empresarial, incluyendo las nuevas tecnologías y en aplicaciones móviles. Uno de los campos de aplicación más florecientes de la gamificación en los últimos años es la educación [48].

El uso de la gamificación en la educación es bastante nuevo, pero su popularidad sigue aumentando por las diferentes áreas en que puede ser aplicado. Los sitios web educativos suelen hacer uso de la gamificación y los elementos de juego para motivar a sus usuarios y ayudarles a participar más; son capaces de mantener el espíritu de carrera de sus usuarios y fortalecer la lealtad/conexiones entre ellos mediante el uso de elementos de gamificación [49]. Una actividad de aprendizaje gamificada permite a los estudiantes adquirir conocimientos, perfeccionar habilidades y fomentar rasgos positivos a través del juego construido específicamente con el propósito de aprender [50].

### <span id="page-31-0"></span>**2.4. Aprendizaje digital basado en juegos**

Los juegos digitales pueden utilizarse para mejorar la motivación y los resultados del aprendizaje [51]. El aprendizaje digital basado en juegos se ha percibido como un enfoque de enseñanza atractivo para fomentar el aprendizaje y la motivación de los estudiantes [52]. Una característica distintiva de los entornos de aprendizaje basados en juegos es su capacidad para crear experiencias de aprendizaje eficaces y atractivas [53].

El aprendizaje digital basado en juegos capta la atención de los alumnos, fomenta una actitud positiva hacia el aprendizaje, aumenta el interés y el compromiso de los estudiantes y contribuye al desarrollo de habilidades de pensamiento relacionadas con la resolución de problemas [54]. Además, los juegos ofrecen un entorno no amenazante en el que las respuestas inexactas no se consideran como errores sino como pasos para obtener una mejor comprensión de los problemas y los conceptos; es decir, además de proporcionar diversión los juegos digitales también pueden acelerar el logro de los resultados de aprendizaje en la educación [55].

Los entornos de aprendizaje basados en juegos integran el contenido del juego con actividades de aprendizaje (por ejemplo, explorar, navegar, indagar) para mejorar el conocimiento específico del dominio (por ejemplo, la informática) y la adquisición de habilidades (por ejemplo, la autorregulación), donde las actividades suelen incluir la resolución de problemas y retos para fomentar la percepción de logros de los estudiantes (por ejemplo, resolver un misterioso). Estos entornos incorporan argumentos con una estética visual que ha demostrado motivar a los estudiantes a permanecer comprometidos durante el aprendizaje [56].

#### <span id="page-32-0"></span>**2.5. Juegos Serios**

Los juegos serios son juegos diseñados con una finalidad distinta al entretenimiento, pero con una amplia gama de aplicaciones en los que se incluye el aprendizaje para estudiantes [57]. Es por ello que, los juegos permiten a los educadores atraer la atención y el interés de los estudiantes y hacerlos participar en experiencias educativas con el fin de lograr objetivos y resultados de aprendizaje específicos haciendo que los estudiantes sean capaces de absorber fácilmente los conocimientos cuando juega. Por ello, cada vez más educadores experimentan con formas alternativas de incorporar los juegos serios con fines educativos en sus aulas [58]. A pesar de esto, aunque muchos juegos serios afirman tener resultados positivos para los jugadores, su validación científica es limitada [59].

Los juegos serios se utilizan habitualmente como parte de la caja de herramientas de los enfoques participativos, incluso para la planificación. Se diseñan de acuerdo con un modelo conceptual, procedente de varios tipos de enfoques educativos. Los juegos serios son experimentos de comportamiento, pero dejan a los participantes más libertad de acción y ejercen menos control [60]. Estas tecnologías educativas mejoran los logros académicos de los alumnos y fomentan su participación en las actividades de aprendizaje actuando como herramientas eficaces para mejorar la enseñanza [61].

Con la ayuda de los juegos serios y otras tecnologías educativas, los alumnos podrían elegir el momento y el lugar que considerasen convenientes para aprender, sin estar limitados a horarios y lugares determinados como en el aprendizaje tradicional. El aprendizaje basado en juegos serios resultó ser significativamente más eficaz que el aprendizaje no basado en juegos. Los alumnos participan en el aprendizaje basado en juegos serios durante mucho más tiempo que en el aprendizaje no basado en juegos [62]. La educación asistida por juegos serios podría proporcionar un aprendizaje flexible para diferentes alumnos que podrían superar las limitaciones del aprendizaje tradicional [63].

### <span id="page-32-1"></span>**2.6. Video Juegos**

Los videojuegos son juegos que generalmente se juegan con ordenadores o reproductores de juegos especiales, siendo uno de sus atributos más significativos es que son interactivos [64]. Los efectos de los videojuegos dependen en gran medida de su moderación; de los aspectos implicados, como los aspectos sociales, la violencia o la actividad física; y de las motivaciones para el juego. Los videojuegos no solo tienen efectos positivos, sino que cada uno de ellos tiene sus propios efectos únicos que no pueden examinarse como un fenómeno singular y que, por tanto, debe ser tomado como fenómenos multifacéticos [65].

Los videojuegos se han hecho cada vez más populares porque no solo se utilizan para el entretenimiento, sino también en el proceso de educación y formación académica [66]. Un videojuego bien diseñado y aplicado en el contexto educativo es un "bomba guiada" hacia el corazón motivacional del estudiante [48]. La educación mediada por videojuegos es una forma de impartir enseñanza y aprendizaje cada vez más evidente y utilizada. [67].

Los videojuegos bien diseñados proporcionan oportunidades y experiencias de aprendizaje que no se pueden encontrar en los entornos tradicionales del aula [68]. El potencial de aprendizaje de los videojuegos juegos está tan incrustado en el diseño de estos, como en las interacciones de los jugadores con un buen videojuego [69]. Un buen videojuego ofrece a los jugadores problemas interesantes y desafiantes para resolver, oportunidades variadas para aprender, e instrucción y tutoría según sea necesario [68].

**CAPITULO III**

<span id="page-34-1"></span><span id="page-34-0"></span>**METODOLOGÍA DE LA INVESTIGACIÓN**

### <span id="page-35-0"></span>**3.1. Localización**

El proyecto de investigación fue desarrollado en la Universidad Técnica Estatal de Quevedo (UTEQ), localizada en el Campus "La María" Km 7 vía Quevedo – El Empalme [\(Ilustración 2\)](#page-35-3), perteneciente al cantón Mocache de la Provincia Los Ríos, en Ecuador.

<span id="page-35-3"></span>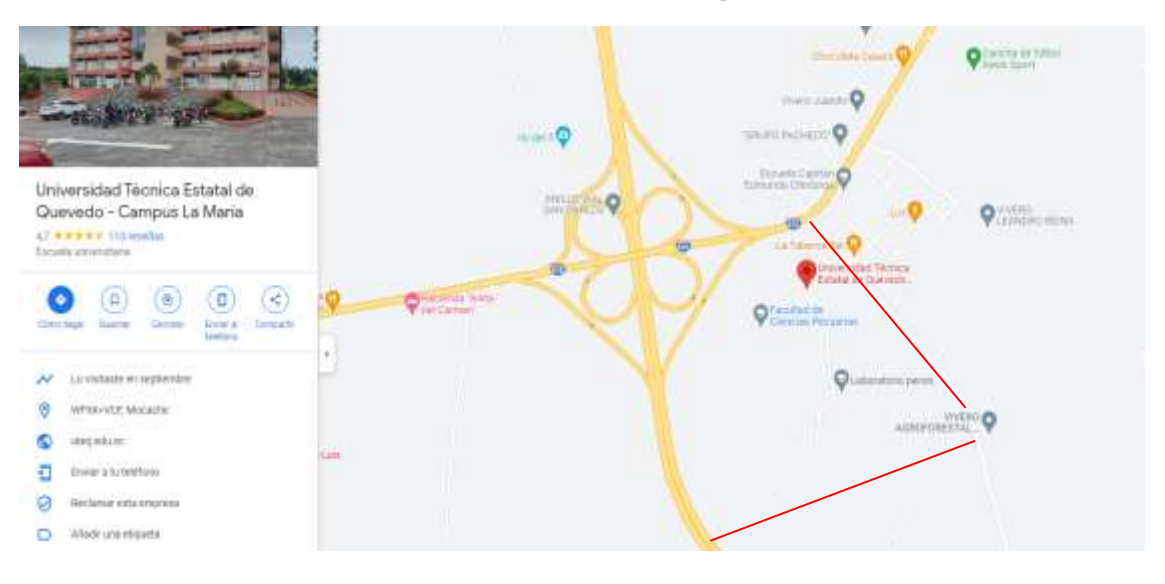

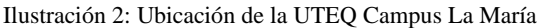

#### **FUENTE: GOOGLE MAPS ELABARADO POR: AUTOR**

### <span id="page-35-1"></span>**3.2. Tipo de investigación**

Para el desarrollo e implementación de la propuesta se recurrió a dos tipos de investigación, las cuales fueron: bibliográfica y descriptiva.

### <span id="page-35-2"></span>**3.2.1. Investigación bibliográfica**

La investigación bibliográfica se define como un tipo de investigación en la cual se prioriza la búsqueda de información a partir de estudios publicados [70]. Es por ello que, esta investigación permitió recopilar información mediante una revisión bibliográfica, la cual se centró en buscar documentos que mencionen la creación o uso relacionado a los puntos de verificación del DUA, seleccionando y extrayendo posibles lineamientos para el desarrollo de software lúdico educativo.
## **3.2.2. Investigación descriptiva**

La investigación descriptiva da a conocer la situación actual permitiendo recopilar información que se pueda cuantificar para un posterior análisis [71]. Esta investigación fue aplicada para determinar los lineamientos finales que sirvan para el desarrollo de software lúdico educativo analizando y procesando los datos de una encuesta realizada a profesionales del tema. Posteriormente, también fue aplicada en un segundo análisis que buscó determinar el nivel de aceptación de los lineamientos mediante un prototipo de software lúdico educativo.

### **3.3. Métodos de investigación**

### **3.3.1. Método analítico**

El método analítico permitió conocer la situación actual de la escasez y falta de conocimiento de la aplicación del DUA en el desarrollo de software educativo lúdico. Se seleccionó la información recopilada y aplicando el método analítico se determinó cuáles serían los principales lineamientos que sirvan a los desarrolladores a crear software educativo lúdico.

## **3.3.2. Método inductivo**

Este método considerado flexible, fue empleado para inducir el procedimiento con respecto a las conclusiones esperadas a partir de los lineamientos obtenido, los cuales fueron posteriormente seleccionados y aplicados en el prototipo de software educativo lúdico, para la posterior evaluación que se realizó a los usuarios de interés.

### **3.4. Fuentes de recopilación de información**

Se empleó la recopilación de información por medio de artículos científicos, artículos de revistas, libros, tesis y conferencias. Del mismo modo se utilizaron como fuentes de información primaria a las personas que colaboraron con su participación, mediante el uso de encuestas utilizando formularios web para conocer la opinión de profesionales del tema con respecto a los posibles lineamientos que sirvan para el desarrollo de software lúdico educativo. De igual forma, a través de Google Formulario se conoció la opinión de los usuarios representativos con respecto a la evaluación del prototipo de software resultante.

# **3.5. Diseño de la investigación**

En esta sección se explica el proceso seguido para llevar a cabo la investigación, detallando cada etapa. En general, se trata de una investigación con alcance descriptivo. Se inició con una revisión de literatura con el fin de obtener las bases para la formulación de la propuesta, que luego fue analizada, afinada y puesta a prueba mediante un caso. Así, en la [Ilustración 3](#page-37-0) se visualiza el esquema de la metodología empleada.

> <span id="page-37-0"></span>**Revisión de literatura Análisis de los lineamientos encontrados Desarrollo de Software Evaluación con Usuarios**

Ilustración 3: Esquema de la metodología usada

**FUENTE: CONOCIMIENTOS PROPIOS ELABORADO: AUTOR**

# **3.5.1. Revisión de literatura**

En este trabajo se propone usar el método bibliográfico como punto de partida. Cabe tener presente que las revisiones bibliográficas de literatura son una característica común de toda investigación, independientemente de la disciplina o del tema; sirven para cualquier tipo de trabajo académico o de investigación [72]. Así, para la obtención de los

lineamientos o aspectos a considerar en la propuesta se realizó una revisión bibliográfica que se llevó a cabo usando Google Scholar, teniendo en cuenta que es uno de los buscadores más utilizados para la investigación y difusión de la investigación [73]. La búsqueda se limitó a artículos científicos y libros, dando prioridad el inglés, considerando que la ciencia se encuentra más actualizada. Además, la búsqueda se realizó inicialmente empleando términos clave como: *Universal Design For Learning Guidelines*, *Using and Applying Universal Design For Learning* y *Information And Communication Technologies In Education*. A partir de los artículos resultantes fue profundizándose más la búsqueda. También, se priorizó a los artículos publicados en años recientes en la medida de lo posible.

Una vez obtenidos los resultados de las búsquedas, se procedió a leer y analizar el título y el resumen de la publicación y así determinar si son de interés para esta investigación, y posteriormente descargarlo para un análisis más profundo, buscando extraer los lineamientos que sean aplicables a la propuesta que se quiere formular. Finalmente, con la revisión de literatura se buscó sustentar los puntos de verificación, tomando los principios y pautas del DUA y adaptarlos a unos lineamientos de diseño aplicables al desarrollo de software educativo lúdico.

## **3.5.2. Análisis de los lineamientos encontrados**

En esta etapa se buscó realizar un análisis cuantitativo de la propuesta, el cual se realizó con la elaboración de una encuesta la cual contuvo 5 secciones. La primera sección contenía información demografía del encuestado. Las siguientes 3 secciones agrupadas con base en los 3 principios propuestos abarca 31 preguntas que se encuentran directamente relacionadas con los componentes de la propuesta, y 3 preguntas abiertas para conocer la opinión de cada sección. La última sección contiene una pregunta con la cual se solicita el consentimiento de usar los datos proporcionados para el estudio de la propuesta. Para lograr evaluar cada uno de los componentes se realizó una pregunta con su serie de opciones por cada pauta. Participaron profesionales del ámbito del desarrollo de software que también conozcan sobre la educación. La cantidad de estos participantes fue 34, sugerido con base en estudios similares como el realizado por MacKenzie (2013). Para el efecto, los participantes fueron contactados mediante ayuda de otros docentes/investigadores, correo electrónico y redes sociales. La encuesta se realizó con la herramienta de Google Formulario, pidiendo una valoración de los lineamientos

encontrados con una escala del 1 al 5, donde 1 significa "totalmente en descuerdo" y 5 significa "totalmente de acuerdo", la identidad de dichos participantes fue realizada de manera anónima, y por la participación en ella no se otorgó ningún tipo de compensación. En el anexo 1 se puede apreciar la encuesta realizada.

## **3.5.3. Desarrollo de Software**

En esta etapa se buscó desarrollar un prototipo de software lúdico para ilustrar la utilización de la propuesta planteada con base en la información recolectada en el punto anterior. Dicha aplicación fue desarrollada utilizando la metodología de prototipado permitiendo generar una primera versión del software a partir de la cual se espera reproducir otras, siendo cada versión totalmente funcional y operativa [75].

Para la ejecución de este proyecto se utilizó varias tecnologías de desarrollo de aplicaciones web. Para la lógica que le brinda al servidor la capacidad de satisfacer las solicitudes de los usuarios de dónde se obtiene toda la información que la aplicación es capaz de brindar (back-end), fue realizado con el lenguaje de programación Java 11, utilizando el framework Sprint con la tecnología SprintBoot exportando REST Apis empleando SprintWeb MVC. Como sistema gestor de base de datos para el almacenamiento de la información se utilizó PostgreSQL 13 el cual interactúa con la base de datos integrado SprintData JPA. Para la interfaz de la aplicación el cual usarían los usuarios para acceder a la información e interactuar con la aplicación (front-end) se usó el Framework de Angular en su versión 13, con una navegación entre páginas por medio de Angular Router, así como el envío y recepción de solicitudes HTTP con Angular 13 Client y PrimeNG como una colección de componentes de interfaz. Como entorno integrado de desarrollo los softwares de la empresa JetBrains con licencia académica: Intellij, DataGrip y Webstorm. Y finalmente desplegándolo en un contenedor de Docker alojado en un servidor público Centos7 brindado por la UTEQ bajo la dirección web [https://fyc.uteq.edu.ec:9000/.](https://fyc.uteq.edu.ec:9000/)

## **3.5.4. Evaluación con usuarios**

La cantidad de participantes que se utilizó para este estudio fue 33, acorde a lo propuesto por MacKenzie (2013). Estos participantes seleccionados fueron representativos al tipo de usuario a quien va destinada la aplicación. El método para reclutar fue realizado por diferentes medios como las redes sociales, correo electrónico, grupos y foros. Una vez que se contó con los participantes, se solicitó aceptar un consentimiento para participar en el estudio realizado, el mismo en el que no se les informó que no se otorgaría ningún tipo de compensación por la participación.

A los participantes se les solicitó utilizar la aplicación en dos etapas. La primera fue una etapa de práctica, que consistió usar la aplicación libremente durante 2 minutos sin una previa explicación sobre su uso. La segunda etapa consistió en mencionarle a los participantes una serie de instrucciones que tenían que seguir. Posteriormente a los participantes se les solicitó completar un cuestionario de Google Formulario sobre la experiencia y nivel de aceptación que se tuvo al manipular la aplicación con preguntas relacionadas a los principales componentes de la propuesta; es decir con un enfoque del DUA. Las nueve preguntas relacionadas al DUA se plantearon teniendo en cuenta lo realizado en otros estudios sobre DUA [76]. Además, se incluyeron las diez preguntas del cuestionario Escala de Usabilidad de Sistemas, en inglés System Usability Scale (SUS) creado por [77]. Todo esto se complementó con preguntas demográficas y de opinión general. El anexo 4 contiene el instrumento empleado.

## **3.6. Instrumentos de investigación**

Para la actual propuesta de proyecto de investigación, los instrumentos utilizados fueron los siguientes:

- Encuestas usando formularios web de Google Formularios.
- Cuestionario de escala de usabilidad del sistema por Bangor et al., (2008).

### **3.7. Tratamiento de los datos**

Para el tratamiento de los datos obtenidos de la encuesta realizada a los profesionales del tema se utilizó la opción de reporte dinámico que ofrecen los formularios de Google y los genera a partir de las respuestas obtenidas. De igual forma, para las respuestas obtenidas de los usuarios de interés que participaron en la evaluación de la aplicación se obtuvo reportes gráficos a partir de las respuestas obtenidas mediante el formulario de Google. Todos estos datos fueron exportados para ser procesados utilizando una hoja de cálculo de Microsoft Windows.

# **3.8. Recursos humanos y materiales**

Los recursos humanos y materiales empleados durante el desarrollo de la actual propuesta se describen a continuación.

# **3.8.1. Recursos Humanos**

El proyecto de investigación fue realizado por el Sr. Brito Casanova Geovanny José estudiante de la Universidad Técnica Estatal de Quevedo, carrera de Ingeniería en Sistemas, bajo la dirección del Ing. Orlando Erazo, Ph.D.

# **3.8.2. Recursos materiales**

En la tabla 1, se enlista los recursos materiales utilizados para la elaboración de la propuesta, acompañado con su respectiva descripción.

| <b>Material</b>     | Descripción                                                       |  |  |
|---------------------|-------------------------------------------------------------------|--|--|
| Computador portátil | Asus ROG GL703VM                                                  |  |  |
|                     | Procesador Intel(R) Core (TM) i7-7700HQ CPU @<br>2.80GHz 2.80 GHz |  |  |
|                     | 16GB de RAM                                                       |  |  |
|                     | Sistema operativo Windows Home                                    |  |  |
| GitHub              | Versión Desktop 3.0.7 (x64)                                       |  |  |
| Intellij IDEA       | Licencia académica                                                |  |  |
|                     | Versión 2022.2.2                                                  |  |  |
| Web Storm           | Licencia académica                                                |  |  |
|                     | Versión 2022.2                                                    |  |  |
| DataGrip            | Licencia académica                                                |  |  |
|                     | Versión 2022.2.4                                                  |  |  |
| Servidor público    | Centos 7                                                          |  |  |
|                     | Capacidad de 50GB para almacenamiento                             |  |  |

Tabla 1: Recursos utilizados

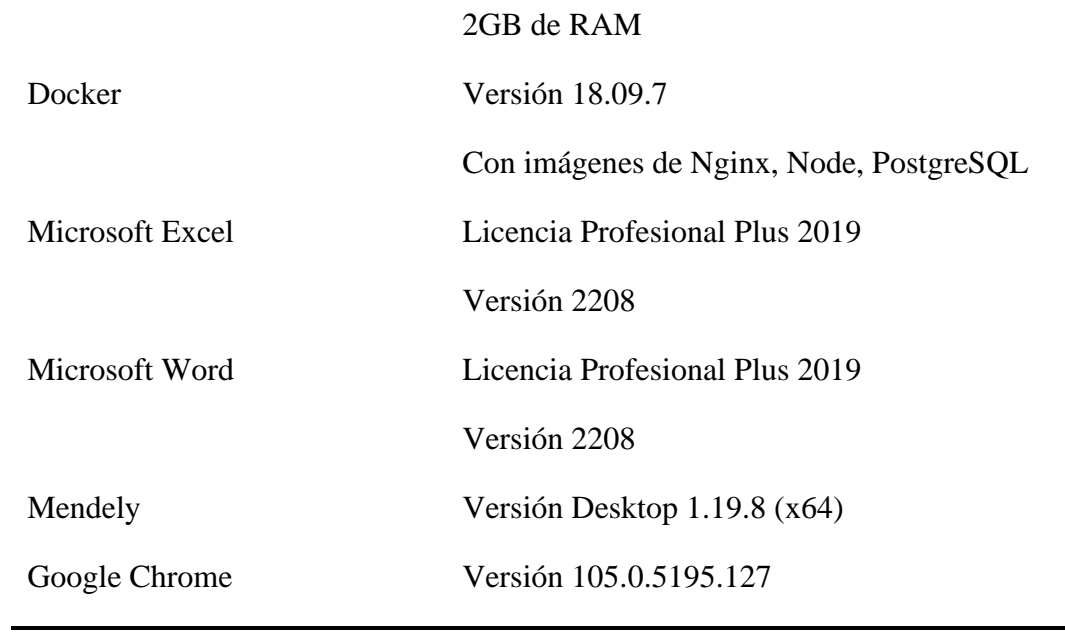

### **FUENTE: CONOCIMIENTOS PROPIOS ELABORADO: AUTOR**

**CAPITULO IV RESULTADOS** 

## **4.1. Formulación de la propuesta**

La propuesta está basada en los 3 principios del DUA, teniendo en cuenta que la idea detrás de ellos es aplicable al software. Esto significa que en un software sí existe la posibilidad de ofrecer varias maneras de presentar la información, varias maneras de que el usuario actúe y exprese su respuesta, y varias maneras de mantenerlo implicado. Esto a su vez conlleva a que las ideas detrás de cada una de las nueve pautas también son aplicables. Sin embargo, esto no ocurre con los puntos de verificación que permiten la puesta en marcha de las pautas. Entonces, para aplicar estas pautas al software es necesario reformular tales puntos de verificación, lo cual en este trabajo se denominará lineamientos. La determinación de estos lineamientos se efectuó por medio de la revisión bibliográfica, seleccionando aquellos aspectos que concuerdan con la idea detrás de cada punto de verificación. Así, los componentes de la propuesta se visualizan en forma resumida en la [Ilustración 4.](#page-44-0)

Ilustración 4: Lineamentos que contribuyen al desarrollo de software educativo lúdico basada en el DUA

<span id="page-44-0"></span>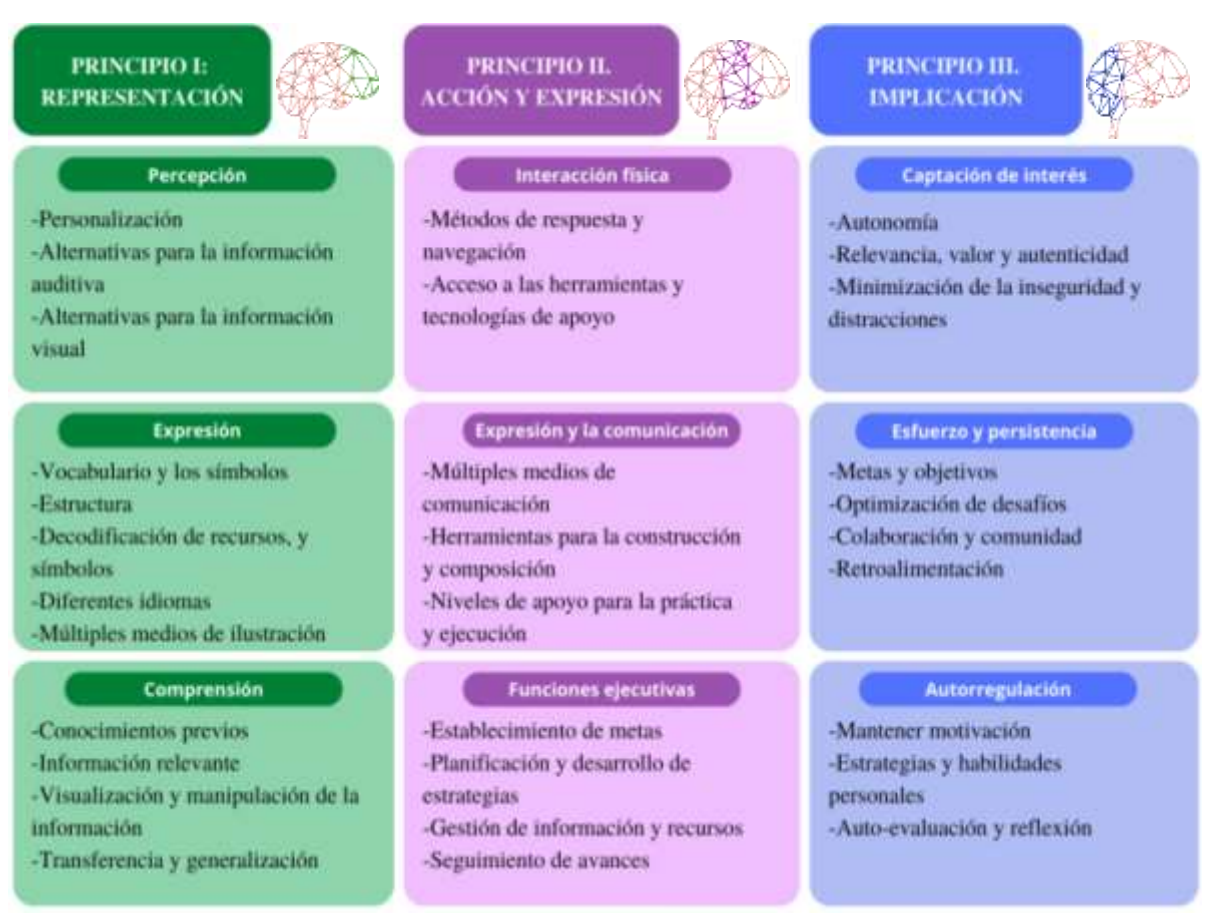

**FUENTE: CONOCIMIENTOS PROPIOS ELABORADO: AUTOR**

### **Principio I: Representación**

Para cumplimiento del principio de representación, el software debe tomar en cuenta la diversidad de los estudiantes y la forma que perciben y comprenden la información. Es por ello que en este principio los desarrolladores deben englobar a aquellos que posean discapacidad sensorial, dificultad con el aprendizaje o capten información a través de otros medios (visual, auditivo), en general a usuarios que puedan requerir distintas maneras de entender y comprender el contenido.

### **Pauta 1: Percepción**

Los desarrolladores deben buscar múltiples formas de percepción, buscando que el estudiante perciba distintos formatos de ver la información, tratando de reducir las barreras que este pueda poseer para alcanzar un óptimo aprendizaje.

#### **Lineamiento 1.1. Personalización**

La personalización se puede realizar ofreciendo la posibilidad de cambiar el diseño de la interfaz, como seleccionando temas de diseño [79], así como cambiando el tipo de fuente del texto [80], el tamaño del texto [80] [81], el color del texto [82]. También es posible permitir ajustar el tamaño de visualización (*zoom*) de la interfaz [83] y ofrecer un diseño adaptable para diferentes resoluciones de pantalla [84]. Además, se puede considerar un trato personalizado del usuario, como por ejemplo llamándolo por su nombre [85].

#### **Lineamiento 1.2. Alternativas para la información auditiva**

El software debe presentar la información auditiva con subtítulos en aquellas partes donde haya diálogos o voces, como en aquellas partes donde se utilicen videos [86] [87] [82]. También se puede proporcionar información de ayuda de manera visual como puede ser mediante imágenes (Herrada & Zuloeta, 2019) (Moreno et al., 2022), o presentando videos con lengua de señas acorde al país [89] [90] [91] [92] [93] [94].

#### **Lineamiento 1.3. Alternativas para la información visual**

El software debe permitir la interacción con la aplicación mediante comandos de voz [95] [96] o realizando la conversión de texto a voz [86]. Además, puede proporcionar sonidos y vibraciones en los botones y notificaciones [86] [90].

### **Pauta 2: Expresión**

Al desarrollar software, la forma en la que se puede expresar información a un usuario, puede ser confuso para otro, esto puede ocasionarse debido a que la información se presenta de una única forma de manera masiva a la totalidad de los usuarios. En esta estrategia se promueve que los desarrolladores expresen información mediante distintas alternativas.

#### **Lineamiento 2.1. Vocabulario y los símbolos**

El software puede incluir organizadores gráficos en la representación de información e ideas [97] [98], descripciones de texto alternativo, como puede ser el uso de *tooltips* [99] y elementos de apoyo como glosarios, diccionario, etc. [100].

### **Lineamiento 2.2. Estructura**

El software debe clarificar la información con diagramas, ilustraciones, narración, etc. [101]. También debe proporcionar diferentes maneras de organizar la información mostrada, por ejemplo, empleando modos de visualización en forma de lista, tabla o carta/tarjeta [83].

#### **Lineamiento 2.3. Decodificación de recursos, y símbolos**

El software debe contemplar el uso de sintetizadores de recursos para ofrecerlo de manera auditiva, [86] [102] [83] o facilitar la opción de ofrecer el recurso con una voz humana pregrabada [86].

## **Lineamiento 2.4. Diferentes idiomas**

El software debe ofrecer la posibilidad de mostrar su contenido en otros idiomas [103] [104] [105] [106] [107].

#### **Lineamiento 2.5. Múltiples medios de ilustración**

El software puede presentar la información con varios tipos de representaciones, como puede ser video de lengua de señas, imágenes, etc. También puede ofrecer información mediante enlaces externos como wikis, videos de YouTube [108], y permitir usar medios de representación, por ejemplo, animaciones, gif y modelos 3D manipulables [109] [110].

#### **Pauta 3: Comprensión**

Lo que se espera al momento de presentar la información a los usuarios, es la comprensión de la información, es por ello que esta pauta busca que los desarrolladores den el acceso a la información y este posea conocimientos útiles, tomando en cuenta que las habilidades de procesar información de cada usuario son distintas y se basa de acuerdo a sus capacidades y habilidades.

#### **Lineamiento 3.1. Conocimientos previos**

El software debe permitir el monitoreo de resultados obtenidos [111], así como permitir realizar una revisión de habilidades/conocimientos adquiridos y los resultados de estos (revisión de intento) [112].

#### **Lineamiento 3.2. Información relevante**

El software debe presentar los datos o información según un orden de relevancia, aplicado a tablas, listas, cartas. También es necesario enfatizar elementos clave [83] y eliminar los elementos distractores o accesorios [113].

#### **Lineamiento 3.3. Visualización y manipulación de la información**

El software debe presentar la información con la posibilidad de ser organizada por el usuario, como por ejemplo ordenar ascendentemente por nombre o categorías [99]. Además, la información debe estar ordenada de manera secuencial, agrupándola en unidades más pequeñas, implementando el uso de paginadores según sea pertinente [114].

### **Lineamiento 3.4. Transferencia y generalización**

El software debe proporcionar la opción de presentar recordatorios a los usuarios [115] y permitir al usuario registrar información que él/ella considere relevante. Ejemplo: Almacenar notas, recordatorios [116].

### **Principio II: Acción y expresión**

El principio de acción y expresión busca que los desarrolladores proporcionen múltiples medios en el cual los usuarios tengan la posibilidad de desenvolverse y expresarse. No existe un único método para la acción y expresión que abarque a la diversidad de los usuarios, es por ello que se debe tener en cuenta la gran cantidad de estrategias que deben formar parte de este proceso de aprendizaje.

### **Pauta 4: Interacción física**

Al momento de buscar o querer alcanzar un aprendizaje óptimo de los usuarios, no se puede descartar proporcionar herramientas y materiales con el cual dichos usuarios puedan generar interacción física con el software, sin descartar aquellos con algún tipo de discapacidad por el cual necesiten diferentes tipos de apoyos para interactuar con la información.

### **Lineamiento 4.1. Métodos de respuesta y navegación**

El software debe facilitar alternativas para responder mediante comandos de voz [117] [118] [119], comandos de teclado [96] [120], gestos [95] [121] [122]. También puede considerar la posibilidad de funcionar con la incorporación de otros dispositivos periféricos [123] como joystick y guantes de datos [124] [125] [126], o dispositivos de Internet de las Cosas [127]. Adicionalmente, el software debe proporcionar múltiples medios de navegación, así como posibilidades de deshacer acciones erróneas [128].

#### **Lineamiento 4.2. Acceso a las herramientas y tecnologías de apoyo**

El software debe proporcionar varias formas de interacción con la aplicación, como comandos de teclado [129] [128] [130], y ser compatible con dispositivos que sirvan para una mejor interacción con la aplicación, como teclados alternativos [128] [129].

### **Pauta 5: Expresión y la comunicación**

La forma convencional de un estudiante poder expresar y comunicar sus ideas no son válidos para la diversidad de estudiantes el cual busca abordar esta propuesta. Es por ello que, se debe promover y proporcionar alternativas que permitan al estudiante poder expresarse, desde sus comentarios, dudas, sugerencias, hasta su propio conocimientos, conceptos e ideas.

#### **Lineamiento 5.1. Múltiples medios de comunicación**

El software debe proporcionar a los usuarios algún medio de comunicación con más usuarios o encargados de la administración, como puede ser los chats, blogs, foros de discusión [131] [132], así como conocer la opinión del usuario por medio de un buzón de sugerencias [112]. También, es posible proporcionar una comunicación inmediata por medio de herramientas como los chat-bots [133].

#### **Lineamiento 5.2. Herramientas para la construcción y composición**

El software debe proporcionar correctores ortográficos, gramaticales, y de predicción de palabras en los casos que se requiere escribir [134] [135]. También debe proporcionar conversores de texto a voz [136], de ilustraciones como imágenes narradas [137], o incluso ser compatible con teclados braille [138].

#### **Lineamiento 5.3. Niveles de apoyo para la práctica y ejecución**

El software debe proporcionar una guía asistida para el desarrollo de las actividades [139], presentar tutoriales [140] [141], o el uso de lectores brailes [138], la posibilidad de un modo entrenamiento o uso simuladores [108] [142], y proporcionar ayudas que puedan ser retirados progresivamente a medida que la autonomía y habilidades del usuario aumentan [141].

#### **Pauta 6: Funciones ejecutivas**

Esta pauta de "funciones ejecutivas" hace referencia al apoyo que deben tener en cuenta los desarrolladores de dar a los usuarios, y así requerir menor procesamiento ejecutivo, apoyando e incentivando las estrategias y habilidades que los usuarios posean o puedan poseer.

#### **Lineamiento 6.1. Establecimiento de metas**

El software debe incluir divisiones de contenido promoviendo una visión general de metas y objetivos [143], contener ejemplos del proceso y resultados que se espera [144]. Entre las metas se puede considerar el desbloqueo de niveles, enemigos a vencer, intercambio de puntos por nuevas actividades [145].

### **Lineamiento 6.2. Planificación y desarrollo de estrategias**

El software debe proporcionar los medios que faciliten el manejo de la planificación y desarrollo de estrategias para las actividades, por ejemplo, listas de comprobación, pasos a seguir. Además, debe permitir a terceras personas (instructores, docentes, mentores, representantes) la revisión del avance obtenido por los aprendices [146].

#### **Lineamiento 6.3. Gestión de información y recursos**

El software debe ofrecer la posibilidad de realizar varios intentos de una misma actividad [145], mostrar notificaciones de manera corta, sencilla e ilustrativa [147], visualizar la navegación realizada [83], proporcionar diferentes representaciones de un mismo recurso (como video, audio, enlace remoto, documento) [147] [148], y métodos para encontrar estos recursos (buscadores) [108]. Esta información debe ser transmitida de manera puntual, por ejemplo, implementando mensajes, notificaciones o avisos [149].

#### **Lineamiento 6.4. Seguimiento de avances**

El software debe mostrar el progreso logrado por los usuarios. Esto podría hacerse mediante barras de progreso, puntos/objetivos completados [150]. El software podría también incentivar a los usuarios a continuar con su utilización mediante diferentes medios como el envío de correos electrónicos [115].

### **Principio III: Implicación**

La implicación del usuario conlleva a un papel concluyente en el aprendizaje, puesto que no existe una única manera óptima para todos los usuarios que desencadene en la participación, es prioritario que los desarrolladores contemplen diversas opciones que proporcione la implicación del estudiante.

### **Pauta 7: Captación de interés**

La captación de interés busca que el usuario preste atención lo que el software quiere transmitir, es decir atienda y posteriormente comprenda la información que se presenta. Esta pauta busca atraer la atención y a su vez motivar el interés, tomando en cuenta que el interés de un mismo usuario puede variar con base en distintas situaciones, siendo así que se debe disponer de alternativas para captar el interés que pueda poseer el usuario.

#### **Lineamiento 7.1. Autonomía**

El software debe disponer de distintos niveles de dificultad permitiendo al usuario elegir entre ellos apuntando a un desafío propio [151] [152]. Asimismo, se debe compensar el progreso realizado, mediante premios, certificados, reconocimientos [148].

#### **Lineamiento 7.2. Relevancia, valor y autenticidad**

El software debe ofrecer diferentes y novedosos tipos de actividades incluso considerando un enfoque referente al juego como en el uso de avatares, bases, enemigos, *power up*  [153] [154] [155] [62]. Además, las actividades pueden ser asignadas de forma aleatoria para variar los intentos [112]. Estas actividades y sus variaciones deben ser adecuadas para diferentes razas, culturas, etnias y géneros [156].

### **Lineamiento 7.3. Minimización de la inseguridad y distracciones**

El software debe permitir configurar los niveles de estimulación sensorial, por ejemplo, regular la velocidad de reproducción de un video o el volumen de un recurso multimedia. Asimismo, puede incluir contadores de tiempo en las actividades (cronómetros y temporizadores) [157] y proporcionar alertas al usuario tratando de evitar las distracciones, por ejemplo, alertas sonoras o vibraciones [158].

#### **Pauta 8: Esfuerzo y persistencia**

El esfuerzo y la persistencia dado particularmente en aprendizajes de estrategias y habilidades, requieren una particular atención de los desarrolladores. Debido a esto, la actual pauta busca promover la autorregulación y la autodeterminación de los usuarios, permitiendo alcanzar a todos las mismas oportunidades de aprendizaje.

### **Lineamiento 8.1 Metas y objetivos**

El software debe ayudar a que los usuarios se concentren en el alcance de metas y objetivos [159], lo cual puede apoyarse mediante elementos que indiquen en la interfaz logros obtenidos, el progreso, el nivel actual, etc. o incluso los resultados esperados [160] [161]. También se puede utilizar un sistema de asignación de puntos al culminar una actividad [162]**.**

### **Lineamiento 8.2. Optimización de desafíos**

El software debe permitir variar los grados de libertad en las actividades configuradas, diferenciar los grados de dificultad en las actividades propuestas [163], flexibilizar los tiempos de duración. Una posibilidad es detener, ampliar o ajustar los límites de tiempo en las actividades [128] [164], o permitir pausar, grabar y reanudar la actividad. También se puede dar al usuario la posibilidad de involucrarse en el diseño de actividades, mediante el reporte de errores o dando su opinión sobre las actividades o partes del software (Belloso & Puerto, 2021).

#### **Lineamiento 8.3. Colaboración y comunidad**

El software debe permitir realizar un trabajo colaborativo, por ejemplo, el uso de grupos de colaboración, foros de discusión [165] [166], a su vez proporcionar actividades de competencia entre varios usuarios (multiusuarios), y permitir formas para conocer la opinión general del usuario buscando la mejora y actualización constante de la aplicación, por ejemplo, encuestas, formularios, grados de satisfacción al usar la aplicación [152].

#### **Lineamiento 8.4. Retroalimentación**

El software debe brindar retroalimentación en las actividades de diferentes maneras, como auditiva, visual, vibrotáctil, y afectiva [167] [168] [169] [170]. También puede ofrecer recomendaciones o ideas complementarias, por ejemplo, "sabías que…" o "qué te parece si…" [89] [171].

### **Pauta 9: Autorregulación**

La diversidad de los usuarios en esta pauta abarca desde los que consiguen desarrollar habilidades por sí mismo, hasta los que poseen dificultad al desarrollar dichas habilidades. Por ello, el software debe proporcionar a los usuarios diversas formas para lograr implicarlos en su aprendizaje.

## **Lineamiento 9.1 Mantener motivación**

El software debe permitir que el usuario pueda trazarse sus propias metas y objetivos, flexibilizando el orden del uso de las actividades según considere pertinente [156], y proporcionando recordatorios con el fin de aumentar el interés del uso de la aplicación, por ejemplo, el envío de notificaciones al correo electrónico [172].

### **Lineamiento 9.2 Estrategias y habilidades personales**

El software debe proporcionar ayudas para completar las actividades. Por ejemplo, puede ofrecer pistas y comodines [173] [174][175].

### **Lineamiento 9.3. Auto-evaluación y reflexión**

El software debe proporcionar las posibilidades de evaluar y reforzar los conocimientos de una manera lúdica, por ejemplo, mediante *puzzle*, *scrabble*, crucigrama, sopa de letras, etc. [176] [177] [178]. Además, debe de proporcionar múltiples maneras de resolver una misma acción, por ejemplo, seleccionar, arrastrar, dibujar [179] (Sánchez et al., 2020). También se puede emplear medios para reflexionar sobre el progreso propio como puede ser mediante el uso de reportes [111].

Como se puede observar estos lineamientos resultantes de la revisión de literatura están acoplados en base a los puntos de verificación del DUA, ofreciendo a los desarrolladores una manera de poder guiarse y tener la posibilidad de implementar la mayor cantidad de lineamientos que considere necesario al momento de crear software educativo con enfoque lúdico.

## **4.2. Análisis de los componentes de la propuesta**

Se realizó un análisis cuantitativo de los componentes de la propuesta con la colaboración de profesionales relacionados al tema. Para ello, se utilizaron encuestas mediante un formulario de Google preguntando a los participantes sobre los lineamientos previamente definidos. Se solicitó a los participantes evaluar cada uno de estos lineamientos con un puntaje de 1 a 5, donde 1 significa "totalmente en descuerdo" y 5 significa "totalmente de acuerdo".

Los resultados de la valoración de los lineamientos para cada una de las pautas del primer principio se muestran en la tabla 2. En general, puede apreciarse que las valoraciones fueron altas (cercanas a cinco). La excepción es el lineamiento referente a la posibilidad de utilizar diferentes idiomas (y que además presenta la mayor desviación estándar de las respuestas obtenidas). Con base en las opiniones de los encuestados consideran que el software se construye pensando fundamentalmente en el país de origen, y se asume que los usuarios conocerán el idioma. Además, señalan que la internacionalización podría ir de la mano de aspectos culturales y propios de cada país (por ejemplo, la lengua de señas), lo que podría derivar en otras implicaciones. Del otro extremo, las alternativas para la información auditiva obtuvieron el mayor puntaje, sugiriendo que los participantes piensan que es necesario recurrir a los otros canales de comunicación y formas de proporcionar retroalimentación a los usuarios. De manera similar, la posibilidad de personalizar el software y la activación de conocimientos previos y relacionados fueron de manera más significativa que otros lineamientos.

| Pauta       | <b>Lineamientos</b>                            | M    | <b>SD</b> |
|-------------|------------------------------------------------|------|-----------|
| Percepción  | Personalización                                | 4.67 | 0.51      |
|             | Alternativas para la información auditiva      | 4.70 | 0.50      |
|             | Alternativas para la información visual        | 4.39 | 0.78      |
| Expresión   | Vocabulario y los símbolos                     | 4.42 | 0.77      |
|             | Estructura                                     | 4.47 | 0.65      |
|             | Decodificación de recursos y símbolos          | 4.05 | 0.87      |
|             | Diferentes idiomas                             | 3.41 | 1.21      |
|             | Múltiples medios de ilustración                | 4.21 | 0.90      |
| Comprensión | Conocimientos previos                          | 4.69 | 0.58      |
|             | Información relevante                          | 4.51 | 0.56      |
|             | Visualización y manipulación de la información | 4.60 | 0.53      |
|             | Transferencia y generalización                 | 4.55 | 0.60      |

Tabla 2: Datos correspondientes al principio de representación

**FUENTE: ESTUDIO DE USUARIOS ELABORADO: AUTOR.**

En cuanto al segundo principio desde el punto de vista del desarrollo de software, la acción y expresión requiere una basta cantidad de estrategias y organización, buscando promover opciones para abarcar las formas que el usuario pueda interactuar y expresarse con el software, en la tabla 3 se presentan los resultados obtenidos por medio de la encuesta.

| Pauta            | <b>Lineamientos</b>                              | M    | <b>SD</b> |
|------------------|--------------------------------------------------|------|-----------|
| Interacción      | Métodos de respuesta y navegación                | 4.45 | 0.70      |
| física           | Acceso a las herramientas y tecnologías de apoyo | 4.60 | 0.53      |
| Expresión y la   | Múltiples medios de comunicación                 | 4.36 | 0.79      |
| comunicación     | Herramientas para la construcción y composición  | 4.29 | 0.83      |
|                  | Niveles de apoyo para la práctica y ejecución    | 4.50 | 0.65      |
| <b>Funciones</b> | Establecimiento de metas                         | 4.17 | 0.89      |
| ejecutivas       | Planificación y desarrollo de estrategias        | 4.54 | 0.55      |
|                  | Gestión de información y recursos                | 4.55 | 0.60      |
|                  | Seguimiento de avances                           | 4.70 | 0.50      |

Tabla 3: Datos correspondiente al principio de acción y expresión

### **FUENTE: ESTUDIO DE USUARIOS ELABORADO: AUTOR.**

Por último, para el tercer principio cuyo fin es que los desarrolladores de software, especialmente los que buscan desarrollar software educativo con un enfoque lúdico consideren que el componente emocional es importante para el aprendizaje, es por ello que el desarrollador debe proporcionar múltiples formas de implicación, para que los usuarios puedan sentirse incluidos, la opinión de las personas encuestadas se puede visualizar en la tabla 4.

Tabla 4: Datos correspondiente al principio de implicación

| Pauta        | <b>Lineamientos</b>                            | M    | <b>SD</b> |
|--------------|------------------------------------------------|------|-----------|
| Captación de | Autonomía                                      | 4.29 | 0.83      |
| interés      | Relevancia y autenticidad                      | 4.10 | 0.92      |
|              | Minimización de la inseguridad y distracciones | 4.16 | 0.86      |
| Esfuerzo y   | Metas y objetivos                              | 4.66 | 0.59      |
| persistencia | Optimización de desafíos                       | 4.55 | 0.60      |

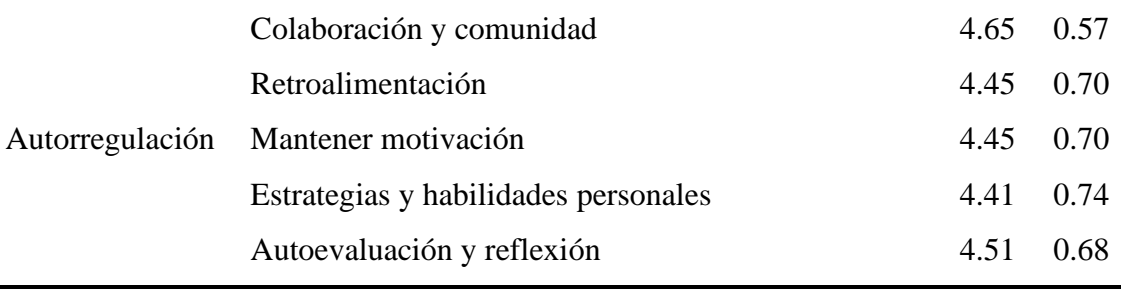

### **FUENTE: ESTUDIO DE USUARIOS ELABORADO: AUTOR.**

Una vez realizada la encuesta de los 34 profesionales del mundo del desarrollo de software con experiencia en la educación, se puede observar en las tablas mostradas anteriormente que de los 31 lineamientos resultantes de la investigación, 30 de estos tiene un puntaje mayor a 4 sobre 5 puntos, confirmando que la propuesta realizada tiene un propósito de interés para los desarrolladores de software que buscan crear aplicaciones educativas con enfoque lúdico, así como también para los docentes que aceptan nuevas herramientas para incentivar y reforzar el aprendizaje. Si contrastamos como un puntaje general los lineamientos propuestos, tomando en cuenta un promedio del puntaje de cada uno, tendría un nivel de aceptación de 4,39 puntos sobre 5.

# **4.3. Ejemplo de uso de la propuesta**

# **4.3.1. Creación de software a partir de lineamientos**

En base a los lineamientos obtenidos se desarrolló el diseño de un prototipo de aplicación educativa lúdica el cual sirvió para ilustrar la utilización de la propuesta con base en la metodología de prototipado, empleando las herramientas y técnicas de software adecuadas.

La idea principal del prototipo software "Virtus" es ofrecer cursos con módulos y temas, donde se brinde material académico, otorgando diversas formas de representar los recursos (video, documentos, lenguaje de señas y enlaces remotos), ofreciendo reforzar los conocimientos con múltiples medios de configuración para una evaluación (autoevaluación y evaluación sumativa).

Se ha creado 3 cursos para ejemplo de la aplicación, uno sobre cómo manejar la aplicación "Conociendo Virtus", otro sobre Sistemas de Información Geográfica y el último de Informática Básica, estos cursos se encuentran configurados los respectivos módulos con

sus temas, recursos y evaluaciones correspondientes, ofreciendo la posibilidad de personalizar e interactuar de varias maneras con la aplicación, a continuación se describirá las principales pantallas que cumplen con los lineamientos propuestos. El diagrama de base de datos se puede observar en el [ANEXO 3](#page-107-0) y la documentación del software se encuentra en el [ANEXO 3.](#page-107-0)

Para el lineamiento de personalización como se puede apreciar en la [Ilustración 5,](#page-56-0) se da la oportunidad al usuario de guardar sus preferencias de acuerdo con lo que él crea conveniente. Aquí se permite ajustar el control del zoom, cambiar los estilos y color del texto, así como poder cambiar la presentación de la interfaz guardando estas preferencias para posteriores usos.

<span id="page-56-0"></span>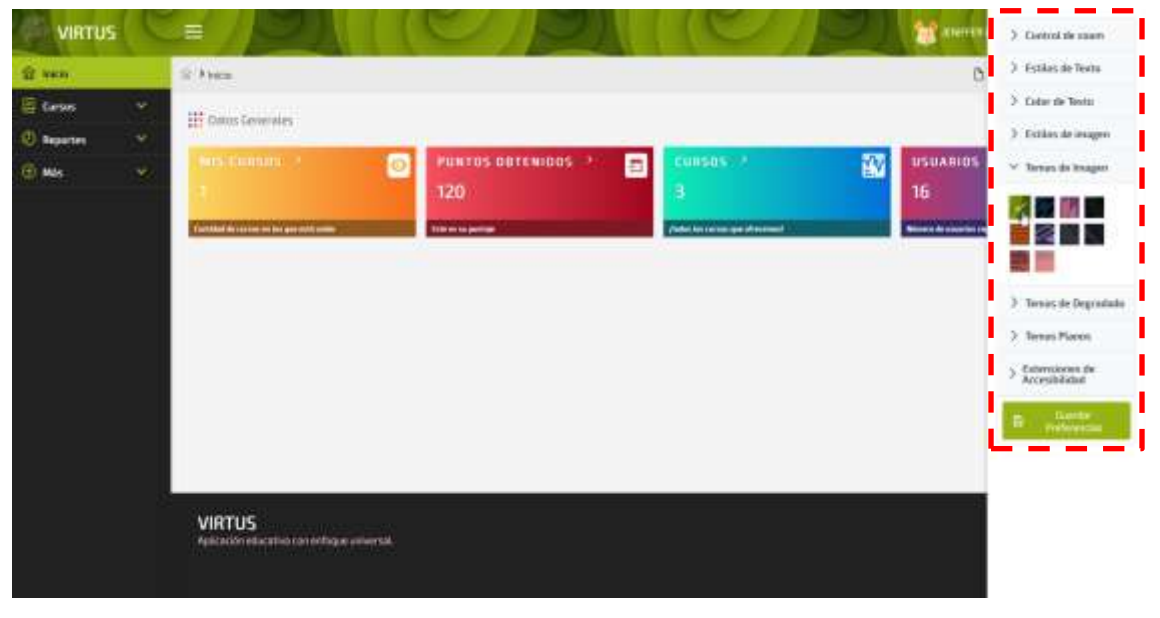

Ilustración 5: Personalización del software

#### **FUENTE[: VIRTUS \(UTEQ.EDU.EC\)](https://fyc.uteq.edu.ec:9000/) ELABORADO: AUTOR**

En cumplimiento del lineamiento sobre alternativas de la información auditiva, el software permite representar la información de manera visual dando la posibilidad de ingresar recursos que cuenten con subtítulos y presentando videos con lengua de señas según el país como se puede observar en la [Ilustración 6.](#page-57-0)

<span id="page-57-0"></span>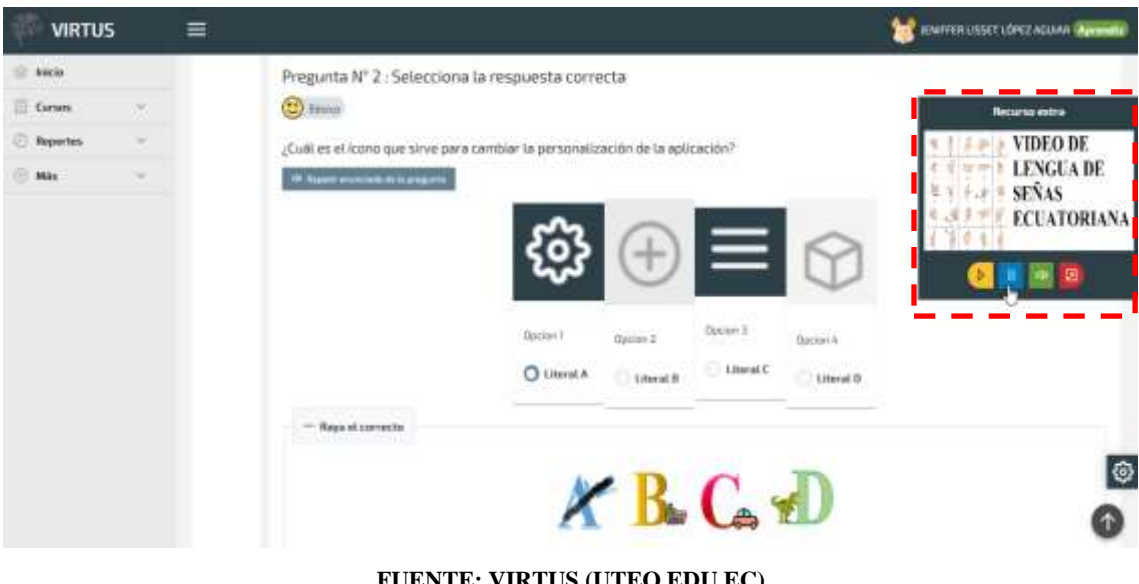

#### Ilustración 6: Alternativas de la información auditiva

#### **FUENTE[: VIRTUS \(UTEQ.EDU.EC\)](https://fyc.uteq.edu.ec:9000/) ELABORADO: AUTOR**

Para el lineamiento de alternativas para la información visual, el prototipo de software permite alternativas para la representación de la información visual mediante la conversión del texto a voz o a su vez, proporcionando el uso de comandos de voz. La [Ilustración 7](#page-57-1) muestra el listado de los comandos que soporta la aplicación junto con su descripción.

<span id="page-57-1"></span>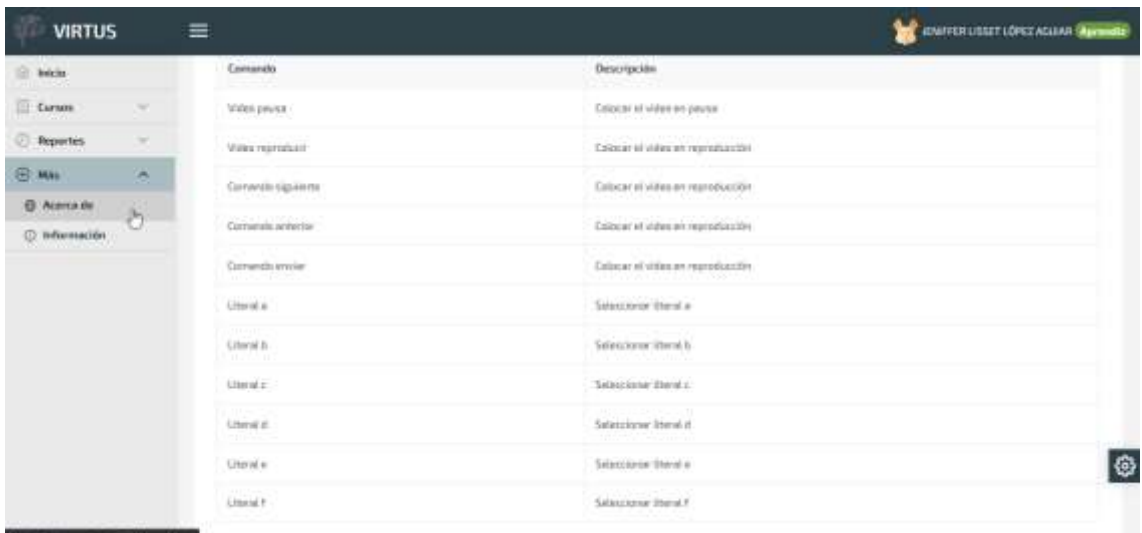

Ilustración 7: Alternativas para la información visual

#### **FUENTE: [VIRTUS \(UTEQ.EDU.EC\)](https://fyc.uteq.edu.ec:9000/) ELABORADO: AUTOR**

En cumplimiento al lineamiento de vocabulario y símbolos, en la aplicación propuesta se representa la información con descripciones de texto alternativos mediante el uso de *tooltips* como se puede visualizar en la [Ilustración 8,](#page-58-0) proporcionando una ayuda "extra" al momento de pasar el ratón por los diferentes elementos presentados en la interfaz.

<span id="page-58-0"></span>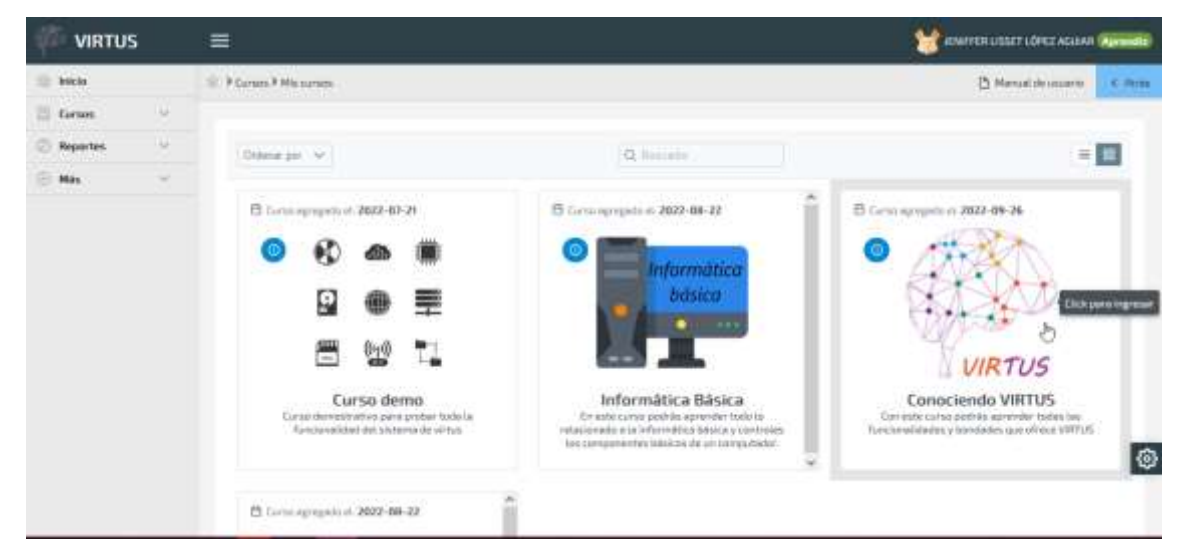

Ilustración 8: Representación de información e ideas.

#### **FUENTE[: VIRTUS \(UTEQ.EDU.EC\)](https://fyc.uteq.edu.ec:9000/) ELABORADO: AUTOR**

Como se visualiza en la [Ilustración 9,](#page-58-1) el prototipo de software propuesto permite cambiar la estructura en la cual muestra la información, ofreciendo varios modos de visualización en forma de lista o de cartas, con lo cual es posible proporcionar diferentes maneras de organizar la información.

<span id="page-58-1"></span>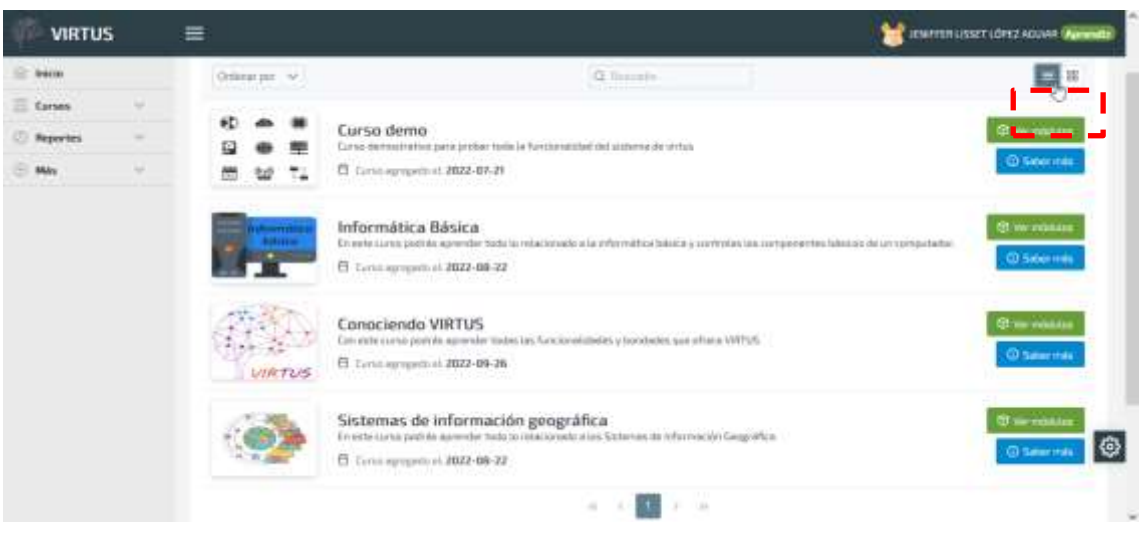

Ilustración 9: Formas de estructurar la información

#### **FUENTE[: VIRTUS \(UTEQ.EDU.EC\)](https://fyc.uteq.edu.ec:9000/) ELABORADO: AUTOR**

Para la decodificación de recursos el software proporciona en sus actividades sintetizadores para ofrecer información de manera auditiva, incluso dando la oportunidad

de volver a escuchar por medio de un botón [\(Ilustración 10\)](#page-59-0) así como también por el uso de comando de voz o teclado.

<span id="page-59-0"></span>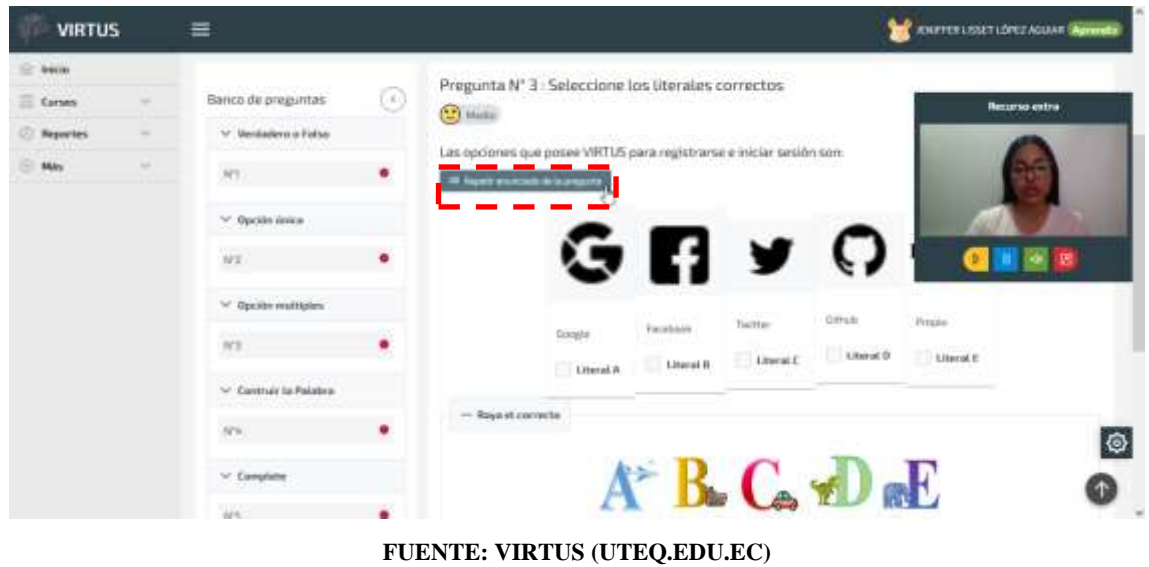

Ilustración 10: Decodificación de recursos

**ELABORADO: AUTOR**

El software también ofrece múltiples medios de ilustración de recursos, entre ellos se puede contar con la posibilidad de visualizar un archivo de texto, verlo en lenguaje de señas, un video con posibilidad de tener subtítulos y mediante enlaces externos, así como se puede apreciar en la [Ilustración 11.](#page-59-1)

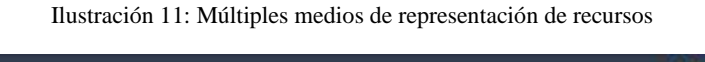

<span id="page-59-1"></span>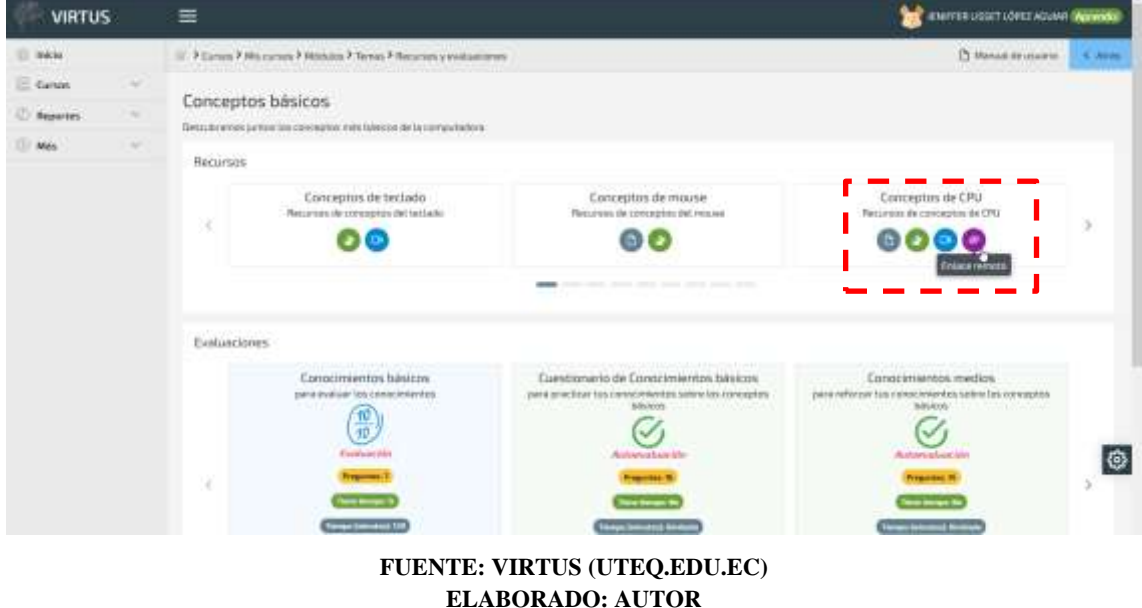

Para monitorear los resultados obtenidos, el software permite la revisión de intento mostrando información detallada de cada actividad y los resultados obtenidos, como se

aprecia en la [Ilustración 12,](#page-60-0) donde incluso el software almacena información del tiempo por pregunta, números de movimientos o intentos según sea el caso.

<span id="page-60-0"></span>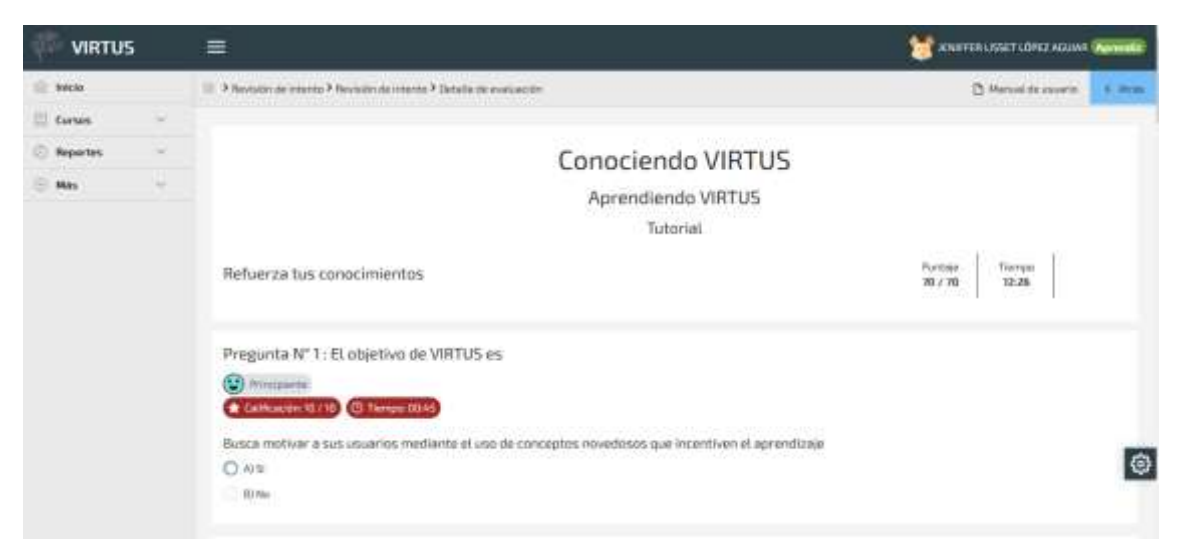

Ilustración 12: Conocimientos previos

#### **FUENTE: [VIRTUS \(UTEQ.EDU.EC\)](https://fyc.uteq.edu.ec:9000/) ELABORADO: AUTOR**

Entre los temas de un módulo perteneciente a un curso ofertado por el software, estos se encuentran ordenados de forma secuencial, para que el estudiante si este lo quiere, pueda seguir de manera ordenada los desafíos que tiene que cruzar, un ejemplo de esto se visualiza en la [Ilustración 13.](#page-60-1)

Ilustración 13: Información relevante

<span id="page-60-1"></span>

| <b>VIRTUS</b>     |        | $\equiv$      |                                                                                                    |                               |                                | <b>ENITER USSCILLOPED ACUMP PERMIT</b>                                                                                                    |                  |
|-------------------|--------|---------------|----------------------------------------------------------------------------------------------------|-------------------------------|--------------------------------|----------------------------------------------------------------------------------------------------|------------------|
| U. Indres         |        |               | 12 3 Carrera 9 Mills carried # Mills and # Yernam                                                                                                    |                               |                                | C Mexica Strongeria                                                                                                    | <b>Life Amaz</b> |
| 13 Garcos         | $\sim$ |               |                                                                                                    |                               |                                |                                                                                                    |                  |
| <b>J</b> Reporter | $\sim$ |               | Baton del curso seleccionada:                                                                                                    |                               | Batos del módulo teñeccionado. |                                                                                                    |                  |
| <b>MAN</b>        | ×      | Titular       | Information Bristol                                                                                                    | Tivin.                        | (Bishirt) una computazionali   |                                                                                                    |                  |
|                   |        | Bescripción   | Kin anizar-calenta postitibili zigrenneller taska za rekassionisato zi kia influorishtata fadro ove<br>controllers are clompassed and take use of the automated and | Descripción.                  |                                | for exter-vehicle too excession is sale to built contempting trainings y fundamentalizes du lie<br>10/16/LARKIN, enfactiodonos próxipamente en al fusbise y valhisme. |                  |
|                   |        | THREE IST. V. |                                                                                                    | $Q_{\rm{H}} = 1$              |                                | $=$ $\blacksquare$                                                                                                    |                  |
|                   |        |               | <b>TIENE YVALLWCKNEY</b>                                                                                                    |                               | TITINY ESALIACEAES.            | TITH! CHILDRESS!<br>WE                                                                                                    |                  |
|                   |        |               | <b>Givi persingnesis</b>                                                                                                    | HARDWARE                      |                                | <b>Grand Cont</b><br>о<br>Houston<br>SOFTWARE                                                                                                    |                  |
|                   |        |               | Conceptos básicos<br><b>LOCOGERIA FARACISE</b>                                                                                                    | Hardware<br>Trust (Event I-6) |                                | Software<br>actions to                                                                                                    | ®                |

**FUENTE[: VIRTUS \(UTEQ.EDU.EC\)](https://fyc.uteq.edu.ec:9000/) ELABORADO: AUTOR**

El software también permite manipular la información dando la posibilidad de ser organizada por el usuario. Un ejemplo de esto es ordenar los módulos ascendentemente por nombre o categorías. Además, se puede agrupar la información mostrada en pequeñas secciones separadas por paginadores como se enseña en la [Ilustración 14.](#page-61-0)

<span id="page-61-0"></span>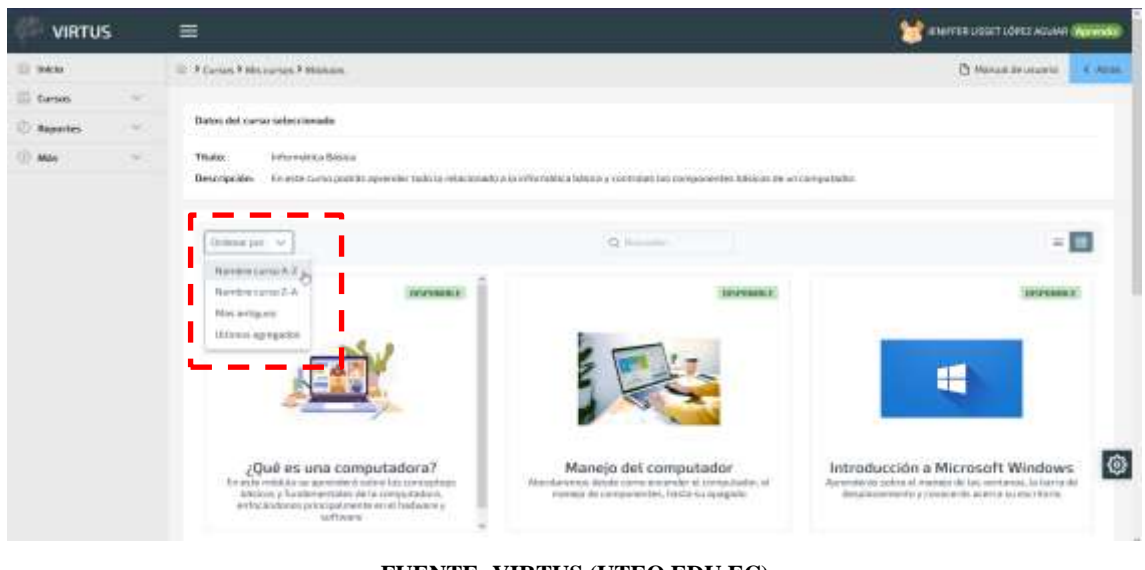

Ilustración 14: Visualización y manipulación de la información

**FUENTE[: VIRTUS \(UTEQ.EDU.EC\)](https://fyc.uteq.edu.ec:9000/) ELABORADO: AUTOR**

Para desplazarse por la aplicación, se facilita alternativas para la navegación, como el uso de las conocidas "migajas de pan" [181], la cual permite identificar el camino que le ha llevado a la página donde se encuentra, así como también el botón retroceder para regresar a la página anterior; un ejemplo de esto se visualiza en la [Ilustración 15.](#page-61-1)

Ilustración 15: Métodos de navegación

<span id="page-61-1"></span>

| <b>VIRTUS</b>                          |              | ≡                     |                                                                                  |                                                                                                    | <b>THE INTERNATIONAL CONTRACTOR</b>                                                   |   |
|----------------------------------------|--------------|-----------------------|----------------------------------------------------------------------------------|----------------------------------------------------------------------------------------------------|---------------------------------------------------------------------------------------|---|
| <b>CO meter</b>                        |              |                       | 2 3 Europa 9 Militarrana P. Michael P. Terrana P. Resurrance e evidencemento     |                                                                                                    | The Manual de coupons  Just. We don                                                   |   |
| Carson                                 | $\sim$       |                       | Conceptos básicos                                                                |                                                                                                    |                                                                                       |   |
| Separtes                               | $\sim$       | care which fidelized. |                                                                                  |                                                                                                    |                                                                                       |   |
| $-$ Mas                                | <b>THEFT</b> | Recurses              |                                                                                  |                                                                                                    |                                                                                       |   |
|                                        |              |                       | Conception basicon:<br>Recomposible composition behaviour die la commentatione . | Partes de la computadora<br>$\label{eq:1} The zero of a different solution has a function of thestandard data.$                                          | Historia de la conquisidara<br>Recortes de la evolución de las computadores<br>M 1942 |   |
|                                        |              |                       |                                                                                  | <b>Johanni</b><br>- 7                                                                                                    |                                                                                       |   |
|                                        |              |                       | Evaluaciones.                                                                    |                                                                                                    |                                                                                       |   |
|                                        |              |                       |                                                                                  | Térroires bésiens<br><b>CONTRACTOR</b><br>Duesto e en la para compose las iglorientes luis ante da la computazione<br>Automatica Min<br><b>Program S</b> |                                                                                       | ⊕ |
| <b>North an Willis Aggressment inc</b> |              |                       |                                                                                  | <b>Party Street, Inc.</b><br>Three Denville from                                                                                                    |                                                                                       |   |

**FUENTE[: VIRTUS \(UTEQ.EDU.EC\)](https://fyc.uteq.edu.ec:9000/) ELABORADO: AUTOR**

Como herramientas de apoyo, el software proporciona varias formas de interactuar con la aplicación. Entre ellas se encuentra la posibilidad de aplicar comandos de teclado como se visualiza en la [Ilustración 16](#page-62-0) donde se muestra los comandos con su respectiva descripción de como el usuario puede realizar acciones dentro de una evaluación.

<span id="page-62-0"></span>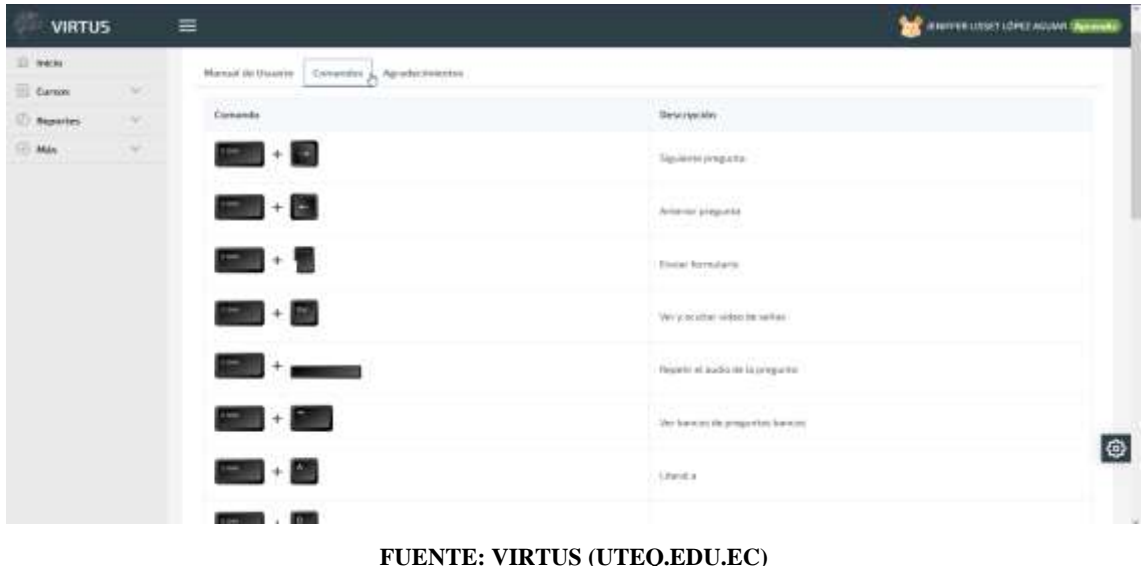

Ilustración 16: Herramientas de apoyo

#### **FUENTE[: VIRTUS \(UTEQ.EDU.EC\)](https://fyc.uteq.edu.ec:9000/) ELABORADO: AUTOR**

Entre los niveles de apoyo para la interacción con la aplicación y ejecución de actividades, el software proporciona un manual de usuario, el cual se elaboró de forma que se encuentre detallada la información y acciones con que cuenta la aplicación, como se puede observar en la [Ilustración 17.](#page-62-1)

<span id="page-62-1"></span>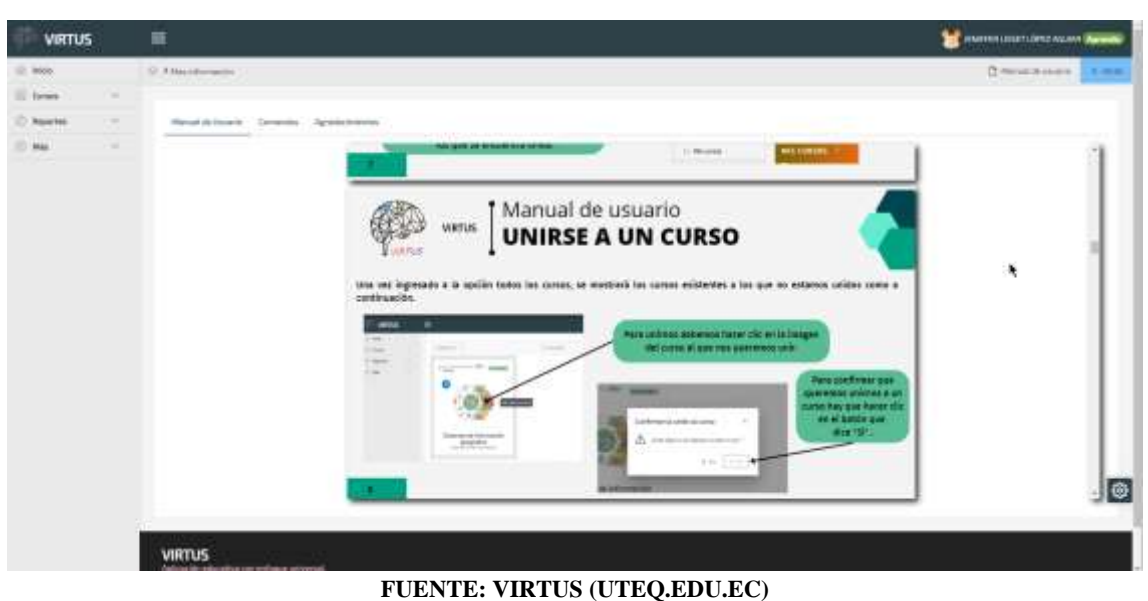

Ilustración 17: Elementos de apoyo para la práctica y ejecución

**FUENTE[: VIRTUS \(UTEQ.EDU.EC\)](https://fyc.uteq.edu.ec:9000/) ELABORADO: AUTOR**

El software ofrece la posibilidad de configurar una actividad para realizar varios intentos o de manera ilimitada, las cuales los usuarios puedan realizar, registrando cada uno de estos para una posterior revisión, mediante reportes gráficos o de manera más detallada como se visualiza en la [Ilustración 18.](#page-63-0)

<span id="page-63-0"></span>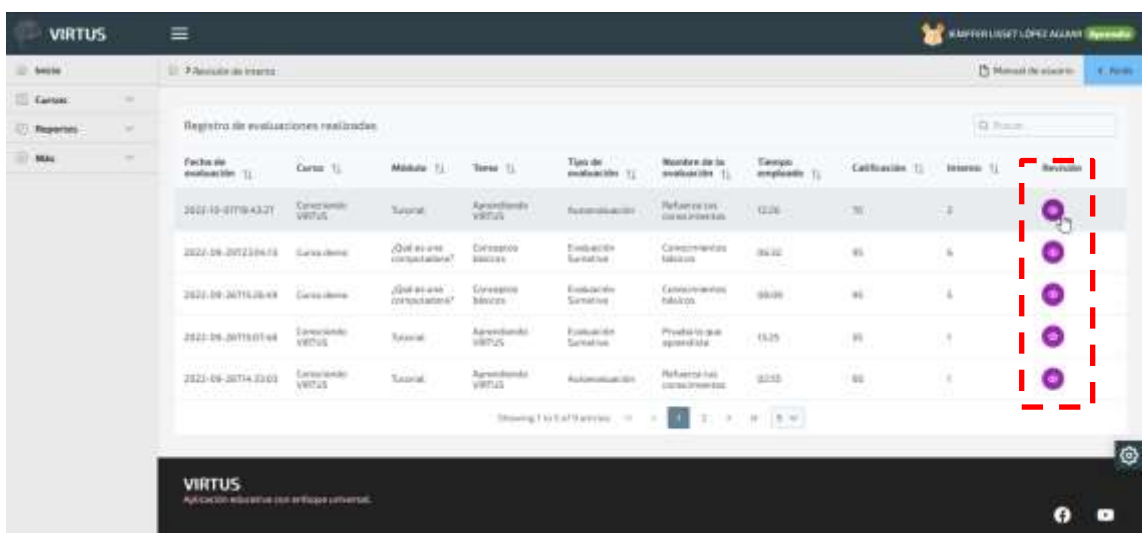

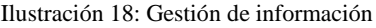

**FUENTE[: VIRTUS \(UTEQ.EDU.EC\)](https://fyc.uteq.edu.ec:9000/) ELABORADO: AUTOR**

Como uno de los recursos usados para el seguimiento del avance del usuario en una actividad como una autoevaluación, se incluye elementos como el puntaje y barras de progreso, informando al usuario en todo momento el desempeño que se está teniendo en la actividad realizada, como se contempla en la [Ilustración 19.](#page-63-1)

Ilustración 19: Seguimiento de avances

<span id="page-63-1"></span>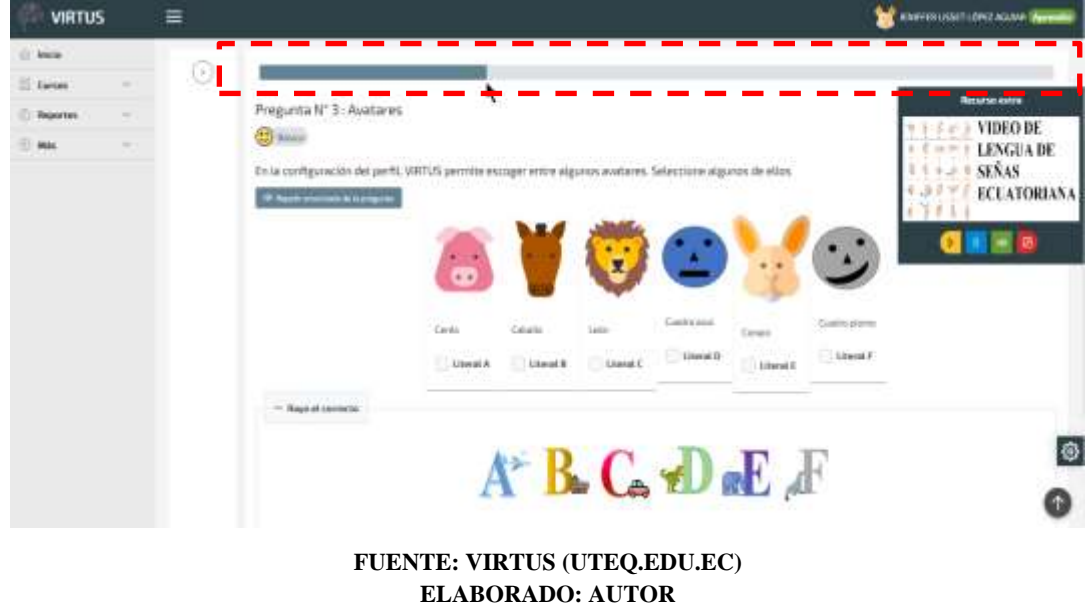

El software cuenta con diferentes modos de configuración y actividades. Entre ellas se tiene una evaluación sumativa la cual posee puntaje con un tiempo en forma de temporizador, y se permite la navegación entre las preguntas. También se cuenta con un modo de autoevaluación donde el tiempo es presentado en forma de cronómetro y la navegación es secuencial; es decir, tiene que contestar correctamente una pregunta para poder avanzar. Estos dos modos poseen opciones para ordenar por categoría o en forma aleatoria. Todo esto se puede visualizar en la [Ilustración 20.](#page-64-0)

<span id="page-64-0"></span>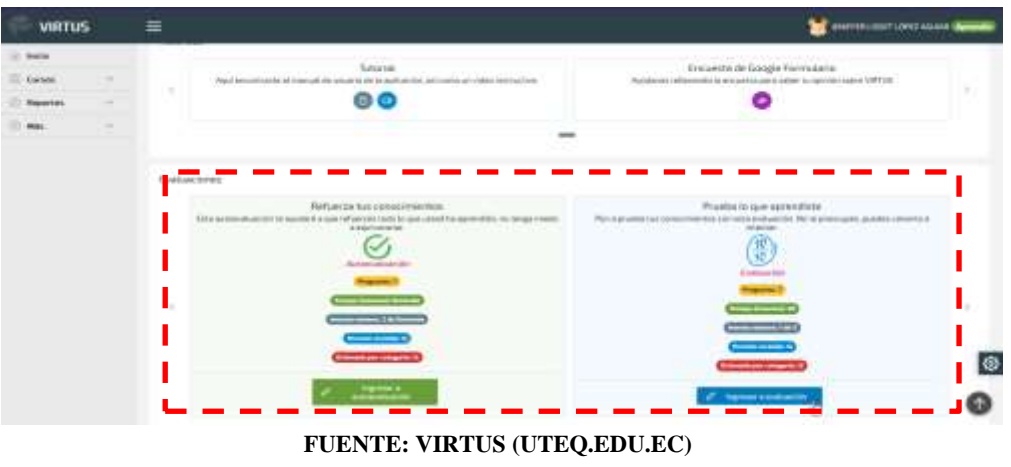

Ilustración 20: Elección de modos para realizar una actividad

**ELABORADO: AUTOR**

El software ofrece 7 tipos de actividades o preguntas: verdadero o falso, opción simple, opción múltiple, completar, relacionar, armar palabra y rompecabezas. Algunos de estas opciones tienen un enfoque referente al juego. También, las actividades programadas pueden ser asignadas de forma aleatoria para variar los intentos como se percibe en la [Ilustración 21.](#page-64-1)

Ilustración 21: Aleatoriedad en los intentos

<span id="page-64-1"></span>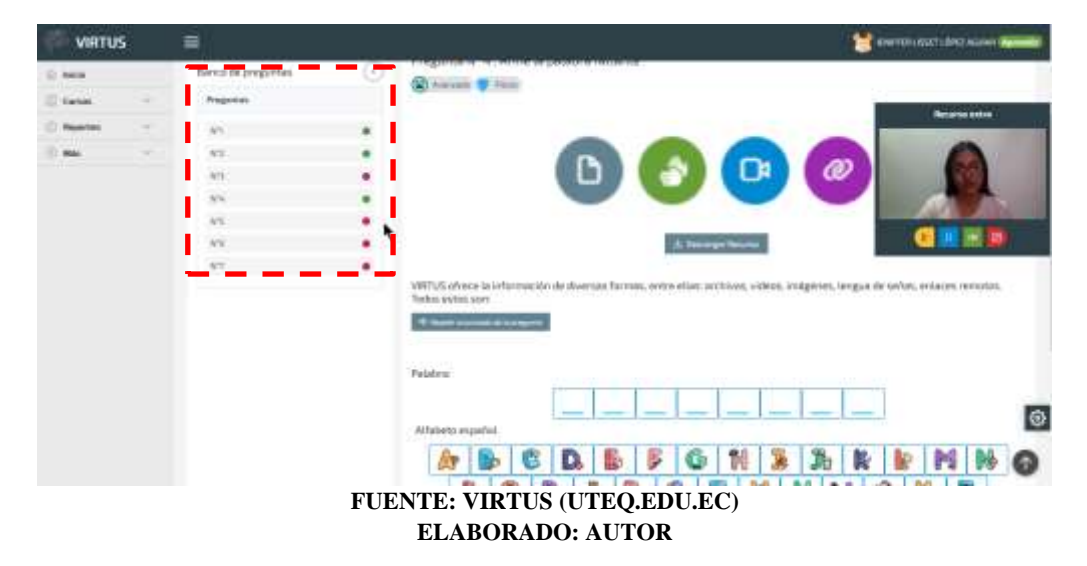

El software resultante de esta investigación entre sus posibilidades permite configurar los niveles de estimulación sensorial que percibe el usuario. Como se aprecia en la [Ilustración 22,](#page-65-0) se puede regular la velocidad de reproducción de un video o el volumen de un recurso multimedia.

<span id="page-65-0"></span>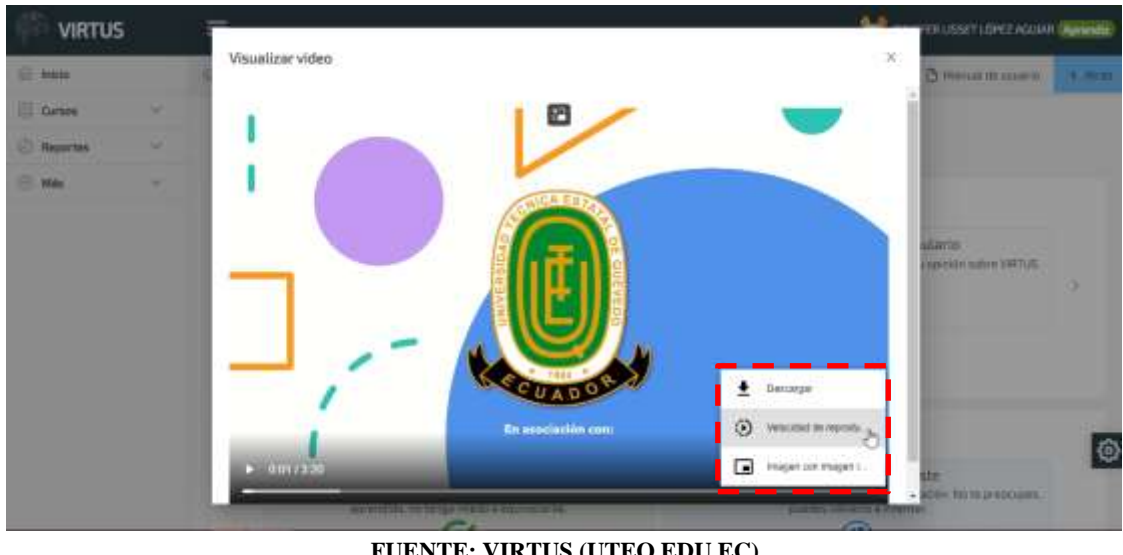

Ilustración 22: Configuración de recursos multimedia

**FUENTE[: VIRTUS \(UTEQ.EDU.EC\)](https://fyc.uteq.edu.ec:9000/) ELABORADO: AUTOR**

Al resolver o completar una actividad evaluativa en el software, se obtiene puntos según el desempeño del estudiante y la dificultad de la actividad. Estos puntos se irán sumando y mostrando a manera de información e indicador en la pantalla principal. Esto se puede apreciar en la [Ilustración 23.](#page-65-1)

<span id="page-65-1"></span>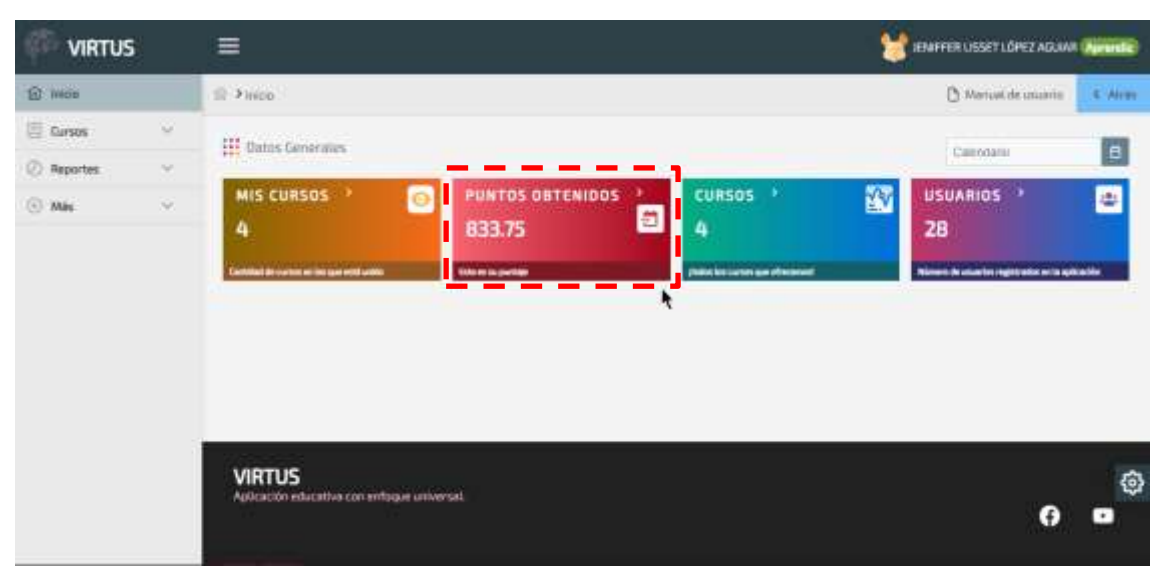

Ilustración 23: Puntaje obtenido

**FUENTE[: VIRTUS \(UTEQ.EDU.EC\)](https://fyc.uteq.edu.ec:9000/) ELABORADO: AUTOR**

Como cumplimiento de la optimización de los desafíos, se puede variar los grados de libertad de las actividades configuradas. Por ende, el software proporciona al usuario la posibilidad de diferenciar los grados de dificultad de una pregunta. Un ejemplo de esto se visualiza en la [Ilustración 24.](#page-66-0)

<span id="page-66-0"></span>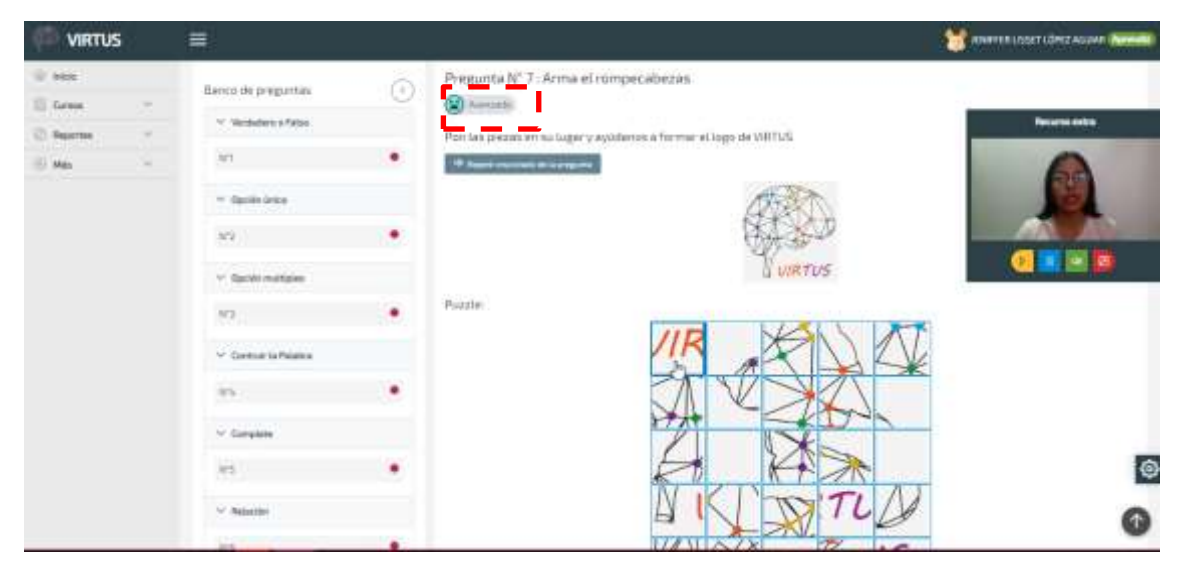

Ilustración 24: Optimización de desafíos

**FUENTE[: VIRTUS \(UTEQ.EDU.EC\)](https://fyc.uteq.edu.ec:9000/) ELABORADO: AUTOR**

Al completar correctamente una pregunta dentro de una actividad, el software brinda una retroalimentación de manera visual y auditiva con información de relevancia que pueda servirle al usuario para conocer un poco más del tema a tratar, así como se muestra en la [Ilustración 25,](#page-66-1) donde se busca confirmar por qué la opción seleccionada es la correcta.

<span id="page-66-1"></span>**VIRTUS**  $\equiv$ **Communication** Prigunta Nº 21564006 и та секравата својата **CO** from **VIDEO DE** Gerriel *<u>Editor Alemany Co.</u>* **LENGTA DE SEÑAS ECUATORIANA** 

Ilustración 25: Retroalimentación de una actividad

**FUENTE[: VIRTUS \(UTEQ.EDU.EC\)](https://fyc.uteq.edu.ec:9000/) ELABORADO: AUTOR**

Una de las formas que posee el software para mantener la motivación e interés de los usuarios en la aplicación es mediante el uso del envío de correos electrónicos. Un ejemplo de esto se puede presenciar en la [Ilustración 26,](#page-67-0) donde se le informa al usuario cambios que ha hecho en su perfil. Asimismo, puede ser utilizado para informar cuando se encuentra un nuevo curso, o el puntaje que él ha obtenido y lo cerca que está para alcanzar completar un objetivo.

<span id="page-67-0"></span>Ilustración 26: Notificaciones al correo electrónico

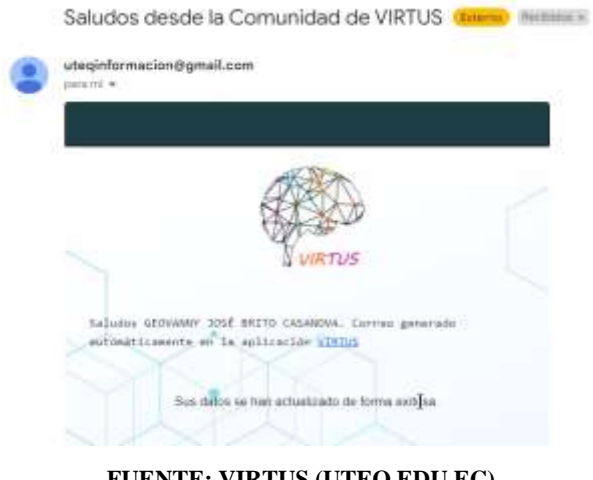

**FUENTE[: VIRTUS \(UTEQ.EDU.EC\)](https://fyc.uteq.edu.ec:9000/) ELABORADO: AUTOR**

Como estrategia para proporcionar ayudas para completar las preguntas de una actividad tipo autoevaluación, el software ofrece pistas de manera visual y auditiva para incentivar al usuario a analizar y alcanzar la respuesta correcta. Un ejemplo de esto se puede observar en la [Ilustración 27.](#page-67-1)

<span id="page-67-1"></span>

| <b>VIRTUS</b>                                                   |             | $\equiv$ |                                                                                                    | <b>OF SHIPPLE COLLECTIONS</b>                                                             |
|-----------------------------------------------------------------|-------------|----------|----------------------------------------------------------------------------------------------------|-------------------------------------------------------------------------------------------|
| <b>BE WHEN</b><br><b>Il better</b><br><b>Baseball</b><br>17,666 | ٠<br>٠<br>٠ | U        | Pregunta Nº 2 (Sebescione la respuesta correcta<br><b>BILL</b><br>×<br>(Oh no)<br><b>Collection Street Ball Virus</b><br><b><i><u>Americk Works</u></i></b> | <b>Reservato</b><br>VIDEO DE<br>LENGUA DE<br><b>SENAS</b><br><b>ECUATORIANA</b><br>Select |
|                                                                 |             |          | <b><i><u>Services</u></i></b><br><b>CONTRACTOR</b><br>Two breakespares<br>$-$ Real H coresso<br><b>A B C D</b>                                              | $O$ innut                                                                                 |

Ilustración 27: Pistas en una actividad

**FUENTE[: VIRTUS \(UTEQ.EDU.EC\)](https://fyc.uteq.edu.ec:9000/) ELABORADO: AUTOR**

El software propuesto también proporciona la posibilidad de evaluar y reforzar los conocimientos con un enfoque más lúdico, como se ve en la [Ilustración 28.](#page-68-0) Para poder responder una pregunta se usa el juego de *scrabble* y también se dispone de preguntas tipo *puzzle*.

<span id="page-68-0"></span>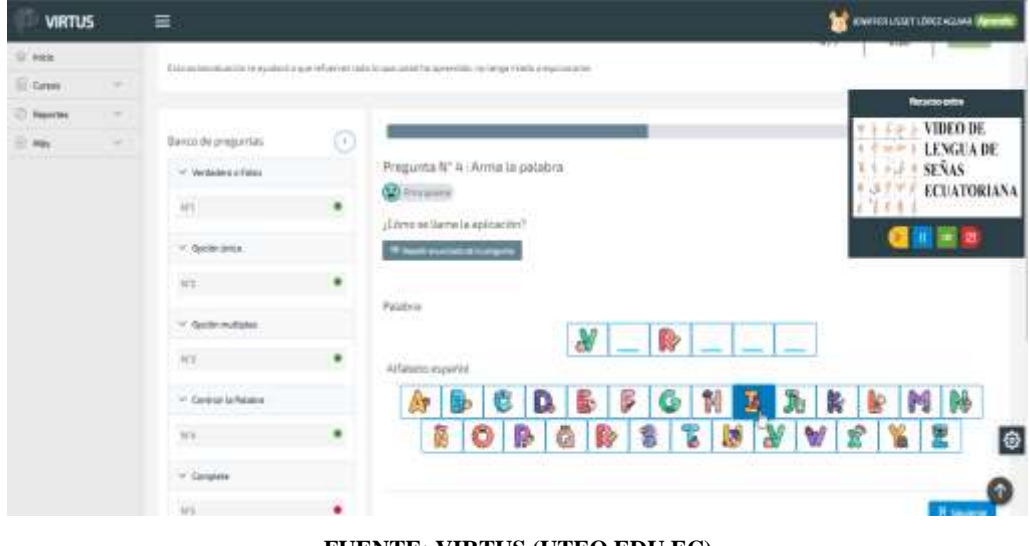

Ilustración 28: Actividades lúdicas

**FUENTE[: VIRTUS \(UTEQ.EDU.EC\)](https://fyc.uteq.edu.ec:9000/) ELABORADO: AUTOR**

Por último, el software proporciona múltiples maneras de que un usuario pueda resolver una misma acción; es decir, dar a conocer su respuesta de varios modos. Por ejemplo, como se visualiza en la [Ilustración 29,](#page-68-1) para una actividad de categoría completar, se puede seleccionar la opción correcta, así como dibujar la relación entre las dos opciones.

<span id="page-68-1"></span>

| C. was            |                |                                             | w | Pregunta Nº 5 : Comandos                                                               |                                    |
|-------------------|----------------|---------------------------------------------|---|----------------------------------------------------------------------------------------|------------------------------------|
| if Green          | ٠              | * Nedabels of Kins                          |   | 母                                                                                      |                                    |
| <b>T</b> Reportes | $\overline{a}$ | IM1                                         | ۰ | Complete según convesponda la información de los consordes                             | <b><i><u>RESERVENTS</u></i></b>    |
| 1.956             | w.             | $=$ Galler Group                            |   | <b>M Supervisories Avenue M</b>                                                        | VIDEO DE<br><b>LENGLADE</b>        |
|                   |                | HE.                                         | ۰ | <b>Screene (B)</b><br>$X = \frac{1}{2}$ of orders and at 14 molyntaics.<br>stat Lister | <b>SEÑAS</b><br><b>ECUATORIANA</b> |
|                   |                | * Sellerwillaler                            |   | $-$ Republicancely                                                                     |                                    |
|                   |                | 31%                                         | ٠ |                                                                                        |                                    |
|                   |                | - Colman McMadag                            |   | determined anti-tent. If anti-tents If contracts                                       |                                    |
|                   |                | When the                                    | ٠ | <b>Dorodyn al</b>                                                                      |                                    |
|                   |                | $-$ famping                                 |   |                                                                                        |                                    |
|                   |                | <b>H-S</b>                                  |   | <b>Itación b</b><br>374477                                                             |                                    |
|                   |                | $=$ Belgicky                                |   | <b>Jack</b>                                                                            | 伊                                  |
|                   |                | irs.<br>and the contract of the contract of | ä | <b>Demokrati</b>                                                                       |                                    |

Ilustración 29: Múltiples formas de realizar una actividad

**ELABORADO: AUTOR**

Como se observó en las ilustraciones anteriores, el prototipo de software fue desarrollado siguiendo los lineamientos que podrían aplicarse con base en la idea de la aplicación, en total estos fueron 25 de los 31 lineamientos propuestos. Debido que los demás lineamientos faltantes no fueron considerados como de gran "relevancia" en la encuesta realizada a los participantes, por ende, se priorizó el uso de los lineamientos con mayor puntaje, no obstante, para poder alcanzar el 100% de la "universalidad" se recomendaría aplicar la totalidad de los lineamientos.

## **4.3.2. Adaptación de un software existente**

Para lograr adaptar un software ya existente, aplicando los lineamientos de la propuesta, se debe de conocer bien el objetivo, alcance y todo lo que ofrece dicho software, así como conocer en que se basa la actual propuesta con sus respectivos lineamientos. Después de haber analizado el software que se busca adaptar, se debe evaluar y emitir el criterio marcando con "✓" si cumple los lineamientos propuestos, caso contrario con una "X", un ejemplo de lo dicho anteriormente se puede observar en la [Tabla 5.](#page-69-0)

Tomando como referencia el proyecto de investigación "Diseño e implementación de un software educativo para mejorar el aprendizaje en la asignatura programación mediante interacción gestual" realizado por Castro Espinoza (2017), cuyo propósito fue desarrollar un software que el cual pueda ser utilizado para apoyar el aprendizaje de la lógica de programación por medio de la interacción sin contacto. Posterior a conocer, analizar y probar el software que se busca adaptar, se procedió a marcar cuales son los lineamientos que cumple, en la [Tabla 5](#page-69-0) se puede observar el resultado de la evaluación.

<span id="page-69-0"></span>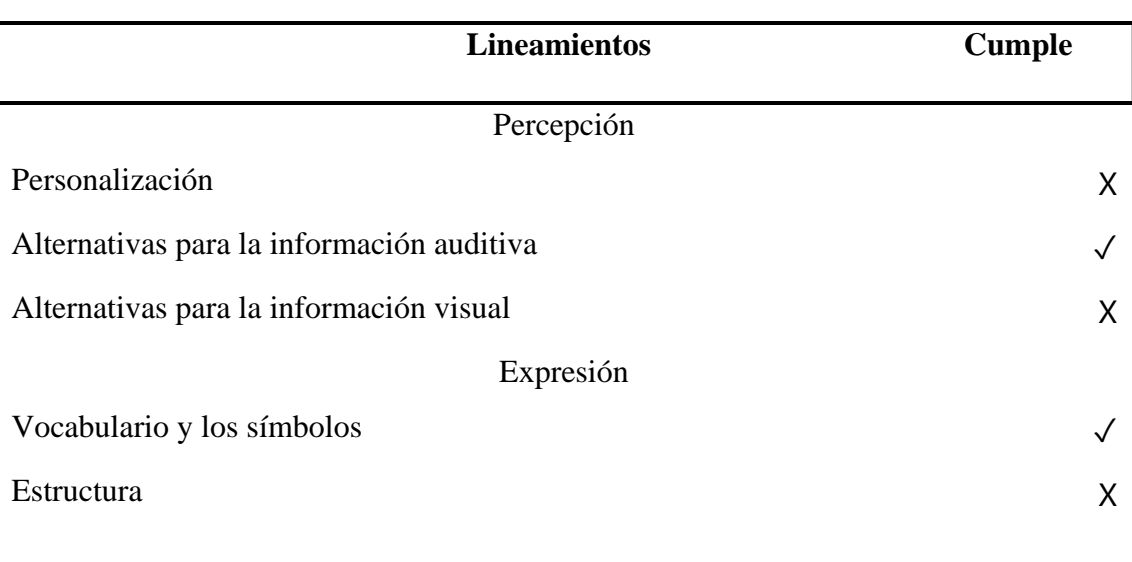

*Tabla 5: Criterios de adaptación de software existente*

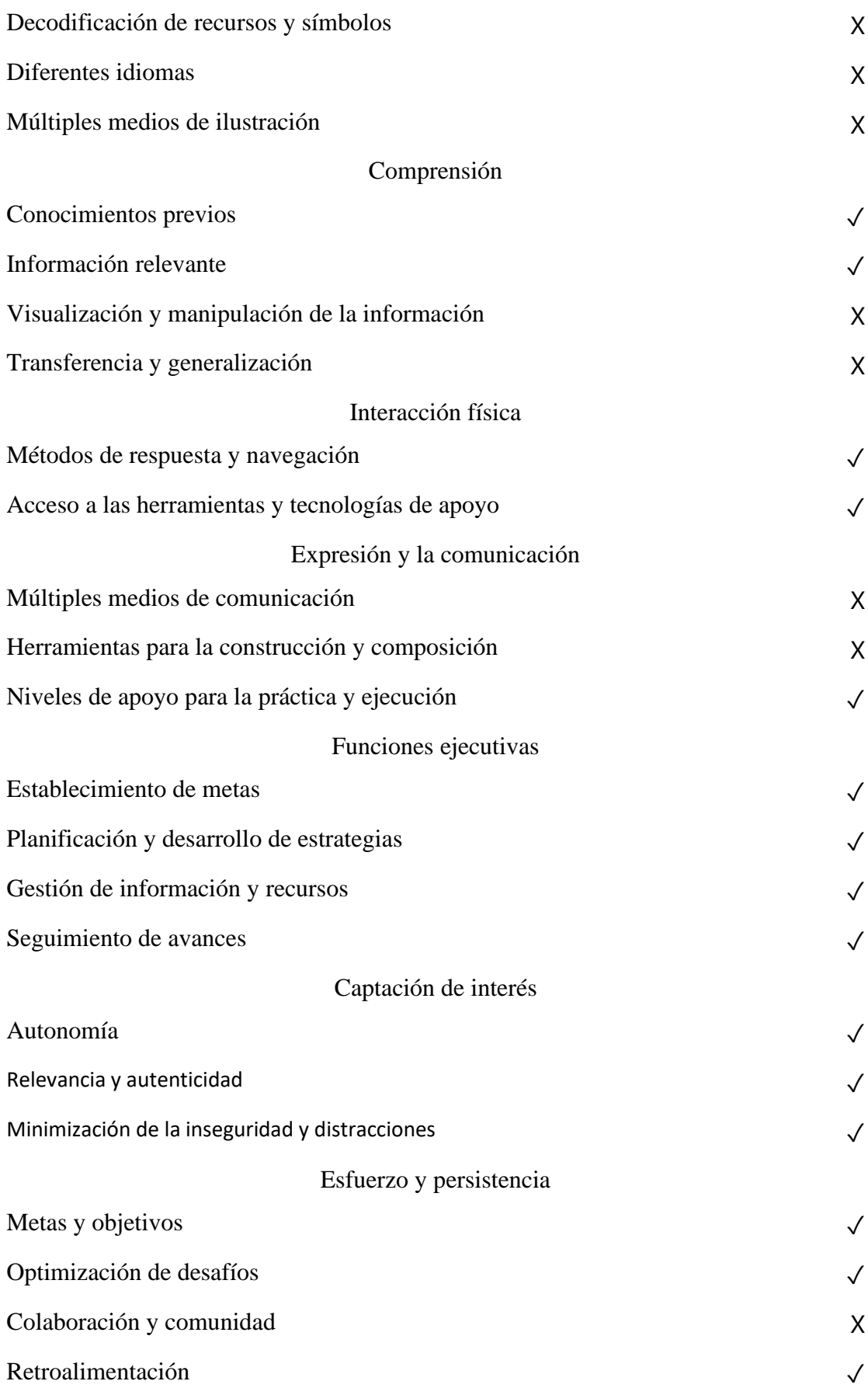

#### Autorregulación

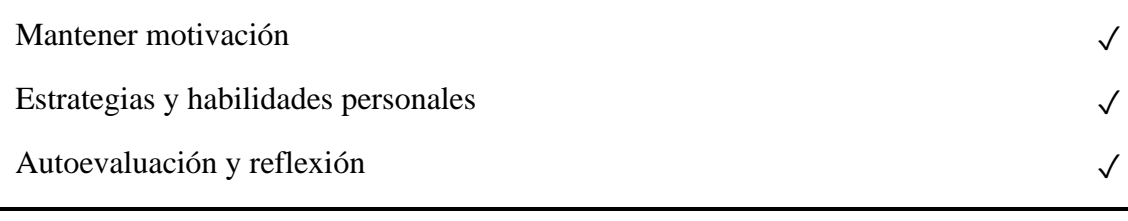

### **FUENTE: CASTRO MYCHAEL (2017) ELABORADO: AUTOR.**

Una vez realizada la evaluación de los componentes como se apreció en la [Tabla 5,](#page-69-0) se puede determinar que el software propuesto por Castro Espinoza (2017), cumple con 21 lineamientos de los 31 propuestos en este proyecto de investigación, dando la posibilidad de mejorar el software y así, adaptarse a los lineamientos propuestos basados en el DUA.

Es por ello que, para cumplir con la primera pauta el software deberá proporcionar opciones de personalización que permitan adaptar el diseño de interfaz a los diferentes usuarios, por ejemplo, aumentando o disminuyendo el zoom, así como el tamaño de la fuente, también configurando los modos de visualización, brillo, contraste que pueden no estar acorde para la diversidad de los usuarios, también se propone tener alternativas para la información visual, de manera que la información presentada pueda entregarse a los usuarios de forma auditiva. Con base en los lineamientos faltantes de la segunda pauta, se podría adaptar el software para permitir múltiples medios de expresión, representación e ilustración de la información, mediante la estructura, la decodificación de recursos y en general incorporando diferentes maneras de organizar la información, así como integrando otros idiomas. Para la tercera pauta, el software debe brindar la posibilidad de organizar la información dependiendo de criterios, por ejemplo, categorías, nombres, etc. Así como proporcionar recordatorios, permitiendo además que el usuario pueda registrar información que considere relevante que sirva para futuras ocasiones.

Para cumplir con la totalidad de lineamientos de la pauta 4, se debe tener en cuenta que el software que se busca adaptar es un proyecto que integra el paradigma de la interacción sin contacto, aun así, debería brindar la posibilidad de realizar una interacción con la aplicación y acceder a sus recursos implementando otros métodos, por ejemplo, utilizando periféricos como mouse, teclado braille, joystick, etc. Con respecto a la pauta 5 el software podría incluir múltiples medios de comunicación para que el usuario pueda dar su opinión o sugerencia, así como reportar errores a los administradores de la aplicación, esto también se podría implementar por medio de un chat-bot.
Entre los lineamientos que faltan para cumplir con la pauta 8, se puede adaptar el software a un tipo de juego donde el usuario pueda estar integrado y ser parte de una comunidad, esto se podría realizar actualizando el juego a una versión online multijugador, donde se pueda compartir los logros, puntajes, inclusive metas y objetivos alcanzados, así como competir contra otros jugadores fomentando el aprendizaje colaborativo. En la [Ilustración](#page-72-0)  [30](#page-72-0) se puede visualizar una de las pantallas principales del software analizado que contiene las acciones que el usuario tiene que realizar, para alcanzar completar una actividad.

<span id="page-72-0"></span>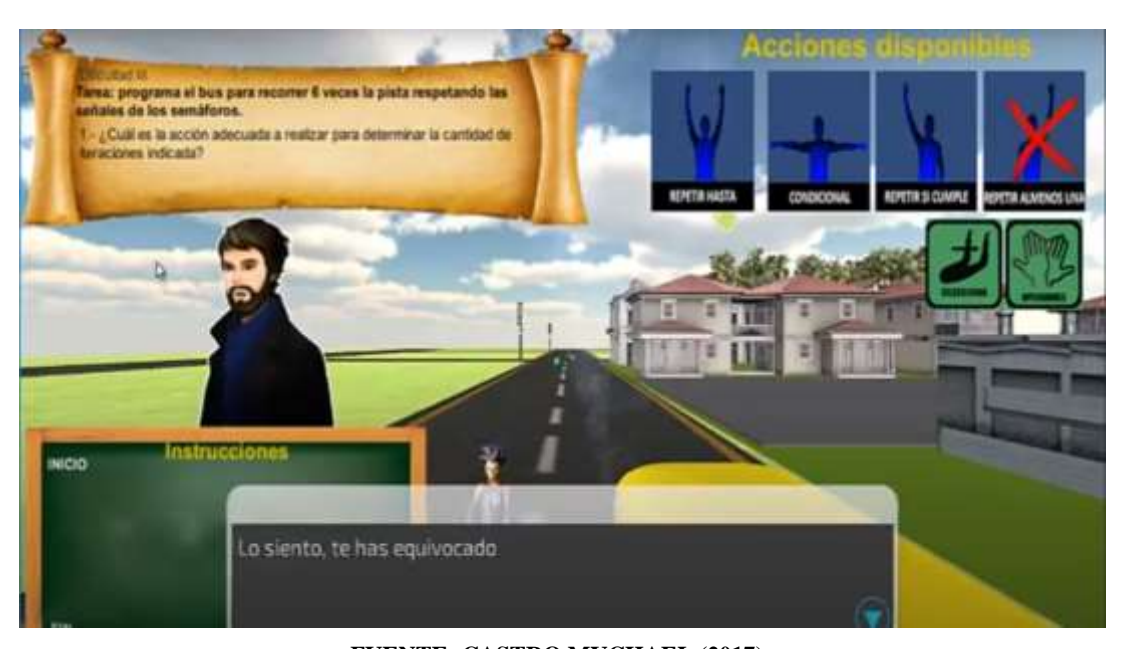

Ilustración 30: Acciones del usuario en el software a adaptar

#### **FUENTE: CASTRO MYCHAEL (2017) ELABORADO: CASTRO MYCHAEL (2017)**

La propuesta de este proyecto no solo sirve para crear desde cero un software educativo con enfoque lúdico, si no también, que se puede adaptar a un software ya creado, como se vio anteriormente, primero se tendría que analizar el software en base a la matriz presentada en la [Tabla 5,](#page-69-0) ver cuáles son los lineamientos que cumple, así obteniendo cuales son los lineamientos que no cumple, por ende, estos serían los lineamientos que se debería agregar a software.

## **4.4. Análisis del prototipo desarrollado por la propuesta**

La evaluación de la aplicación desarrollada con la colaboración de usuarios representativos permitió conocer el nivel de aceptación y aplicación de la propuesta. El cuestionario utilizado para el estudio de usuario, consistía inicialmente en nueve preguntas de acuerdo a cada pauta del DUA. En la [Tabla 6](#page-73-0) se puede visualizar el puntaje

promedio y la desviación estándar de los resultados obtenidos, donde se puede corroborar que, con base en la opinión de los usuarios, el prototipo de software, posee lineamientos que cumple con las pautas y por ende los principios propuestos.

<span id="page-73-0"></span>

| Pauta                      | <b>Promedio</b> | Desviación estándar |  |  |  |  |
|----------------------------|-----------------|---------------------|--|--|--|--|
| Percepción                 | 4.91            | 0.29                |  |  |  |  |
| Expresión                  | 4.97            | 0.17                |  |  |  |  |
| Comprensión                | 4.82            | 0.39                |  |  |  |  |
| Interacción física         | 4.88            | 0.33                |  |  |  |  |
| Expresión y comunicación   | 4.82            | 0.39                |  |  |  |  |
| Funciones ejecutivas       | 4.76            | 0.50                |  |  |  |  |
| Captación de interés       | 4.82            | 0.39                |  |  |  |  |
| Esfuerzo y persistencia    | 4.79            | 0.48                |  |  |  |  |
| Autorregulación            | 4.85            | 0.36                |  |  |  |  |
| BURNER BOBURIO DE UGULDIOS |                 |                     |  |  |  |  |

Tabla 6: Valores resultantes de cuestionario basado en DUA

#### **FUENTE: ESTUDIO DE USUARIOS ELABORADO: AUTOR.**

Posterior a esto, el método utilizado para evaluar la usabilidad del prototipo de software propuesto fue realizado utilizando el cuestionario SUS, creado por Brooke (1986), puesto permitió mediante una serie de cuestionamientos obtener una escala Likert de diez elementos, y así obtener una visión global de las valoraciones subjetivas de la usabilidad [183]. En la [Tabla 7](#page-73-1) se puede observar dicha información tabulada, donde "P" equivale a cada pregunta del cuestionario SUS, "M" a la media o promedio, "SD" es la desviación estándar. Asimismo, "M ajustado" equivale al promedio del puntaje tabulado, y "SD ajustado" equivale a la desviación estándar del puntaje obtenido de cada participante en base al cuestionario SUS.

Tabla 7: Valores resultantes de SUS

<span id="page-73-1"></span>

| Pregunta       | $\bf M$ | <b>SD</b> | M ajustado | SD ajustado |
|----------------|---------|-----------|------------|-------------|
| <b>P1</b>      | 4.88    | 0.33      | 3.88       | 0.33        |
| P <sub>2</sub> | 1.33    | 0.69      | 3.67       | 0.69        |
| P <sub>3</sub> | 4.76    | 0.44      | 3.76       | 0.44        |
| <b>P4</b>      | 1.39    | 0.61      | 3.61       | 0.61        |
| P <sub>5</sub> | 4.76    | 0.56      | 3.76       | 0.56        |

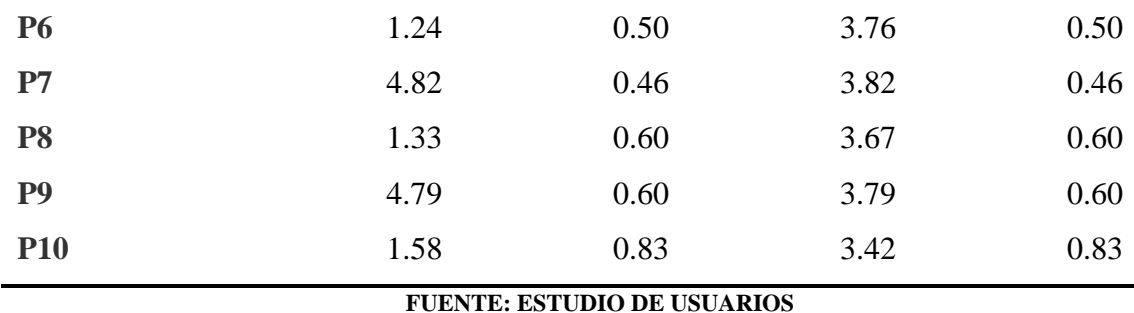

# **ELABORADO: AUTOR.**

En la [Ilustración 31](#page-74-0) se aprecia el puntaje que obtuvo el prototipo propuesto de software educativo lúdico, el cual llegó a ser de 92,80 sobre 100 y 8,88 de desviación estándar, siendo un puntaje excelente, considerada por Bangor et al. (2008) como un nivel aceptable de usabilidad ubicándose dentro del cuarto cuartil.

Ilustración 31: Gráfica espectral resultado de SUS

<span id="page-74-0"></span>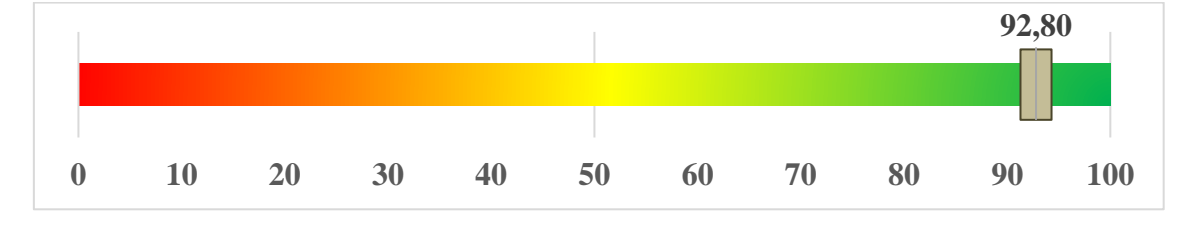

#### **FUENTE: ESTUDIO DE USUARIOS ELABORADO: AUTOR**

En la última parte del cuestionario se planteó preguntas explorando el criterio personal de los participantes sobre el software evaluado. Se consultó sobre si se consideraba que el prototipo de software apuntaba a una inclusión en la educación, obteniendo un puntaje de 4,91 sobre 5. Así mismo, la pregunta que buscaba la opinión sobre si el software presentado podría contribuir a un enfoque "universal" se obtuvo una calificación de 4.82 sobre 5, determinando que los objetivos del actual proyecto fueron alcanzados.

Posteriormente, al consultar a los participantes sobre el prototipo de software en su primera versión, se obtuvieron respuestas como que la idea del proyecto era muy novedosa y atractiva, puesto la vieron plasmada en el prototipo de software que evaluaron, asegurando que sí se estaba aplicando conceptos de accesibilidad, usabilidad e inclusividad, destinado a ayudar a la diversidad de los usuarios que buscan una mejor forma de aprender. Para la mayoría de los participantes (96,70%) de los cuales 6,06% poseían algún tipo de discapacidad, la aplicación es muy didáctica, muy bien distribuida, con una interfaz sencilla y amigable, fácil de usar haciendo énfasis a las varias formas de interacción, percepción y representación de información que proporcionaba. Aun así, para algunos estas múltiples formas ofrecidas derivaron en confusión al manipular la aplicación, pero objetando que con el debido tiempo se podrían acoplar muy fácilmente.

Pese a esto, entre las recomendaciones que los participantes brindaron se encontró con integrar más formas de interacción y configuración de la aplicación, no solo en los módulos de evaluación, si no haciendo que la aplicación completa también tenga estas posibilidades. Por otro lado, algunos de los participantes (43,33%) opinaron que debería haber una opción en el perfil para poder especificar el tipo de discapacidad o poder configurar qué métodos de interacción desean, puesto que algunos que no necesitaban ver recursos de lengua de señas, o prefieren leer y no escuchar las opciones ya que podrían sentirse abrumados por la cantidad de opciones que el software proporcionaba, llegando al punto de hacerlos confundir. Entre otras sugerencias se encontraba mejorar la aplicación para el entorno móvil, o a su vez desarrollar una versión móvil con la misma idea del prototipo.

En definitiva, con el estudio de usuarios realizado, se puede ratificar que la propuesta presentada en este proyecto lograría contribuir a los desarrolladores con la creación de software educativo lúdico. Debido a que, el prototipo de software evaluado obtuvo niveles satisfactorios de aceptación, mismo software que tiene plasmado los lineamientos propuestos.

**CAPITULO V CONCLUSIONES Y RECOMENDACIONES**

#### **5.1. Conclusiones**

Tomando como punto de referencia las necesidades que posee la diversidad de los estudiantes en un entorno educativo, por medio de la revisión de literatura se determinó como los componentes de la propuesta son aplicados en diferentes tipos de software y tecnologías, esto sin buscar un enfoque universal. Es decir, son aplicados de manera independientes cada uno de ellos con un único fin. Gracias a este estudio basado en el DUA, se logró determinar componentes de las propuestas transformándolos en lineamentos de desarrollo para creación o a su vez actualización de software educativo con enfoque lúdico.

Los lineamientos resultantes fueron evaluados por profesionales del área con experiencia en docencia y desarrollo. Los profesionales emitieron un criterio de aceptación en su mayoría de acuerdo con los lineamientos planteados. Se resaltaron una importante opinión, sobre que los profesionales del mundo de la docencia y desarrollo también consideran que en el software se debe tomar en cuenta la búsqueda de la inclusión al momento del desarrollo. Así como buscar proporcionar alternativas para que los estudiantes puedan tomarlas en el entorno de aprendizaje.

El prototipo de software se desarrolló siguiendo los lineamientos propuestos y aceptados por los profesionales del área, dando como resultado una aplicación educativa con enfoque lúdico basada en el DUA. Estos 31 lineamientos planteados pueden ser plasmados en una aplicación dependiendo del objetivo de la misma, es decir, no es una "camisa de fuerza" aplicar los 31 lineamientos, pero tampoco se debe "bajar la guardia" y no tratar de seguir estos la totalidad de los lineamientos. Se determinó que sí beneficiarían en el objetivo del aprendizaje brindado por una aplicación e incluso no solo mediante la creación si no también la adaptación de software educativo lúdico.

El prototipo de software empleando los lineamientos mencionados anteriormente, tuvo una aceptación de parte de los usuarios representativos. En su mayoría las calificaciones y opiniones brindadas fueron de conformidad y aceptación, el cual se plasmaría en una opinión general que pueden llegar tener los estudiantes en el entorno de aprendizaje a usar aplicaciones desarrolladas bajo esta propuesta. En definitiva, con la formulación de esta propuesta se espera brindar apoyo en el desarrollo de software educativos lúdico, tomando como referencia el Diseño Universal para el Aprendizaje, fomentando la creación y

adaptación de aplicaciones con un enfoque de inclusión apuntando a la "universalidad" y aportando al aprendizaje.

## **5.2. Recomendaciones**

A continuación, se plantea algunas recomendaciones desde la perspectiva del trabajo futuro. En primer lugar, se puede profundizar este estudio para no solo tener un lineamiento por cada punto de verificación del DUA, si no, plasmar un conjunto de lineamientos de una manera más corta y puntual. Permitiendo así a los desarrolladores poder guiarse una mejor manera al momento de crear software educativo lúdico, o inclusive llevarlo al desarrollar software de manera general.

Este estudio abarcó la opinión de 31 profesionales en el tema, esto se podría continuar no solo con más participantes encuestados. Si no también, ampliando el estudio a otros países, para tratar de abarcar una opinión más diversificada. Por otro lado, se puede considerar llevar la encuesta a los mismos participantes para aplicar una forma de estudio experimental, permitiendo analizar así un antes y un después de las opiniones dadas.

El prototipo de software podría ser realizado con otros enfoques y tecnologías, incluso logrando crear una aplicación que posea los 31 lineamientos que dio como resultado este estudio. A su vez evaluando aplicaciones que se encuentren en producción para que puedan aplicar los lineamientos propuestos.

Por último, el prototipo del software propuesto podría ser evaluada por una mayor cantidad de usuarios o a su vez de otras formas, por ejemplo, una evaluación no supervisada. O realizando una evaluación supervisada de manera presencial, buscando como usuarios a personas que posean algún tipo de discapacidad, adultos mayores, estudiantes "normales", etc.

Esta propuesta podría y debería evolucionar con el tiempo, así como existe una brecha que va aumentando entre la educación general y "común" contra la educación inclusiva. Propuestas como la realizada en este proyecto de investigación deberán buscar disminuir estas diferencias para así contribuir con un aprendizaje más "universal".

**CAPITULO VI BIBLIOGRAFÍA**

- [1] H. L. Rowe and E. J. Trickett, "Student Diversity Representation and Reporting in Universal School-Based Social and Emotional Learning Programs: Implications for Generalizability," *Educ Psychol Rev*, vol. 30, no. 2, pp. 559–583, 2018, doi: 10.1007/s10648-017-9425-3.
- [2] R. Boelens, M. Voet, and B. De Wever, "The design of blended learning in response to student diversity in higher education: Instructors' views and use of differentiated instruction in blended learning. Ruth," *Comput Educ*, vol. 120, pp. 197–212, 2018, doi: 10.1016/j.compedu.2018.02.009.
- [3] R. M. Hernandez, "Impact of ICT on Education: Challenges and Perspectives," vol. 5, no. 1, 2017.
- [4] W. N. Chidozie Anaeche and A. P. Ozofor, "Application of Universal Design for Learning (UDL) principles to surgical education during the COVID-19 pandemic accessibility of Information and Communication Technology (ICT) resources for curriculum implementation in Secondary schools in enugu state," no. November, pp. 18–25, 2019.
- [5] E. Paz Maldonado, "Systematic review: Educational inclusion of university students in situation on disabilities in Latin America," *Estudios Pedagogicos*, vol. 46, no. 1, pp. 413–429, 2020, doi: 10.4067/S0718-07052020000100413.
- [6] T. Gjøsæter, J. Radianti, and W. Chen, "Universal Design of ICT for Emergency Management," in *Springer*, vol. 10907, C. Springer, Ed. 2018, pp. 63–74. doi: 10.1007/978-3-319-92049-8\_5.
- [7] G. Annette. Godard, "Lived Experiences of HBCU Faculty Implementing Universal Design for Learning (UDL) Guidelines and Applications in the Online Environment," 2021.
- [8] C. A. Courtad, "Making your Classroom Smart: Universal Design for Learning," 2019, doi: 10.1007/978-981-13-8260-4.
- [9] M. D. García Campos, C. Canabal, and C. Alba-Pastor, "Executive functions in universal design for learning: moving towards inclusive education," *International Journal of Inclusive Education*, vol. 24, no. 6, pp. 660–674, 2020, doi: 10.1080/13603116.2018.1474955.
- [10] L. Ortiz Jiménez, V. Figueredo Canosa, M. C. López, and M. C. L. Berlanga, "Teachers' perceptions of the use of icts in the educational response to students with disabilities," *Sustainability (Switzerland)*, vol. 12, no. 22, pp. 1–12, 2020, doi: 10.3390/su12229446.
- [11] S. S. Dewi, "The Effectiveness of Universal Design for Learning," *Journal of Social Science Studies*, vol. 6, no. 1, p. 112, Dec. 2018, doi: 10.5296/jsss.v6i1.14042.
- [12] A. Hata, J. Yuwono, R. Purwana, and S. Nomura, "Embracing Diversity and Inclusion in Indonesian Schools-Challenges and Policy Options for the Future of Inclusive Education Rights and Permissions," 2021.
- [13] MA. Wakefield, "Universal Design for Learning (UDL) Guidelines: Full-Text Representation," *Education (Chula Vista)*, pp. 1–35, 2011.
- [14] M. Israel, G. Jeong, M. Ray, and T. Lash, "Teaching elementary computer science through universal design for learning," *SIGCSE 2020 - Proceedings of the 51st ACM Technical Symposium on Computer Science Education*, pp. 1220–1226, 2020, doi: 10.1145/3328778.3366823.
- [15] C. Staudt, A. Zucker, E. Hazzard, C. Mcintyre, and S. Fentress, "Universal design for learning in science: More than multiple representations," *Proceedings of the 7th International Conference on Interaction Design and Children, IDC 2008*, pp. 175–177, 2008, doi: 10.1145/1463689.1463752.
- [16] L. Lyons *et al.*, "Reframing playful participation in museums: Identity, collaboration, inclusion, and joy," *Computer-Supported Collaborative Learning Conference, CSCL*, vol. 3, no. 2013, pp. 1503–1510, 2020.
- [17] N. Stylianidou, A. Sofianidis, E. Manoli, and M. Meletiou-Mavrotheris, "'Helping Nemo!'—Using Augmented Reality and Alternate Reality Games in the Context of Universal Design for Learning," *Educ Sci (Basel)*, vol. 10, no. 4, 2020, doi: 10.3390/educsci10040095.
- [18] J. Gilligan, W. Chen, and J. Darzentas, "Using MOOCs to Promote Digital Accessibility and Universal Design, the MOOCAP Experience.," *Stud Health Technol Inform*, vol. 256, no. 2014, pp. 78–86, 2018, doi: 10.3233/978-1-61499- 923-2-78.
- [19] A. X. R. Gamboa, J. J. Builes, and H. P. Monsalve, "Universal design for learning (UDL) applied to T-learning," in *2017 Computing Conference*, Jul. 2017, vol. 2018-Janua, no. July, pp. 1160–1164. doi: 10.1109/SAI.2017.8252236.
- [20] A. Karbalaei, D. Turgut, M. Dagley, E. Vasquez, and H. J. Cho, "Collaborative multidisciplinary engineering design experiences in IoT (Internet of Things) for teachers through summer research site program," *ASME International Mechanical Engineering Congress and Exposition, Proceedings (IMECE)*, vol. 5, pp. 1–10, 2018, doi: 10.1115/IMECE2018-87491.
- [21] D. Figueroa, W. Garcia, and M. Molinares, "Desarrollo de un ambiente de aprendizaje para fortalecer las competencias básicas en matemáticas bajo el enfoque del Diseño Universal para el Aprendizaje .," pp. 1–16, 2020, [Online]. Available: http://hdl.handle.net/10584/9282
- [22] L. Herrara Nieves, E. Crisol Moya, and R. Montes Soldado, "A MOOC on universal design for learning designed based on the UDL paradigm," *Australasian Journal of Educational Technology*, vol. 35, no. 6, pp. 30–47, Dec. 2019, doi: 10.14742/ajet.5532.
- [23] R. Patel, P. Breton, C. M. Baker, Y. N. El-Glaly, and K. Shinohara, "Why software is not accessible: Technology professionals' perspectives and challenges," *Conference on Human Factors in Computing Systems - Proceedings*, pp. 1–9, 2020, doi: 10.1145/3334480.3383103.
- [24] WHO, "Disability and health," *WHO*, Nov. 24, 2021. https://www.who.int/newsroom/fact-sheets/detail/disability-and-health (accessed Jun. 23, 2022).
- [25] OECD, "Education Policy Outlook: Making Reformns Happen." OECD Publishing, Jan. 19, 2015. doi: 10.1787/9789264225442-en.
- [26] C. M. Azorín, M. Ainscow, P. Arnaiz, and S. Goldrick, "A tool For Teacher Reflection On The Response To Diversity in Schools," *Profesorado*, 2019, doi: 10.30827/profesorado.v23i1.9142.
- [27] CES, "Reglamento para garantizar la igualdad de todos los actores en el Sistema de Educación Superior," 2017.
- [28] N. Pastor Palomar, "Reservas a la Convención sobre los derechos de las personas con discapacidad," *Revista Electrónica de Estudios Internacionales*, no. 37, Jun. 2019, doi: 10.17103/reei.37.08.
- [29] OAS, "Sustainable Development OAS," 2022. https://www.oas.org/en/topics/sustainable\_development.asp
- [30] C. N. Pittman and A. K. Heiselt, "Increasing Accessibility: Using Universal Design Principles to Address Disability Impairments in the Online Learning Environment," *Online Journal of Distance Learning Administration*, vol. 17, no. 3, pp. 1–11, 2014.
- [31] C. G. Rappolt Schlichtmann, M. Bakia, J. Blackorby, and D. Rose, "Understanding Universal Design for Learning," pp. 1–7, 2015.
- [32] C. Kearney Volpe and A. Hurst, "Accessible Web Development: Opportunities to Improve the Education and Practice of web Development with a Screen Reader," vol. 14, no. 2, 2021, doi: https://doi.org/10.1145/3458024.
- [33] L. Lee *et al.*, "Evaluating Pedagogy and Practice of Universal Design for Learning in Public Schools," vol. 27, no. 1, pp. 1–16, 2017, doi: https://doi.org/10.5206/eei.v27i1.7743.
- [34] J. Y. Balta, B. Supple, and G. W. "The universal design for learning framework in anatomical sciences education," pp. 0–3, 2020, doi: 10.1002/ase.1992.
- [35] CAST, "CAST: Until learning has no limit," 2022. https://www.cast.org/ (accessed Jun. 28, 2022).
- [36] CAST Inc. and M. Wakefield, "Universal Design for Learning Guidelines version 2.2.," 2018. https://udlguidelines.cast.org/more/about-graphic-organizer (accessed Jul. 14, 2022).
- [37] S. L. Gronseth and H. M. Hutchins, "Flexibility in Formal Workplace Learning: Technology Applications for Engagement through the Lens of Universal Design for Learning," *TechTrends*, vol. 64, no. 2, pp. 211–218, 2020, doi: 10.1007/s11528-019-00455-6.
- [38] C. Stephanidis and D. Akoumianakis, "Universal design: Towards universal access in the Information Society," *Conference on Human Factors in Computing Systems - Proceedings*, pp. 499–500, 2001, doi: 10.1145/634067.634352.
- [39] C. González Segura, M. García García, and N. Solís Baas, "Playful educational software for learning and understanding first degree equations," vol. 10, no. 2, pp. 27–30, 2022.
- [40] M. Sicart, "Playing software: the role of the ludic in the software society," *Inf Commun Soc*, vol. 23, no. 14, pp. 2081–2095, 2020, doi: 10.1080/1369118X.2020.1764078.
- [41] B. A. Rogowsky, C. C. Terwilliger, C. A. Young, and E. E. Kribbs, "Playful learning with technology: the effect of computer-assisted instruction on literacy and numeracy skills of preschoolers," *Int J Play*, vol. 7, no. 1, pp. 60–80, Jan. 2017, doi: 10.1080/21594937.2017.1348324.
- [42] J. Kangas, H. Harju-Luukkainen, A. Brotherus, L. F. Gearon, and A. Kuusisto, "Outlining play and playful learning in Finland and Brazil: A content analysis of early childhood education policy documents," *Sagepub*, vol. 23, no. 2, pp. 153– 165, Jun. 2022, doi: 10.1177/1463949120966104.
- [43] J. O. Cruz, P. Uceda, and W. C. Silupu, "Playful tools and their impact on effective communication in software analysis process," in *2020 IEEE World Conference on Engineering Education (EDUNINE)*, Mar. 2020, pp. 1–4. doi: 10.1109/EDUNINE48860.2020.9149513.
- [44] G. Gordon, "Well Played: The Origins and Future of Playfulness.," *Am J Play*, vol. 6, no. 2, pp. 234–266, 2014, [Online]. Available: http://scholar.google.com/scholar?hl=en&btnG=Search&q=intitle:Well+Played+ The+Origins+and+Future+of+Playfulness+s#0
- [45] K. Hirsh Pasek, H. Hadani, E. Blinkoff, and R. M. Golinkoff, "A new path to education reform: Playful learning promotes 21st-century skills in schools and beyond.," *Policy 2020: Brookings*, no. November, 2020, [Online]. Available:

https://www.brookings.edu/wp-content/uploads/2020/10/Big-Ideas\_Hirsh-Pasek\_PlayfulLearning.pdf

- [46] M. Leather, N. Harper, and P. Obee, "A Pedagogy of Play: Reasons to be Playful in Postsecondary Education," *Journal of Experiential Education*, vol. 44, no. 3, pp. 208–226, 2021, doi: 10.1177/1053825920959684.
- [47] S. Kim, K. Song, B. Lockee, and J. Burton, "Gamification in Learning and Education," *Gamification in Learning and Education*, 2018, doi: 10.1007/978-3- 319-47283-6.
- [48] D. L. Carrillo, A. C. García, T. R. Laguna, G. R. Magán, and J. A. L. Moreno, "Using gamification in a teaching innovation project at the university of alcalá: A new approach to experimental science practices," *Electronic Journal of e-Learning*, vol. 17, no. 2, pp. 93–106, 2019, doi: 10.34190/JEL.17.2.03.
- [49] E. Çeker and F. Özdamli, "What 'gamification' is and what it's not," *European Journal of Contemporary Education*, vol. 6, no. 2, pp. 221–228, 2017, doi: 10.13187/ejced.2017.2.221.
- [50] M. H. Abdul Rahman, I. Ismail Yusuf Panessai, N. A. Z. Mohd Noor, and N. S. Mat Salleh, "Gamification Elements and Their Impacts on Teaching and Learning," *The International journal of Multimedia & Its Applications*, vol. 10, no. 06, pp. 37–46, 2018, doi: 10.5121/ijma.2018.10604.
- [51] E. O. Acquah and H. T. Katz, "Digital game-based L2 learning outcomes for primary through high-school students: A systematic literature review," *Comput Educ*, vol. 143, no. March 2019, p. 103667, 2020, doi: 10.1016/j.compedu.2019.103667.
- [52] M. H. Hussein, S. H. Ow, L. S. Cheong, M. K. Thong, and N. Ale Ebrahim, "Effects of Digital Game-Based Learning on Elementary Science Learning: A Systematic Review," *IEEE Access*, vol. 7, pp. 62465–62478, 2019, doi: 10.1109/ACCESS.2019.2916324.
- [53] A. Emerson, E. B. Cloude, R. Azevedo, and J. Lester, "Multimodal learning analytics for game-based learning," *British Journal of Educational Technology*, vol. 51, no. 5, pp. 1505–1526, 2020, doi: 10.1111/bjet.12992.
- [54] A. O. Kyriakides, M. Meletiou-Mavrotheris, and T. Prodromou, "Mobile technologies in the service of students' learning of mathematics: the example of game application A.L.E.X. in the context of a primary school in Cyprus," *Mathematics Education Research Journal*, vol. 28, no. 1, pp. 53–78, 2016, doi: 10.1007/s13394-015-0163-x.
- [55] L. Sun, X. Chen, and H. Ruokamo, "Digital Game-based Pedagogical Activities in Primary Education: A Review of Ten Years' Studies," *International Journal of*

*Technology in Teaching and Learning*, vol. 16, no. 2, pp. 78–92, 2020, doi: 10.37120/ijttl.2020.16.2.02.

- [56] J. L. Plass, B. D. Homer, and C. K. Kinzer, "Foundations of Game-Based Learning," *Educ Psychol*, vol. 50, no. 4, pp. 258–283, 2015, doi: 10.1080/00461520.2015.1122533.
- [57] P. Kokol, H. B. Vošner, J. Završnik, J. Vermeulen, S. Shohieb, and F. Peinemann, "Serious Game-based Intervention for Children with Developmental Disabilities," *Curr Pediatr Rev*, vol. 16, no. 1, pp. 26–32, 2020, doi: 10.2174/1573396315666190808115238.
- [58] T. Anastasiadis, G. Lampropoulos, and K. Siakas, "Digital Game-based Learning and Serious Games in Education," *International Journal of Advances in Scientific Research and Engineering*, vol. 4, no. 12, pp. 139–144, 2018, doi: 10.31695/ijasre.2018.33016.
- [59] V. T. Pandeliev and R. M. Baecker, "A framework for the online evaluation of serious games," *Future Play 2010: Research, Play, Share - International Academic Conference on the Future of Game Design and Technology*, pp. 239– 242, 2010, doi: 10.1145/1920778.1920816.
- [60] H. C. Reinette Biggs, Alta de Vos, Rika Preiser and K. M. and M. Schlüter, *The Routledge Handbook of Research for Social-Ecological Systems*. 2022.
- [61] R. L. Lamb, L. Annetta, J. Firestone, and E. Etopio, "A meta-analysis with examination of moderators of student cognition, affect, and learning outcomes while using serious educational games, serious games, and simulations," *Comput Human Behav*, vol. 80, pp. 158–167, 2018, doi: 10.1016/j.chb.2017.10.040.
- [62] Y. Zhonggen, "A Meta-Analysis of Use of Serious Games in Education over a Decade," *International Journal of Computer Games Technology*, vol. 2019, no. 3, 2019, doi: 10.1155/2019/4797032.
- [63] V. Garneli, M. Giannakos, and K. Chorianopoulos, "Serious games as a malleable learning medium: The effects of narrative, gameplay, and making on students' performance and attitudes," *British Journal of Educational Technology*, vol. 48, no. 3, pp. 842–859, 2017, doi: 10.1111/bjet.12455.
- [64] A. A. Berger, "Video Games: A Popular Culture Phenomenon," *Routledge*, no. 1st, p. 119, 2017, doi: https://doi.org/10.4324/9781351299961.
- [65] Y. J. Halbrook, A. T. O'Donnell, and R. M. Msetfi, "When and How Video Games Can Be Good: A Review of the Positive Effects of Video Games on Well-Being," *Perspectives on Psychological Science*, vol. 14, no. 6, pp. 1096–1104, 2019, doi: 10.1177/1745691619863807.
- [66] D. Vassileva and N. Penchev, "An Online Metadata-Driven Editor for Rich Maze Video Games for Education," vol. 4, pp. 7–13, 2019.
- [67] V. Marín Díaz, M. Morales Díaz, and E. Reche Urbano, "Educational possibilities of video games in the primary education stage according to teachers in training. A case study," *Journal of New Approaches in Educational Research*, vol. 8, no. 1, pp. 42–49, 2019, doi: 10.7821/naer.2019.1.330.
- [68] J. P. Gee, "Affinity spaces: How young people live and learn on line and out of school," *Phi Delta Kappan*, vol. 99, no. 6, pp. 8–13, 2018, doi: 10.1177/0031721718762416.
- [69] R. Y. Bayeck, "Exploring video games and learning in South Africa: An integrative review," *Educational Technology Research and Development*, vol. 68, no. 5, pp. 2775–2795, 2020, doi: 10.1007/s11423-020-09764-7.
- [70] A. Aymard, J. Teychen, M. Bertrand, and N. Dietrich, "Tournament Battle: Gamifying Bibliographic Research and Oral Argumentation Applied to Chemical Engineering Topics," *Chemical Education*, 2021, doi: 10.1021/acs.jchemed.1c00458.
- [71] H. Atmowardoyo, "Research Methods in TEFL Studies: Descriptive Research, Case Study, Error Analysis, and R & D," *Journal of Language Teaching and Research*, vol. 9, no. 1, p. 197, 2018, doi: 10.17507/jltr.0901.25.
- [72] S. di Gregorio, "Using NVivo for your literature review," *Manuel d'utilisateur*, no. September, pp. 1–12, 2001.
- [73] L. R. Zientek, J. M. Werner, M. V. Campuzano, and K. Nimon, "The Use of Google Scholar for Research and Research Dissemination," *Wiley Periodicals*, vol. 59, 2018, doi: https://doi.org/10.1002/nha3.20209.
- [74] I. S. MacKenzie, "Human-Computer Interaction," *Morgan Kaufmann*, 2013, doi: https://doi.org/10.1016/C2012-0-02819-0.
- [75] P. Tavolato and K. Vincena, "Prototyping Methodology and Its Tool.," pp. 434– 446, 1984, doi: 10.1007/978-3-642-69796-8\_38.
- [76] O. Erazo, "Propuesta de Diseño Universal para el Aprendizaje orientado al proceso educativo de estudiantes universitarios," Pontificia Universidad Católica Del Ecuador Facultad De Ciencias De La Educación, 2022.
- [77] J. Brooke, "System Usability Scale (SUS) Template," *Iron and Steel Technology*, p. 1, 1986, [Online]. Available: https://measuringux.com/SUS.pdf
- [78] A. Bangor *et al.*, "An Empirical Evaluation of the System Usability Scale Usability Scale," *Intl. Journal of Human–Computer Interaction*, 2008, doi: 10.1080/10447310802205776.
- [79] A. Reyes Gamboa, J. Jiménez Builes, and D. Soto Durán, "Personalización de contenidos en t-learning a través de Universal Design for Learning (UDL)," no. September, pp. 10–15, 2016, doi: 10.18687/laccei2016.1.1.298.
- [80] D. E. C. Pedro L. Alfonzo, S. I. Mariño, and M. V. Godoy, "Mantenimiento Correctivo Aplicado a un Sitio Basado en Joomla. Una Propuesta Centrada en la Accesibilidad," *Revista Latinoamericana de Ingenieria de Software*, vol. 3, no. 2, p. 101, 2015, doi: 10.18294/relais.2015.101-107.
- [81] J. S. Gualotuña Fajardo and A. E. Molina Ortiz, "Desarrollo De Patrones De Diseño De Software Para La Implementación De Aplicaciones Web Accesibles Para Usuarios Con Ceguera Legal, Daltonismo Dicromático Y Visión Borrosa," pp. 1–144, 2017.
- [82] Tumailli. V. F. Quevedo and Mena. V. M. Pailiacho, "Tesis de Grado previo a la obtención del Título de Magister en Tecnologías para la Gestión de la Práctica Docente Línea de investigación: esis de Grado previo a la obtención del Título de Magister en Tecnologías para la Gestión de la Práctica Docente," 2014.
- [83] M. V. J. Miralles, "Opac-portal: una nueva forma de ofrecer los recursos y servicios de la biblioteca," *El Profesional de la Informacion*, vol. 11, no. 6, pp. 442–453, 2002, doi: 10.1076/epri.11.6.442.15461.
- [84] R. Koutny and K. Miesenberger, "Accessible User Interface Concept for Business Meeting Tool Support Including Spatial and Non-verbal Information for Blind and Visually Impaired People," pp. 321–328, 2022, doi: 10.1007/978-3-031-08648-9.
- [85] A. R. Gamboa, J. J. Builes, and D. E. S. Duran, "Personalización de contenidos en t-learning a través de Universal Design for Learning (UDL)," no. September, pp. 10–15, 2016, doi: 10.18687/LACCEI2016.1.1.298.
- [86] D. Maria and J. Lucia, "accesible de estímulos sonoros no verbales para discapacidad auditiva," 2022.
- [87] G. M. Espinoza Morán and A. G. Polanco Flores, "Desarrollo de aplicación móvil implementando tecnologías de reconocimiento de voz para la generación de subtítulos como aporte accesible para las personas con dificultades auditivas," *Universidad de Guayaquil. Facultad de Ciencias Matemáticas y Físicas. Carrera de Ingeniería en Sistemas Computacionales*, 2021.
- [88] A. J. F. Herrada and O. G. C. Zuloeta, "Facultad De Ingeniería Escuela Profesional De Ingeniería De Sistemas," *Universidad Católica Los Ángeles de Chimbote*, pp. 0–3, 2019.
- [89] I. Zatan *et al.*, "Interactive sofware to support the process and learning of mathematics for the first of high school," vol. 6, no. 1, pp. 32–41, 2022.
- [90] Y. R. Ríos and L. F. M. Sánchez, "Propuesta de una guía didáctica para padres de estudiantes de básica primaria diagnosticados con algún tipo de trastorno del aprendizaje de la Institución Educativa Emaús de la ciudad de Medellín Antioquia desde escenarios Design of a didactic guide for p," 2021.
- [91] E. Ceolini, C. Frenkel, S. B. Shrestha, and G. Taverni, "Hand-Gesture Recognition Based on EMG and Event-Based Camera Sensor Fusion: A Benchmark in Neuromorphic Computing," vol. 14, pp. 1–15, 2020, doi: 10.3389/fnins.2020.00637.
- [92] D. A. Trujillo, J. Moreno, and N. D. Duque, "Analysis Software Tools To Support Learning Disability Hearing," *Ingeniería e innovación*, vol. 2, 2014.
- [93] E. V. Eulalia and P. N. Viteri., *Universidad Técnica de Ambato Universidad Técnica de Ambato*, vol. 593, no. 03. 2012.
- [94] A. A. de Armiño, A. Martins, and U. Nacional, "Finger: Herramienta educativa Para personas con discapacidad auditiva," *Argentina*, pp. 55–58, 2012, [Online]. Available: http://www.tise.cl/volumen8/TISE2012/08.pdf
- [95] W. Kaczmarek, J. Panasiuk, S. Borys, and P. Banach, "Industrial robot control by means of gestures and voice commands in off-line and on-line mode," *Sensors (Switzerland)*, vol. 20, no. 21, pp. 1–15, 2020, doi: 10.3390/s20216358.
- [96] Carmen Cerón, E. Archundia, B. Beltrán, and M. Jair, "Diseño de prototipo web inclusivo con interfaces naturales para apoyar el examen de admisión de personas con discapacidad visual en educación superior Design of Inclusive Web Prototype with Natural Interfaces to Support the Admission Test for People with," *Research in Computing Science 1*, vol. 148, no. 3, pp. 321–332, 2019.
- [97] A. F. T. Useche and L. A. Osorio, "Software interactivo de aprendizaje (sofia)," 2006.
- [98] E. T. Fuentes and R. Escolar, "Internet, educación, comunicación y software libre: Una propuesta desde Red Escolar," no. 2005, pp. 1–11, 2006.
- [99] C. L. Celaya and S. L. D. Martínez, "Uso de software libre y de internet como herramientas de apoyo para el aprendizaje," pp. 83–100, 2007.
- [100] M. D. L. Milagros and R. Pulido, "Las tecnologías digitales al servicio del diseño universal para el aprendizaje," vol. 3, pp. 119–124, 2022, doi: 10.1344/joned.v3i1.
- [101] F. S. Ratti, "El rol del espacio en la clarificación de los materiales sonoros en música acusmática," *Resonancias: Revista de investigación musical*, pp. 2013– 2015, 2015.
- [102] L. Miguel and M. Torres, "Protocólos y herramientas para la construcción de una síntesis de voz," 2020.
- [103] R. D. C. Flores, */ J. E. J.*, and E. García, "Procesos cognoscitivos básicos asociados a las dificultades en comprensión lectora de alumnos de secundaria," *Scielo*, vol. 20, pp. 581–605, 2015.
- [104] M. C. Molina, "Pizarras y tabletas digitales interactivas, videoconferencias, vídeos docentes, entornos colaborativos y plataformas para la docencia online," 2011.
- [105] A. T. J. Marie, "Diseño De Plan De Negocios Para Mejorar La infraestructura Tecnológica De Hardware Y software Para La Motivación En El aprendizaje Del Idioma Inglés Dirigido La facultad Ingeniería Industrial De La universidad De Guayaquil Del Cantón guayaquil En El Año 2," 2015.
- [106] A. M. Gabriella, benites E. D. A. Magno, campbell C. E. Carol, and gutiérrez H. C. Estefanía, "Aplicación De Los Softwares Jclic Y Skype Mejora Las capacidades De Expresión Y Compresión Oral, comprension De Textos Y Produccion De Textos En inglés En Los Estudiantes Del 5to Grado De Educación secundaria Del Colegio Anexo Al Instituto Pedagógico naci," 2012.
- [107] M. A. M. Marcos, "Evaluación de sitios web multilingües : metodología y herramienta heurística," no. 2004, pp. 2–5, 2012.
- [108] A. E. Huerta, F. J. P. Ochoa, and A. M. P. Hernández, "Enciclomedia: Un programa a debat," vol. 11, pp. 209–224, 2006.
- [109] B. Candela Rodríguez, "El diseño y desarrollo de animaciones como estrategia que ayuda a mediar la comprensión del equilibrio químico en la escuela understanding of chemical equilibrium in school," *EDUTEC*, vol. 75, pp. 124–136, 2020.
- [110] E. J. Araujo Tabares, "Diseño de una interfaz de usuario adaptativa basada en web para visualizar una réplica digital de Ciudad Antigua," 2020.
- [111] C. Zambrano, E. De Ingeniería, and U. Católica, "Autoeficacia, Prácticas de Aprendizaje Autorregulado y Docencia para fomentar el Aprendizaje Autorregulado en un Curso de Ingeniería de Software Self-efficacy , Practices of Self-Regulated Learning and Teaching Practices to promotion Self-Regulated Learn," *Scielo*, vol. 9, no. 3, pp. 51–60, 2016, doi: 10.4067/S0718- 50062016000300007.
- [112] H. M. Ameneyro, M. S. Pulido, M. D. J. Padilla, A. S. Sánchez, and E. A. Bautista, "Software tipo e-learning de Dinámica basado en la Neurodidáctica para estudiantes de Ingeniería," pp. 1–7, 2017.
- [113] J. R. Valzacchi, "E-learning: Aulas Virtuales, Alumnos Reales," pp. 4–14, 2003.
- [114] C. Merino, S. Pino, E. Meyer, J. Miguel, and F. Gallardo, "Realidad aumentada para el diseño de secuencias de enseñanza-aprendizaje en química," *Educación Química*, vol. 26, no. 2, pp. 94–99, 2014, doi: 10.1016/j.eq.2015.04.004.
- [115] P. M. Juárez Carrillo, A. K. Liebman, and I. A. C. Reyes, "Aplicación de la teoría de aprendizaje en el entrenamiento acerca de seguridad y salud para trabajadores inmigrantes en las lecherías," *Sagepub*, vol. 18, no. 4, pp. 505–515, 2018, doi: 10.1177/1524839918812419.
- [116] R. Rodríguez, "Estrategia lúdico-pedagógica flexible para la estimulación de habilidades cognitivas y sociales en niños y niñas de quinto grado de la escuela rural de 28 Millas, Matina.," 2021.
- [117] L. S. T. Sosa, R. F. R. Flores, and J. D. N. Ramos, "Juego de ajedrez en aplicación móvil para mejorar la accesibilidad de personas con discapacidad motora, usando reconocimiento de voz," Universidad Nacional De Piura, 2021. [Online]. Available: https://repositorio.unp.edu.pe/bitstream/handle/20.500.12676/2831/INFO-TIN-SOS-2021.pdf?sequence=1&isAllowed=y
- [118] D. Nguyen and G. Meixner, "Customized Gamification Design in Augmented Reality Training for Manual Assembly Task," no. c, pp. 443–446, 2020.
- [119] C. Gmez-Portes, C. Lacave, A. I. Molina, and D. Vallejo, "Home rehabilitation based on gamification and serious games for young people: A systematic mapping study," *Applied Sciences (Switzerland)*, vol. 10, no. 24, pp. 1–20, 2020, doi: 10.3390/app10248849.
- [120] E. A. Alrehaili and H. al Osman, "A virtual reality role-playing serious game for experiential learning," *Interactive Learning Environments*, vol. 30, no. 5, pp. 922– 935, May 2022, doi: 10.1080/10494820.2019.1703008.
- [121] S. Ahmed, K. D. Kallu, S. Ahmed, and S. H. Cho, "Hand gestures recognition using radar sensors for human-computer-interaction: A review," *Remote Sens (Basel)*, vol. 13, no. 3, pp. 1–24, 2021, doi: 10.3390/rs13030527.
- [122] P. Kowalczyk and D. Sawicki, "Blink and wink detection as a control tool in multimodal interaction," *Multimed Tools Appl*, vol. 78, no. 10, pp. 13749–13765, 2019, doi: 10.1007/s11042-018-6554-8.
- [123] D. J. Lim, "Incorporating a model-driven approach into an embedded software course," *Electronics (Switzerland)*, vol. 8, no. 9, pp. 1–11, 2019, doi: 10.3390/electronics8091004.
- [124] Alhamd Khan, "Study of an At-home Upper-extremity Stroke Rehabilitation System," 2021, [Online]. Available: http://hdl.handle.net/1880/113917
- [125] S. Ghate, L. Yu, K. Du, C. T. Lim, and J. C. Yeo, "Sensorized fabric glove as game controller for rehabilitation," *Proceedings of IEEE Sensors*, vol. 2020-Octob, pp. 6–9, 2020, doi: 10.1109/SENSORS47125.2020.9278938.
- [126] H. Travis, "Scholarship @ Claremont The Gamification of Modern Dating : A Feminist Analysis," 2019.
- [127] Y. W. Cheng, Y. Wang, Y. F. Yang, Z. K. Yang, and N. S. Chen, "Designing an authoring system of robots and IoT-based toys for EFL teaching and learning," *Routledge*, vol. 34, no. 1–2, pp. 6–34, 2020, doi: 10.1080/09588221.2020.1799823.
- [128] C. Máñez Carvajal, "Estudio de accesibilidad web de los miembros de la FIUC y desarrollo de una aplicación como propuesta de mejora," Universidad Católica de Valencia San Vicente Mártir, 2019.
- [129] M. A. Soto, "Las fronteras de la accesibilidad : las barreras en los programas de procesamientos de datos cualitativos para los usuarios con discapacidad visual The frontiers of accessibility : barriers in qualitative data processing programs for visually impaired use," *Sadio*, vol. 21, no. January, pp. 124–136, 2022.
- [130] J. A. Bocanegra Avendaño, "Prototipo Software De Apoyo A La Rehabilitación Motora De pacientes Con Lesiones De Tejido Blando En Extremidad inferior Mediante Captura De Movimiento.," Universidad Distrital Francisco José De Caldas, 2018.
- [131] D. F. Camargo, L. O. Cortés, O. M. Contreras, B. P. Ávila, and D. F. Feo, "Diseño" de aprendizaje a partir de las posibilidades de las ecol ogías deaprendizaje en educación superior," pp. 35–52, 2018.
- [132] M. I. C. Quispe, "Software Interactivo Para La Elaboración De recursos Educativos Multimedia (camino A Optimizar El Proceso Enseñanza aprendizaje)," Universidad Mayor De San Andrés, 2021.
- [133] M. A. Ragheb, P. Tantawi, N. Farouk, and A. Hatata, "Investigating the acceptance of applying chat-bot ( Artificial intelligence ) technology among higher education students in Egypt," *IJHEM*, vol. 8, no. 2, pp. 1–13, 2022.
- [134] S. Gowri, P. J. S. Kumar, K. G. Rani, R. Surendran, and J. Jabez, "Usage of a binary integrated spell check algorithm for an upgraded search engine optimization," *Measurement: Sensors*, vol. 24, no. September, p. 100451, 2022, doi: 10.1016/j.measen.2022.100451.
- [135] J. Paredes Labra, "Animación a la lectura y tic: creando situaciones y espacios," pp. 255–279, 2005.
- [136] J. I. Sánchez Ortega, "Lo audiovisual y lo digital en el desarrollo de la habilidad escritural : perspectivas para la enseñanza de la composición escrita," *Dialnet*, vol. 1, no. 1692–2522, pp. 53–70, 2003.
- [137] C. Gleason, A. Pavel, X. Liu, P. Carrington, L. B. Chilton, and J. P. Bigham, "Making memes accessible," *ASSETS 2019 - 21st International ACM SIGACCESS*

*Conference on Computers and Accessibility*, no. Figure 2, pp. 367–376, 2019, doi: 10.1145/3308561.3353792.

- [138] L. R. Milne, C. L. Bennett, S. Azenkot, and R. E. Ladner, "BraillePlay: Educational smartphone games for blind children," *ACM SIGACCESS Conference on Computers and Accessibility*, pp. 137–144, 2014, doi: 10.1145/2661334.2661377.
- [139] M. Kreminski *et al.*, "Cozy mystery construction kit," pp. 1–9, 2019, doi: 10.1145/3337722.3341853.
- [140] P. Jani *et al.*, "Online Knowledge Translation Program Involving Video Games and University Student–Led Tutorials about Cannabis and Psychosis for Black Youth: Mixed Method Feasibility Study," *JMIR Form Res*, vol. 6, no. 6, pp. 1–12, 2022, doi: 10.2196/33693.
- [141] N. H. Bravo Salinas, "Competencias Proyecto Tuning-Europa, Tuning.-America Latina," 2007.
- [142] T. A. Vakaliuk, V. v. Kontsedailo, D. S. Antoniuk, O. v. Korotun, I. S. Mintii, and A. v. Pikilnyak, "Using game simulator Software Inc in the Software Engineering education," *CEUR Workshop Proc*, vol. 2547, pp. 66–80, 2020, doi: 10.2139/ssrn.3719840.
- [143] F. Rodríguez, "La co-enseñanza/Felipe Rodríguez educativo y la inclusión Coteaching, a strategy for educational improvement and inclusion," vol. 8, pp. 219– 233, 2014.
- [144] T. Guia Altamirano and N. Fernández Saucedo, "Enrique Guzmán y Valle Alma Máter del Magisterio Nacional Aplicación de software educativo para lograr aprendizajes significativos en la asignatura de Matemática Integrada , en los alumnos del I ciclo de la Facultad de Ciencias Empresariales de la Univers," Universidad Nacional De EducaciÓN Enrique GuzmáN Y Valle, 2017.
- [145] T. Jagušt, I. Botički, and H. J. So, "Examining competitive, collaborative and adaptive gamification in young learners' math learning," *Comput Educ*, vol. 125, no. December 2017, pp. 444–457, 2018, doi: 10.1016/j.compedu.2018.06.022.
- [146] B. Gros, "Del software educativo a educar con software," *ResearchGate*, pp. 2–7, 2014, **[Online] Contained Contained Example Contained Available:** http://www.quadernsdigitals.net/articuloquaderns.asp?IdArticle=3743 El
- [147] W. Sánchez, "La usabilidad en Ingeniería de Software: definición y características," pp. 7–21, 2011.
- [148] X. C. Acosta, B. M. Linares, Y. R. Padilla, and S. B. Acosta, "Los medios audiovisuales en el desarrollo de los turnos de debate y reflexión," vol. 16, no. 1, pp. 16–21, 2021.
- [149] J. N. Neciosup Lopez and M. Y. Arangur I García, "Software Educativo Interactivo" Para Apoyar El Proceso De Aprendizaje En Estudiantes Del Área De Ciencia Y Tecnología De La I. E. 'Ramón Castilla,'" Universidad Católica Santo Toribio De Mogrovejo, 2021.
- [150] J. Caraguay and P. Ronmel, "Automatización de procesos para planificación curricular e incidencia en labor docente de la Unidad Educativa Teodoro Gómez de la Torre, utilizando metodología Extreme Programming," Universidad Técnica Del Norte Instituto De Postgrado, 2018.
- [151] R. Badía Fumaz, "Tomar la palabra, Intertextualidad e intermedialidad como herramientas pedagógicas para la enseñanza de literatura y otros discursos," Universidad Computense de Madrid, 2021.
- [152] N. I. Martin, N. Kelly, and P. C. Terry, "A framework for self-determination in massive open online courses: Design for autonomy, competence, and relatedness," *Australasian Journal of Educational Technology*, vol. 34, no. 2, pp. 35–55, 2018.
- [153] A. Ahmad and E. L. C. Law, "Educators as Gamemasters: Creating Serious Role Playing Game with 'aRQS,'" *Proc ACM Hum Comput Interact*, vol. 5, no. CHIPLAY, 2021, doi: 10.1145/3474657.
- [154] C. Y. Chow, R. R. Riantiningtyas, M. B. Kanstrup, M. Papavasileiou, G. D. Liem, and A. Olsen, "Can games change children's eating behaviour? A review of gamification and serious games," *Food Qual Prefer*, vol. 80, p. 103823, 2020, doi: 10.1016/j.foodqual.2019.103823.
- [155] W. Westera *et al.*, "The RAGE software portal: Toward a serious game technologies marketplace," *Lecture Notes in Computer Science (including subseries Lecture Notes in Artificial Intelligence and Lecture Notes in Bioinformatics)*, vol. 11385 LNCS, pp. 277–286, 2019, doi: 10.1007/978-3-030- 11548-7\_26.
- [156] A. Aguirre and P. Vega, "Escritura creativa y nuevas tecnologías: el uso de las nuevas tecnologías para la enseñanza de la escritura creativa en el sistema educativo norteamericano," Universidad Complutense De Madrid, 2019.
- [157] A. J. M. Corral, "Determinantes del abandono escolar en Cataluña : más allá del nivel socio-económico de las familias School dropout determinants in Catalonia : beyond family socioeconomic level," pp. 171–190, 2010.
- [158] M. Á. Acosta Sarco, P. M. Bernales Ramón, Z. D. Mendívil Flores, and M. A. Ramírez Larzo, "Modelo ProLab: AMAZONAS, plataforma online de intermediación de alojamiento para mujeres estudiantes," Pontificia Universidad Católica Del Perú, 2022.
- [159] A. Aguilera Castro, "Direccionamiento estratégico apoyado en las TIC," *Estudios Gerenciales*, vol. 25, no. 111, pp. 127–143, 2009, doi: 10.1016/S0123- 5923(09)70074-9.
- [160] M. A. Fortea Bagán, "Metodologías didácticas para la enseñanza / aprendizaje de competencias," pp. 1–28, 2019.
- [161] F. Salgado, J. Corrales, L. Muñoz, and J. Delgado, "Diseño de programas de asignaturas basados en competencias y su aplicación en la Universidad del Bío-Bío , Chile Design of course programs based on competences and their application," *Ingeniare. Revista chilena de ingeniería*, vol. 20, pp. 267–278, 2012.
- [162] C. J. Morea, R. M. Bravo, and S. N. Quintero, "Software 'Laberinto Matematico Para Las Operaciones Basicas,'" 2021.
- [163] S. J. Barcos, "Reflexiones acerca de los sistemas de información universitarios ante los desafios y cambios generados por los procesos de evaluacion y acreditacion," *Scielo*, pp. 209–244, 2008.
- [164] A. G. Belloso and P. G. E. D. A. del Puerto, "Propuesta didáctica de iniciación a la programación en educación infantil considerando el dua," vol. 8, pp. 98–115, 2021.
- [165] C. S. González and R. García, "Desafío en el diseño de MOOCs : incorporación de aspectos para la colaboración y la gamificación MOOC Design Challenges : Incorporating Collaboration and Gamification Aspects," 2016, doi: 10.6018/red/48/7.
- [166] G. M. Pérez and E. P. Prendes, "Espacios virtuales de colaboració como extensión den las aulas tradicionales: una experiencia universitaria," pp. 1–11, 2014.
- [167] M. A. Ortega, "Aplicación De La Retroalimentación Formativa Para El Desarrollo De Competencias De Ciencia Y Tecnología En Una InstitucióN Educativa De Rápido Aprendizaje De Arequipa 2021.," Universidad Nacional De San Agustín De Arequipa, 2022.
- [168] F. Jiménez Segura, "Uso del feedback como estrategia de evaluacion: aportes desde un enfoque socio constructivista," *Latindex*, vol. 15, 2015, doi: http://dx.doi.org/10.15517/aie.v15i1.17633.
- [169] O. Erazo, J. A. Pino, R. Pino, and C. Fernández, "Magic mirror for neurorehabilitation of people with upper limb dysfunction using kinect," *Proceedings of the Annual Hawaii International Conference on System Sciences*, pp. 2607–2615, 2014, doi: 10.1109/HICSS.2014.329.
- [170] J. Gonzalo Brito, W. Laaser, and E. A. Toloza, "El uso de redes sociales por parte de las universidades a nivel institucional. Un estudio comparativo.," 2012.
- [171] A. C. Rincón, "Prácticas innovadoras de integración educativa de TIC que posibilitan el desarrollo profesional docente. Un estudio en Instituciones de niveles básica y media de la ciudad de Bogotá (Col)," 2016.
- [172] C. Rafael and Q. Lezama, *Desafíos para la educación del siglo XXI*. Global Knowledge, 2021.
- [173] J. Dugnol Menéndez, E. Jiménez Arberas, M. L. Ruiz Fernández, D. Fernández-Valera, A. Mok, and J. Merayo Lloves, "A collaborative escape room as gamification strategy to increase learning motivation and develop curricular skills of occupational therapy students," *BMC Med Educ*, vol. 21, no. 1, pp. 1–13, 2021, doi: 10.1186/s12909-021-02973-5.
- [174] R. Emily and S. Farrow, "Escaping the inactive classroom: Escape Rooms for Teaching Technology," *The Journal of Social Media for Learning.*, vol. 1, no. 1, pp. 78–93, 2020.
- [175] C. Luy Montejo, "El Aprendizaje Basado en Problemas (ABP) en el desarrollo de la inteligencia emocional de estudiantes universitarios Problem Based Learning (PBL) in the Development of Emotional Intelligence of University Students," vol. 7, no. 2, pp. 353–368, 2019.
- [176] D. Bawden, L. Robinson, and L. Floridi, "The Future of the Information Sciences," *Introduction to Information Science*, pp. 371–376, 2022, doi: 10.29085/9781783304967.021.
- [177] S. D. Tamjehi, N. Zaini, S. S. Kamaruddin, and A. A. Zaini, "Student's Performance Through Gamification Implementation In Teaching And Learning Activities In Quantity Surveying Programme," vol. 4, no. 3, pp. 124–137, 2022.
- [178] C. Y. Fung, S. I. Su, E. J. Perry, and M. B. Garcia, "Development of a socioeconomic inclusive assessment framework for online learning in higher education," in *Socioeconomic Inclusion During an Era of Online Education*, no. June, 2022, pp. 23–46. doi: 10.4018/978-1-6684-4364-4.ch002.
- [179] Z. Zainuddin, M. Shujahat, H. Haruna, and S. K. W. Chu, "The role of gamified equizzes on student learning and engagement: An interactive gamification solution for a formative assessment system," *Comput Educ*, vol. 145, p. 103729, 2020, doi: 10.1016/j.compedu.2019.103729.
- [180] D. R. Sanchez, M. Langer, and R. Kaur, "Gamification in the classroom: Examining the impact of gamified quizzes on student learning," *Comput Educ*, vol. 144, no. October 2018, p. 103666, 2020, doi: 10.1016/j.compedu.2019.103666.
- [181] S. M. A. de Lara, R. P. de M. Fortes, C. M. Russo, and A. P. Freire, "A study on the acceptance of website interaction aids by older adults," *Univers Access Inf Soc*, vol. 15, no. 3, pp. 445–460, 2016, doi: 10.1007/s10209-015-0419-y.
- [182] M. O. Castro Espinoza, "Diseño e implementación de un software educativo para mejorar el aprendizaje en la asignatura programación mediante interacción gestual," 2017.
- [183] J. Brooke, "SUS: A 'Quick and Dirty' Usability Scale," *Usability Evaluation In Industry*, no. November 1995, pp. 207–212, 2020, doi: 10.1201/9781498710411- 35.

# **CAPITULO VII ANEXOS**

## **ANEXO 1:**

## **Encuesta para evaluación de lineamientos para el desarrollo de software educativo lúdico**

#### **Sección 1**

#### **Género:**

O Masculino

O Femenino

O Prefiero no decirlo

#### **Tipo de institución para la que trabaja**

O Primaria

O Secundaria

O Universidad

O Empresa privada

O Institución gubernamental

**¿Cuánto tiempo (años) lleva trabajando en el tipo de institución seleccionada previamente?**

**¿Cuál es su mayor grado académico (o título) que posee?**

\_\_\_\_\_\_\_\_\_\_\_\_\_\_\_\_\_\_\_\_\_\_\_\_\_\_\_\_\_\_\_\_\_\_\_\_.

\_\_\_\_\_\_\_\_\_\_\_\_\_\_\_\_\_\_\_\_\_\_\_\_\_\_\_\_\_\_\_\_\_\_\_\_.

#### **Sección 2**

**Personalización:** La personalización se puede realizar ofreciendo la posibilidad de cambiar el diseño de la interfaz, como seleccionado temas de diseño, así como cambiando el tipo de fuente del texto, el tamaño del texto, el color del texto. También es posible permitir ajustar el tamaño de visualización (zoom) de la interfaz y ofrecer un diseño adaptable para diferentes

resoluciones de pantalla. Además, se puede considerar un trato personalizado del usuario, como por ejemplo llamándolo por su nombre.

Totalmente en desacuerdo O O O O O Totalmente de acuerdo

**Alternativas para la información auditiva:** El software debe presentar la información auditiva con subtítulos en aquellas partes donde haya diálogos o voces, como en aquellas partes donde se utilicen videos. También se puede proporcionar información de ayuda de manera visual como puede ser mediante imágenes, o presentando videos con lengua de señas acorde al país.

Totalmente en desacuerdo O O O O O Totalmente de acuerdo

**Alternativas para la información visual:** El software debe permitir la interacción con la aplicación mediante comandos de voz o realizando la conversión de texto a voz. Además, puede proporcionar sonidos y vibraciones en los botones y notificaciones.

Totalmente en desacuerdo O O O O O Totalmente de acuerdo

**Vocabulario y los símbolos:** El software puede incluir organizadores gráficos en la representación de información e ideas, descripciones de texto alternativo, como puede ser el uso de tooltips y elementos de apoyo como glosarios, diccionario, etc.

Totalmente en desacuerdo O O O O O Totalmente de acuerdo

**Estructura:** El software debe clarificar la información con diagramas, ilustraciones, narración, etc. También debe proporcionar diferentes maneras de organizar la información mostrada, por ejemplo, empleando modos de visualización en forma de lista, tabla o carta/tarjeta.

Totalmente en desacuerdo O O O O O Totalmente de acuerdo

**Decodificación de recursos, y símbolos:** El software debe contemplar el uso de sintetizadores de recursos para ofrecerlo de manera auditiva, o facilitar la opción de ofrecer el recurso con una voz humana pregrabada.

Totalmente en desacuerdo O O O O O Totalmente de acuerdo

**Diferentes idiomas:** El software debe ofrecer la posibilidad de mostrar su contenido en otros idiomas.

#### Totalmente en desacuerdo O O O O O Totalmente de acuerdo

**Múltiples medios de ilustración:** El software puede presentar la información con varios tipos de representaciones, como puede ser video de lengua de señas, imágenes, etc. También puede ofrecer información mediante enlaces externos como wikis, videos de YouTube, y permitir usar medios de representación, por ejemplo, animaciones, gif y modelos 3D manipulables

Totalmente en desacuerdo O O O O O Totalmente de acuerdo

**Conocimientos previos:** El software debe permitir el monitoreo de resultados obtenidos, así como permitir realizar una revisión de habilidades/conocimientos adquiridos y los resultados de estos (revisión de intento).

Totalmente en desacuerdo O O O O O Totalmente de acuerdo

**Información relevante:** El software debe presentar los datos o información según un orden de relevancia, aplicado a tablas, listas, cartas. También es necesario enfatizar elementos clave y eliminar los elementos distractores o accesorios.

Totalmente en desacuerdo O O O O O Totalmente de acuerdo

**Visualización y manipulación de la información:** El software debe presentar la información con la posibilidad de ser organizada por el usuario, como por ejemplo ordenar ascendentemente por nombre o categorías. Además, la información debe estar ordenada de manera secuencial, agrupándola en unidades más pequeñas, implementando el uso de paginadores según sea pertinente.

Totalmente en desacuerdo O O O O O Totalmente de acuerdo

**Transferencia y generalización:** El software debe proporcionar la opción de presentar recordatorios a los usuarios y permitir al usuario registrar información que él/ella considere relevante. Ejemplo: Almacenar notas, recordatorios.

Totalmente en desacuerdo O O O O O Totalmente de acuerdo

**Indique sus comentarios o recomendaciones de los lineamientos propuestos en esta sección u otros no considerados**

\_\_\_\_\_\_\_\_\_\_\_\_\_\_\_\_\_\_\_\_\_\_\_\_\_\_\_\_\_\_\_\_\_\_\_\_.

83

#### **Sección 3**

**Métodos de respuesta y navegación:** El software debe facilitar alternativas para responder mediante comandos de voz, comandos de teclado, gestos. También puede considerar la posibilidad de funcionar con la incorporación de otros dispositivos periféricos como joystick y guantes de datos. Adicionalmente, el software debe proporcionar múltiples medios de navegación, así como posibilidades de deshacer acciones erróneas.

Totalmente en desacuerdo O O O O O Totalmente de acuerdo

**Acceso a las herramientas y tecnologías de apoyo:** El software debe proporcionar varias formas de interacción con la aplicación, como comandos de teclado, y ser compatible con dispositivos que sirvan para una mejor interacción con la aplicación, como teclados alternativos.

Totalmente en desacuerdo O O O O O Totalmente de acuerdo

**Múltiples medios de comunicación:** El software debe proporcionar a los usuarios algún medio de comunicación con más usuarios o encargados de la administración, como puede ser los chats, blogs, foros de discusión, así como conocer la opinión del usuario por medio de un buzón de sugerencias. También, es posible proporcionar una comunicación inmediata por medio de herramientas como los chat-bots.

Totalmente en desacuerdo O O O O O Totalmente de acuerdo

**Herramientas para la construcción y composición:** El software debe proporcionar correctores ortográficos, gramaticales, y de predicción de palabras en los casos que se requiere escribir. También debe proporcionar conversores de texto a voz, de ilustraciones como imágenes narradas, o incluso ser compatible con teclados braille.

Totalmente en desacuerdo O O O O O Totalmente de acuerdo

**Niveles de apoyo para la práctica y ejecución:** El software debe proporcionar una guía asistida para el desarrollo de las actividades, presentar tutoriales, o el uso de lectores brailes, la posibilidad de un modo entrenamiento o uso simuladores, y proporcionar ayudas que puedan ser retirados progresivamente a medida que la autonomía y habilidades del usuario aumentan.

Totalmente en desacuerdo O O O O O Totalmente de acuerdo

**Establecimiento de metas:** El software debe incluir divisiones de contenido promoviendo una visión general de metas y objetivos, contener ejemplos del proceso y resultados que se espera. Entre las metas se puede considerar el desbloqueo de niveles, enemigos a vencer, intercambio de puntos por nuevas actividades.

Totalmente en desacuerdo O O O O O Totalmente de acuerdo

**Planificación y desarrollo de estrategias:** El software debe proporcionar los medios que faciliten el manejo de la planificación y desarrollo de estrategias para las actividades, por ejemplo, listas de comprobación, pasos a seguir. Además, debe permitir a terceras personas (instructores, docentes, mentores, representantes) la revisión del avance obtenido por los aprendices.

Totalmente en desacuerdo O O O O O Totalmente de acuerdo

**Gestión de información y recursos:** El software debe ofrecer la posibilidad de realizar varios intentos de una misma actividad, mostrar notificaciones de manera corta, sencilla e ilustrativa, visualizar la navegación realizada, proporcionar diferentes representaciones de un mismo recurso (como video, audio, enlace remoto, documento), y métodos para poder encontrar estos recursos (buscadores). Esta información debe ser transmitida de manera puntual, por ejemplo, implementando mensajes, notificaciones o avisos.

Totalmente en desacuerdo O O O O O Totalmente de acuerdo

**Seguimiento de avances:** El software debe mostrar el progreso logrado por los usuarios. Esto podría hacerse mediante barras de progreso, puntos/objetivos completados. El software podría también incentivar a los usuarios a continuar con su utilización mediante diferentes medios como el envío de correos electrónicos.

Totalmente en desacuerdo O O O O O Totalmente de acuerdo

**Indique sus comentarios o recomendaciones de los lineamientos propuestos en esta sección u otros no considerados**

\_\_\_\_\_\_\_\_\_\_\_\_\_\_\_\_\_\_\_\_\_\_\_\_\_\_\_\_\_\_\_\_\_\_\_\_.

#### **Sección 4**

**Autonomía:** El software debe disponer de distintos niveles de dificultad permitiendo al usuario elegir entre ellos apuntando a un desafío propio. Asimismo, se debe compensar el progreso realizado, mediante premios, certificados, reconocimientos.

Totalmente en desacuerdo O O O O O Totalmente de acuerdo

**Relevancia, valor y autenticidad:** El software debe ofrecer diferentes y novedosos tipos de actividades incluso considerando un enfoque referente al juego como en el uso de avatares, bases, enemigos, power up. Además, las actividades pueden ser asignadas de forma aleatoria para variar los intentos. Estas actividades y sus variaciones deben ser adecuadas para diferentes razas, culturas, etnias y géneros.

Totalmente en desacuerdo O O O O O Totalmente de acuerdo

**Minimización de la inseguridad y distracciones:** El software debe permitir configurar los niveles de estimulación sensorial, por ejemplo, regular la velocidad de reproducción de un video o el volumen de un recurso multimedia. Asimismo, puede incluir contadores de tiempo en las actividades (cronómetros y temporizadores) y proporcionar maneras de alertar al usuario tratando de evitar las distracciones, por ejemplo, alertas sonoras o vibraciones.

Totalmente en desacuerdo O O O O O Totalmente de acuerdo

**Metas y objetivos:** El software debe ayudar a que los usuarios se concentren en el alcance de metas y objetivos, lo cual puede apoyarse mediante elementos que indiquen en la interfaz logros obtenidos, el progreso, el nivel actual, etc. o incluso los resultados esperados. También se puede utilizar un sistema de asignación de puntos al culminar una actividad.

Totalmente en desacuerdo O O O O O Totalmente de acuerdo

**Optimización de desafíos:** El software debe permitir variar los grados de libertad en las actividades configuradas, diferenciar los grados de dificultad en las actividades propuestas, flexibilizar los tiempos de duración. Una posibilidad es detener, ampliar o ajustar los límites de tiempo en las actividades, o permitir pausar, grabar y reanudad la actividad. También se puede dar al usuario la posibilidad de involucrarse en el diseño de actividades, mediante el reporte de errores o dando su opinión sobre las actividades o partes del software.

#### Totalmente en desacuerdo O O O O O Totalmente de acuerdo

**Colaboración y comunidad:** El software debe permitir realizar un trabajo colaborativo, por ejemplo, el uso de grupos de colaboración, foros de discusión, a su vez proporcionar actividades de competencia entre varios usuarios (multiusuarios), y permitir formas para conocer la opinión general del usuario buscando la mejora y actualización constante de la aplicación, por ejemplo, encuestas, formularios, grados de satisfacción al usar la aplicación.

Totalmente en desacuerdo O O O O O Totalmente de acuerdo

**Retroalimentación:** El software debe brindar retroalimentación en las actividades de diferentes maneras, como auditiva, visual, vibrotáctil, y afectiva. También puede ofrecer recomendaciones o ideas complementarias, por ejemplo, "sabías que…" o "qué te parece si…".

Totalmente en desacuerdo O O O O O Totalmente de acuerdo

**Mantener motivación:** El software debe permitir que el usuario pueda trazarse sus propias metas y objetivos, flexibilizando el orden del uso de las actividades según considere pertinente, y proporcionando recordatorios con el fin de aumentar el interés del uso de la aplicación, por ejemplo, el envío de notificaciones al correo electrónico.

Totalmente en desacuerdo O O O O O Totalmente de acuerdo

**Estrategias y habilidades personales:** El software debe proporcionar ayudas para completar las actividades. Por ejemplo, puede ofrecer pistas y comodines.

Totalmente en desacuerdo O O O O O Totalmente de acuerdo

**Auto-evaluación y reflexión:** El software debe proporcionar las posibilidades de evaluar y reforzar los conocimientos de una manera lúdica, por ejemplo, mediante puzzle, scrabble, crucigrama, sopa de letras, etc. Además, debe de proporcionar múltiples maneras de resolver una misma acción, por ejemplo, seleccionar, arrastrar, dibujar. También se puede emplear medios para reflexionar sobre el progreso propio como puede ser mediante el uso de reportes.

Totalmente en desacuerdo O O O O O Totalmente de acuerdo

**Indique sus comentarios o recomendaciones de los lineamientos propuestos en esta sección u otros no considerados**

### **Sección 5**

\_\_\_\_\_\_\_\_\_\_\_\_\_\_\_\_\_\_\_\_\_\_\_\_\_\_\_\_\_\_\_\_\_\_\_\_.

**Las respuestas proporcionadas en este formulario se conservarán de forma anónima, por lo que su identidad no será conocida, y por ende tampoco revelada. Conociendo esto, ¿Otorga usted su consentimiento para incluir estos datos en el análisis pertinente cuyos resultados serán parte del trabajo de titulación de Geovanny Brito Casanova y eventualmente podrían ser parte de una publicación académica/científica/tecnológica?**

O Sí

O No

## **ANEXO 2:**

### **Diagramas de la base de datos**

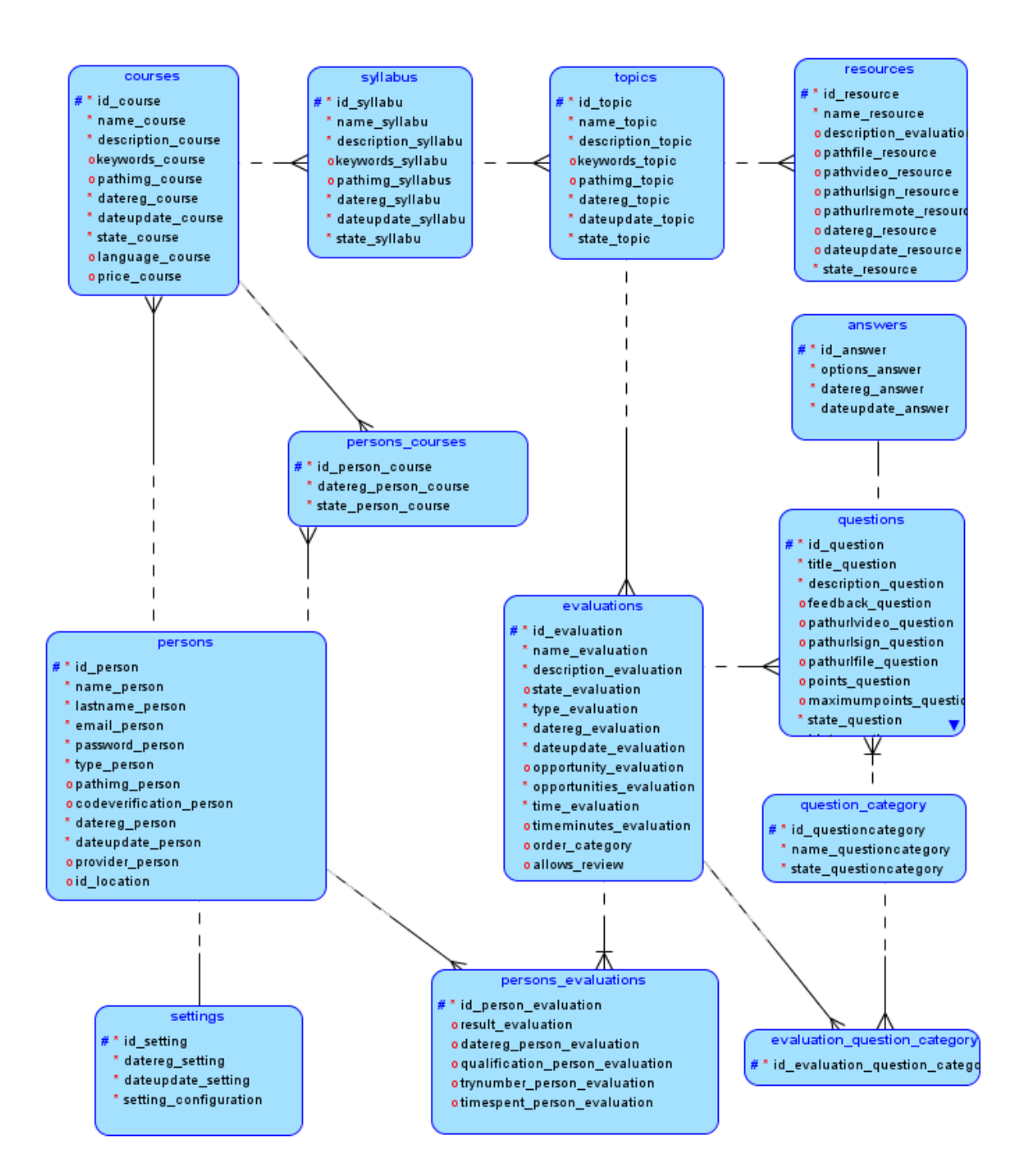

## **ANEXO 3: Diagramas**

## **Diagrama de casos de uso**

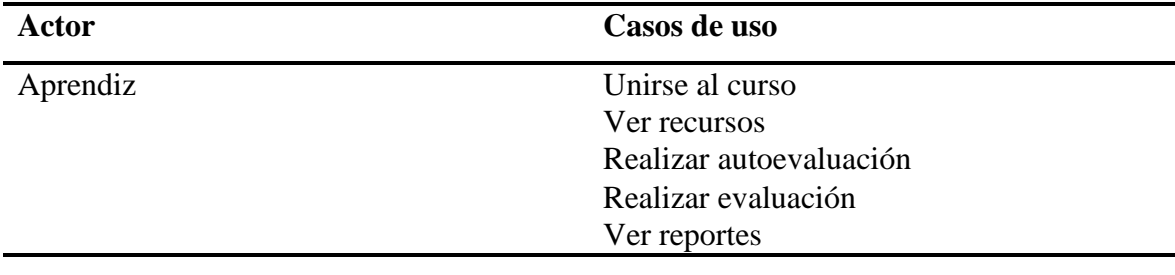

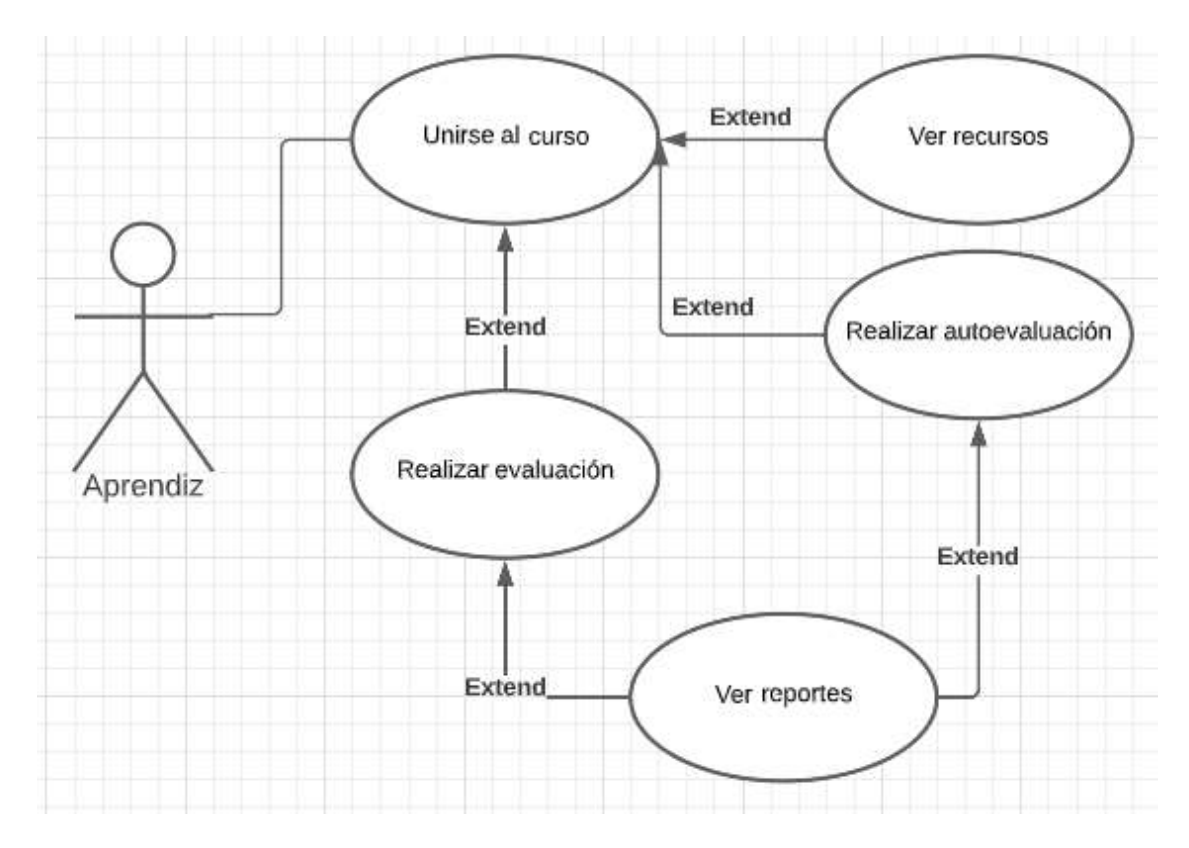

## **Narración de casos de uso**

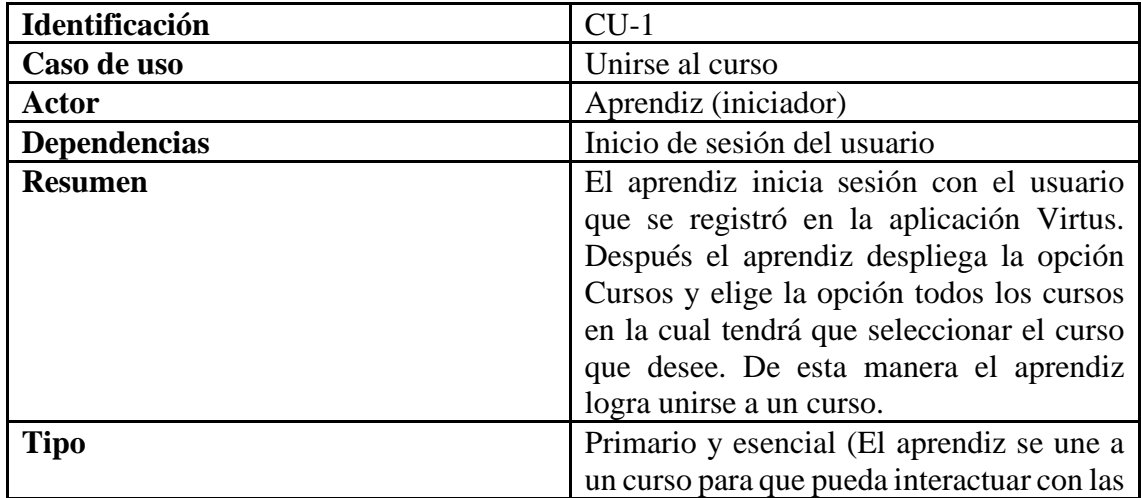
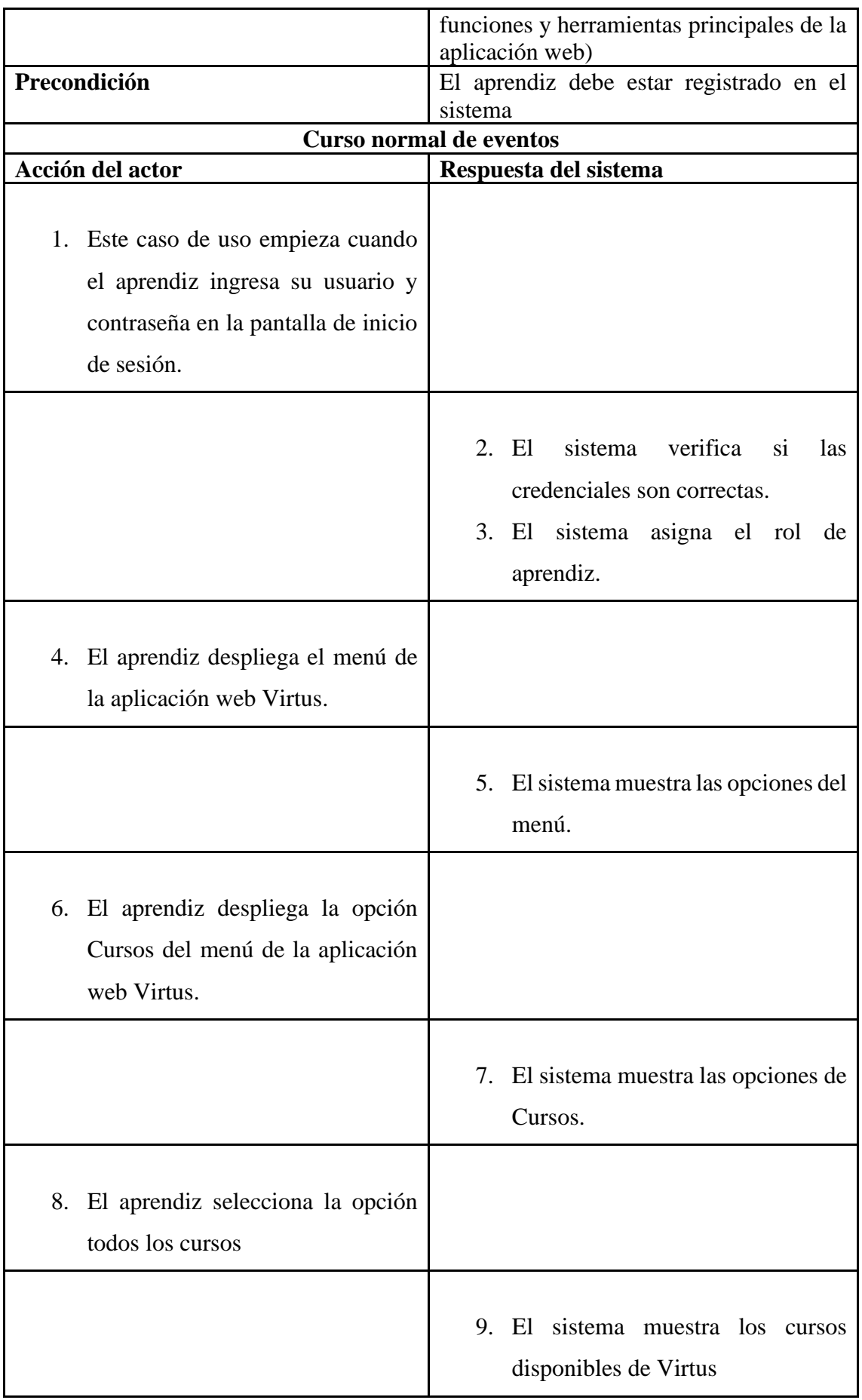

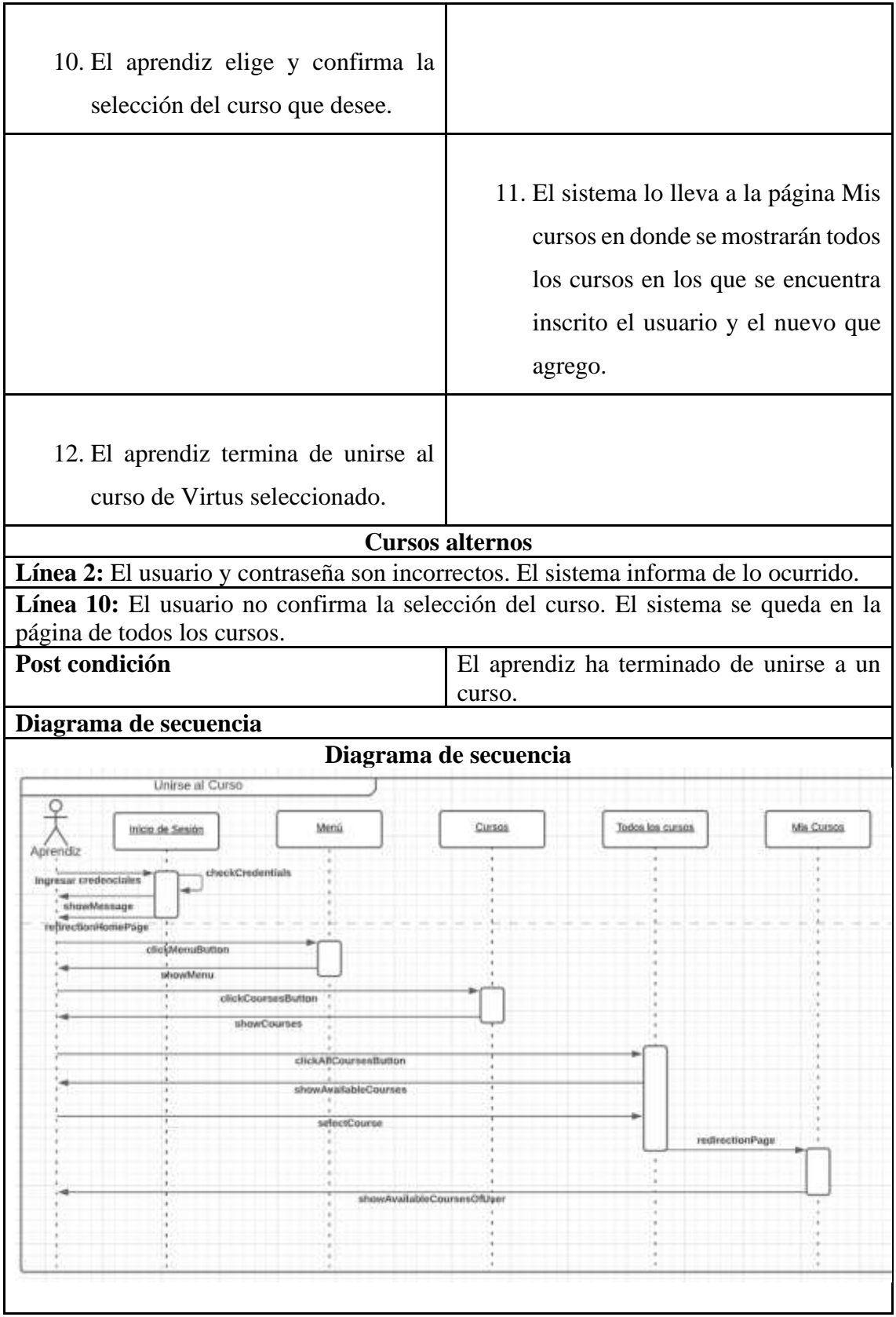

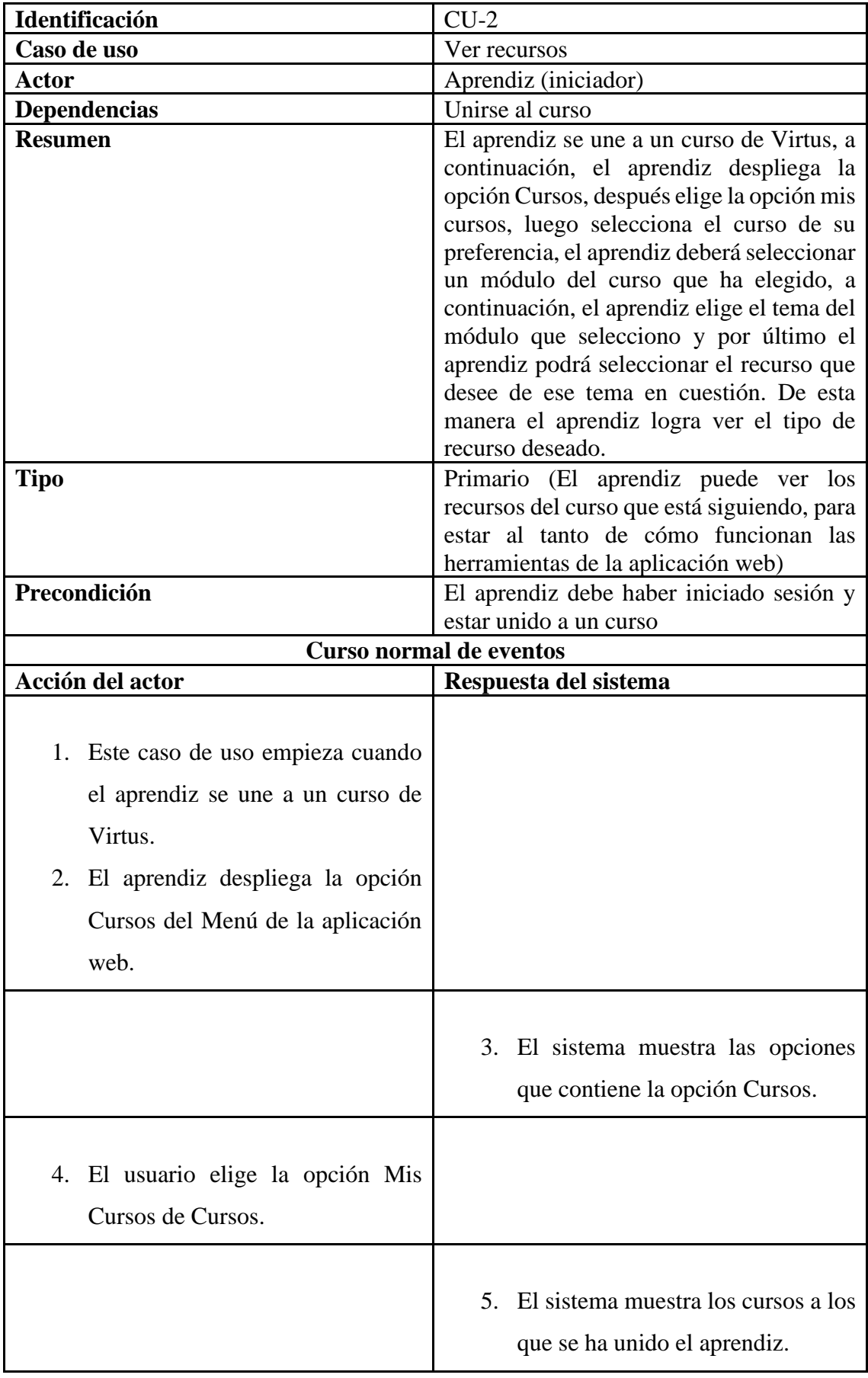

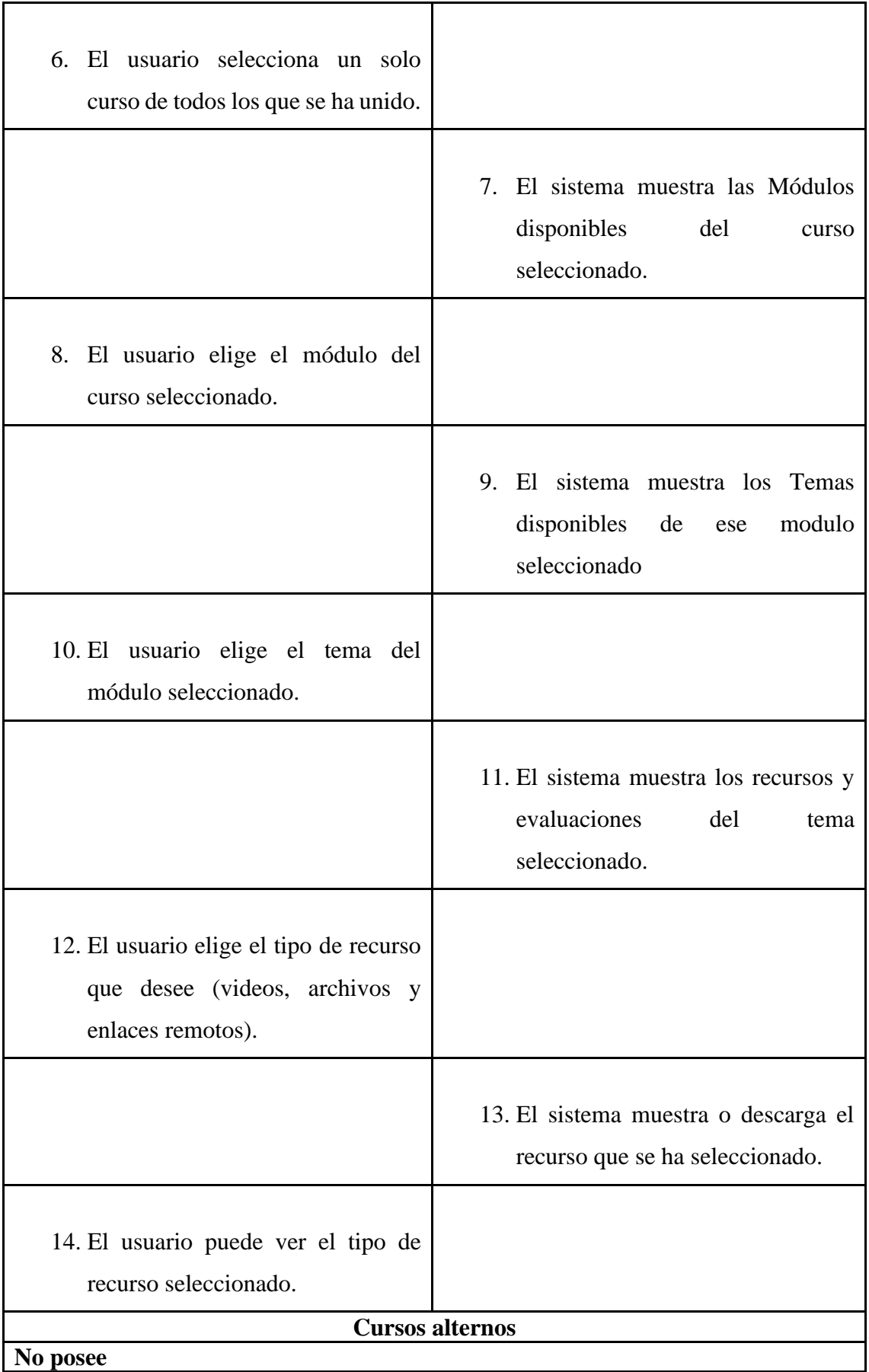

Post condición **El aprendiz ha terminado de ver** los recursos disponibles del curso seleccionado

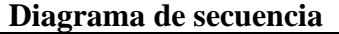

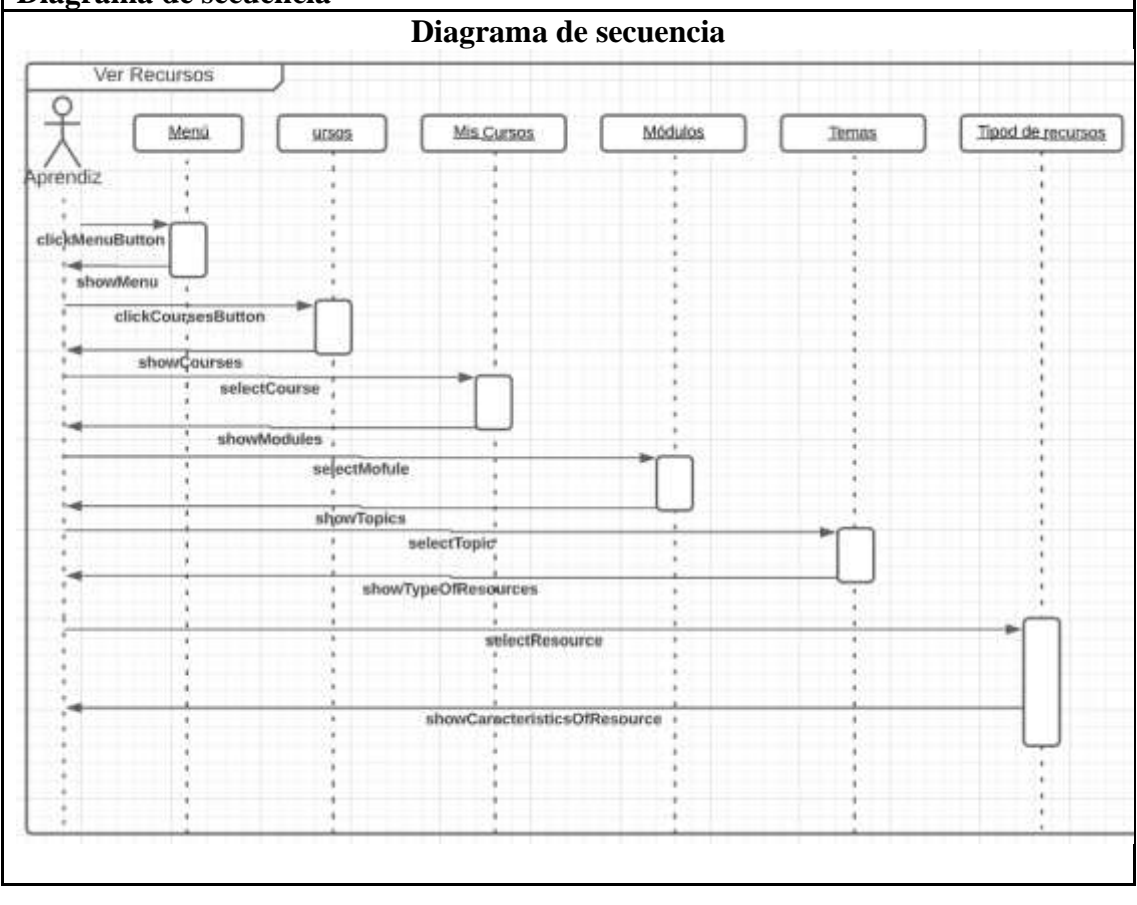

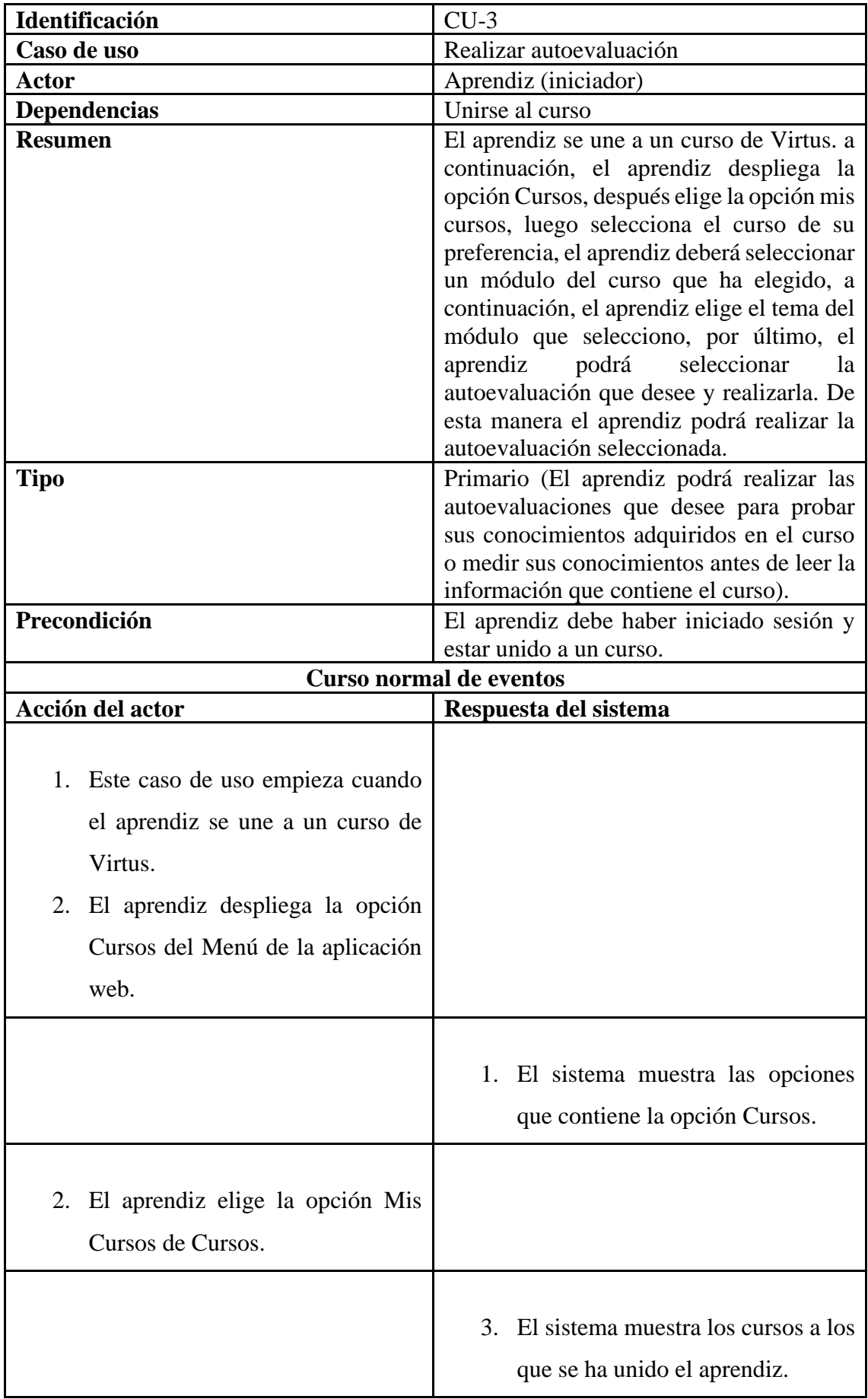

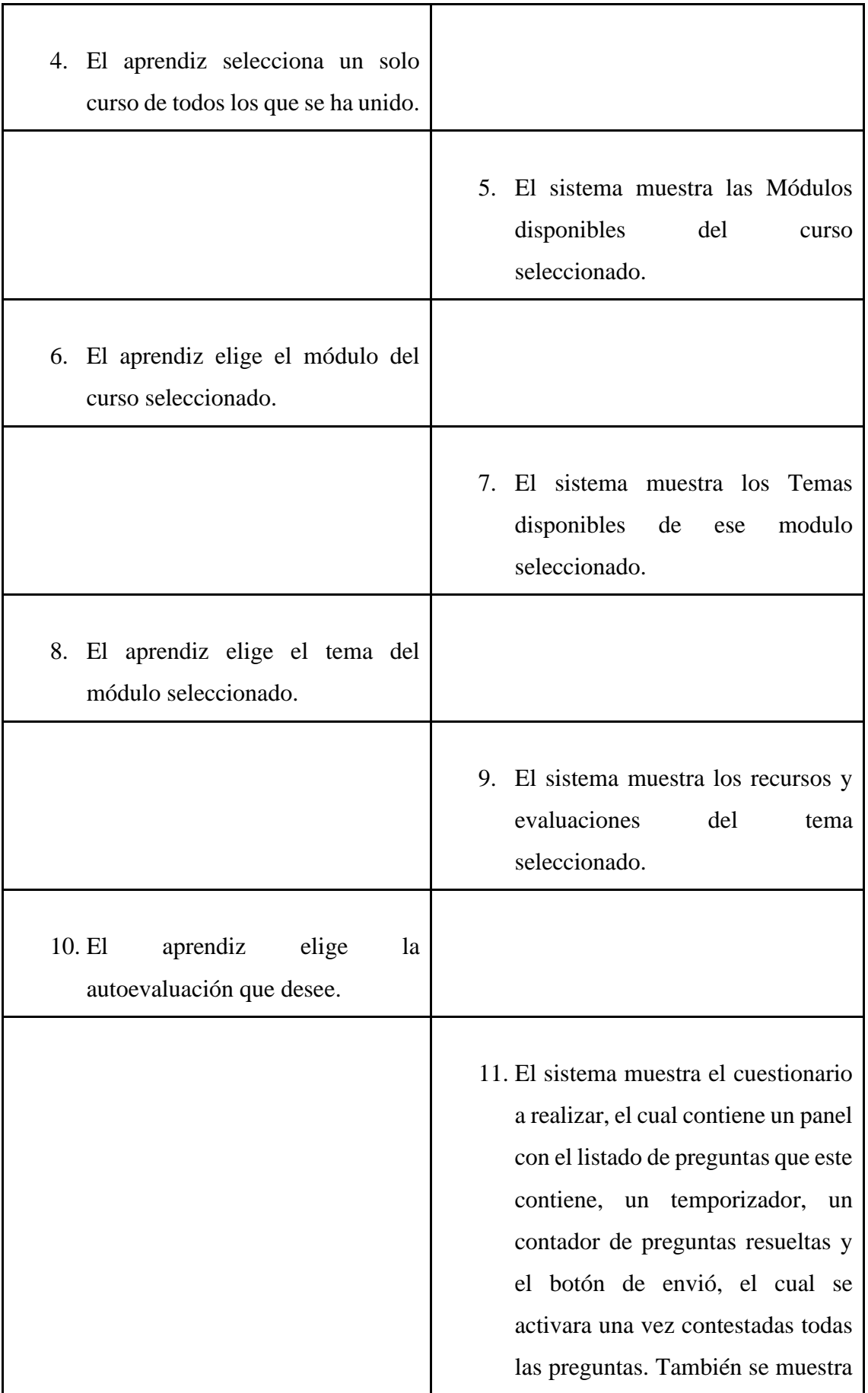

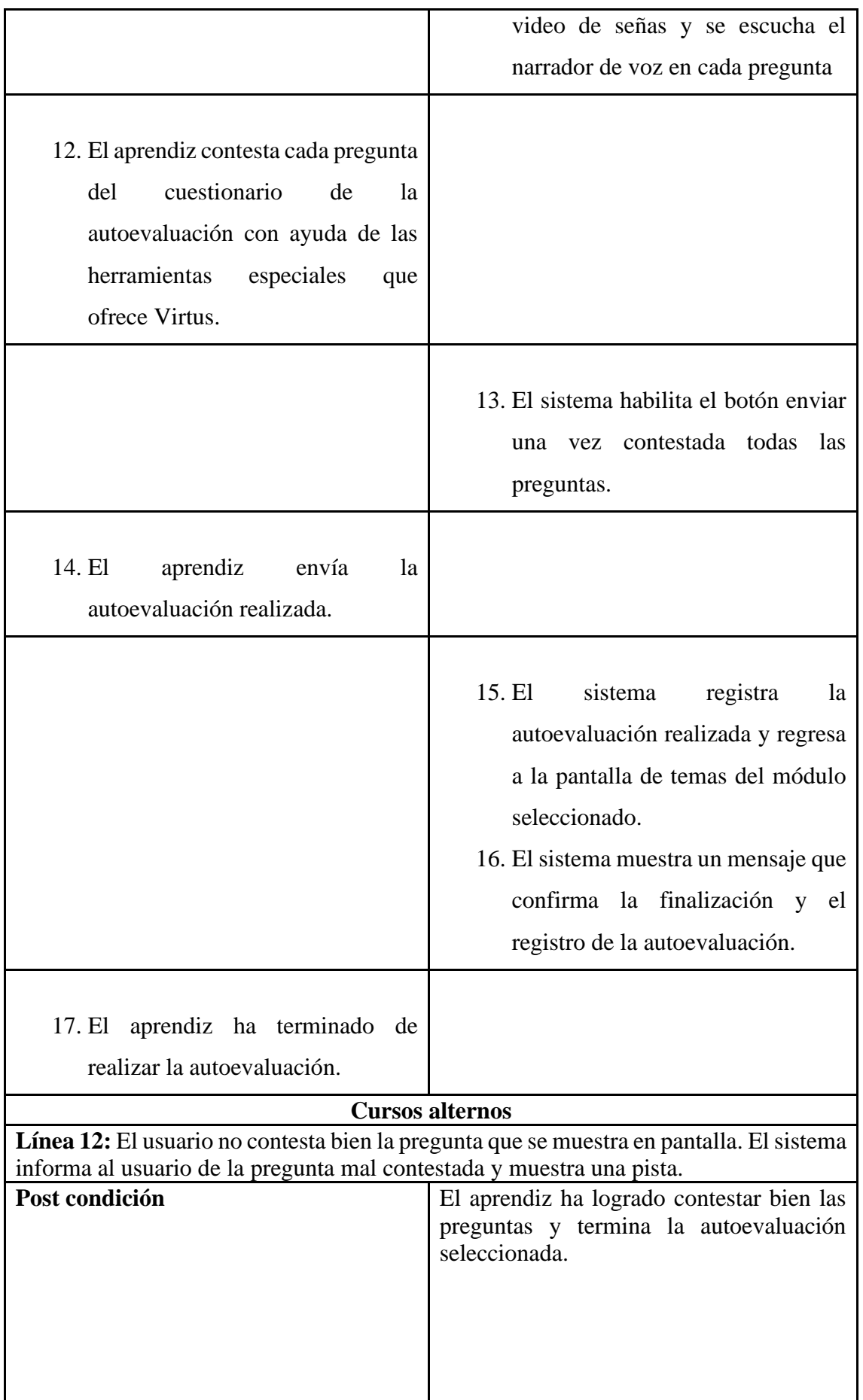

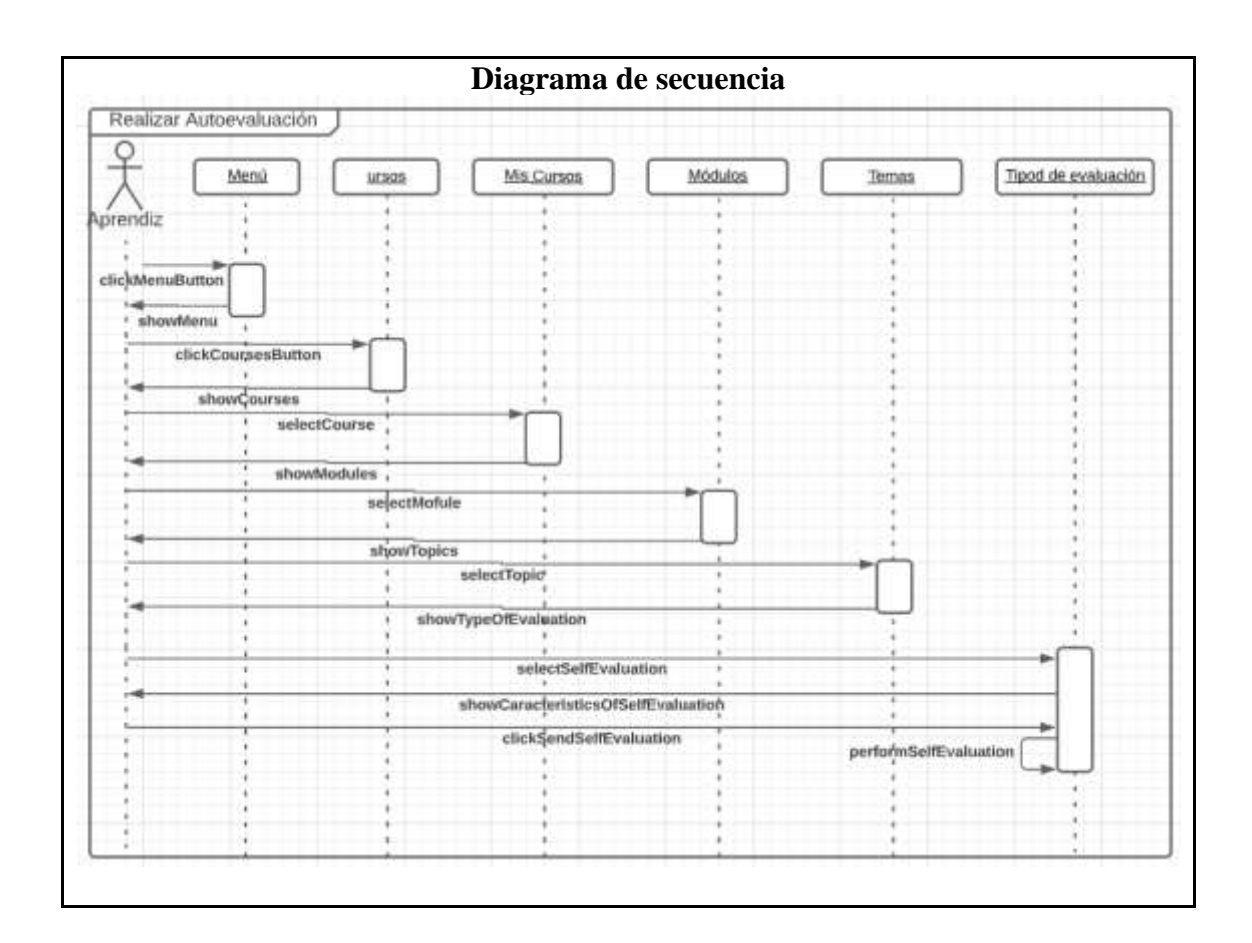

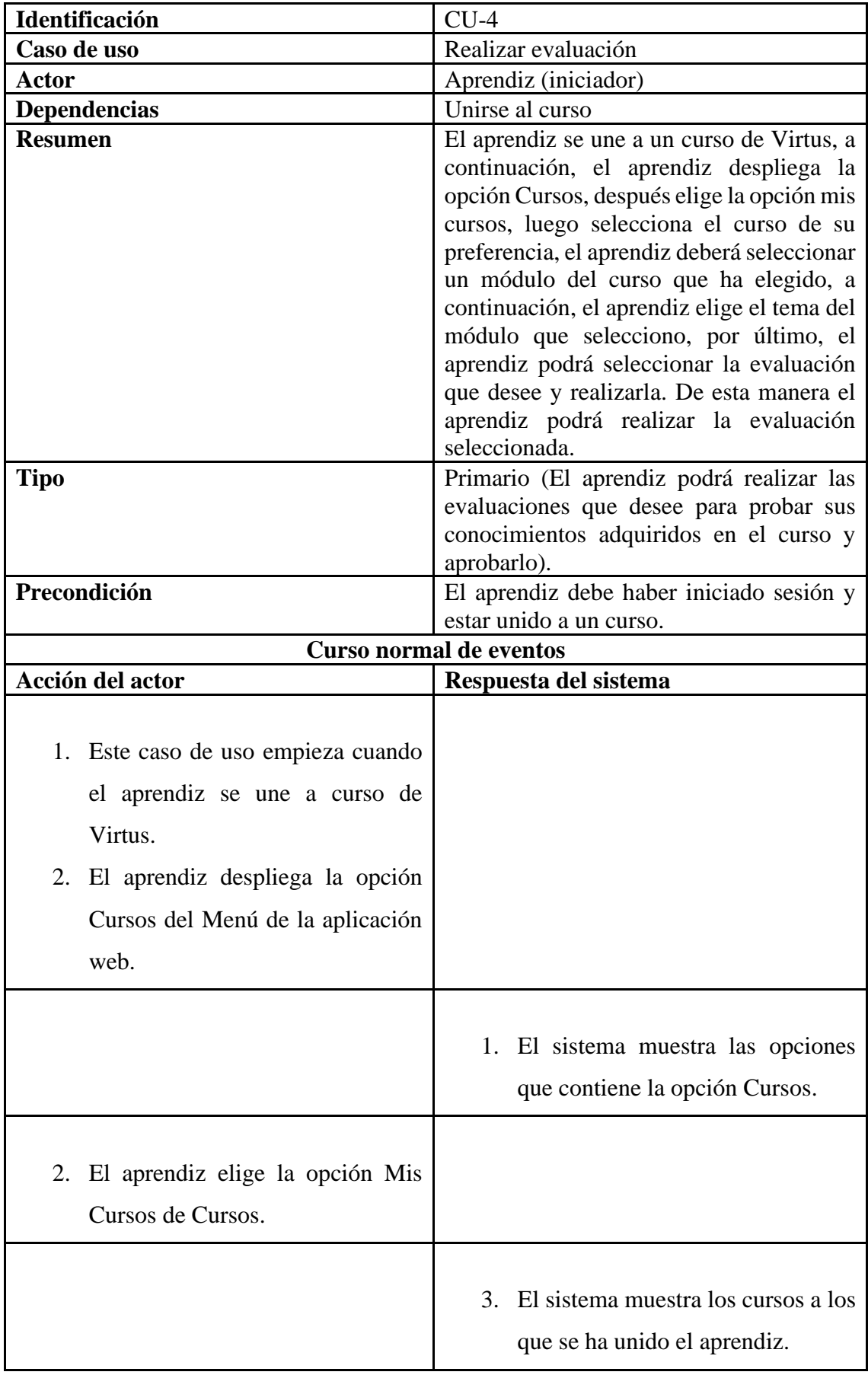

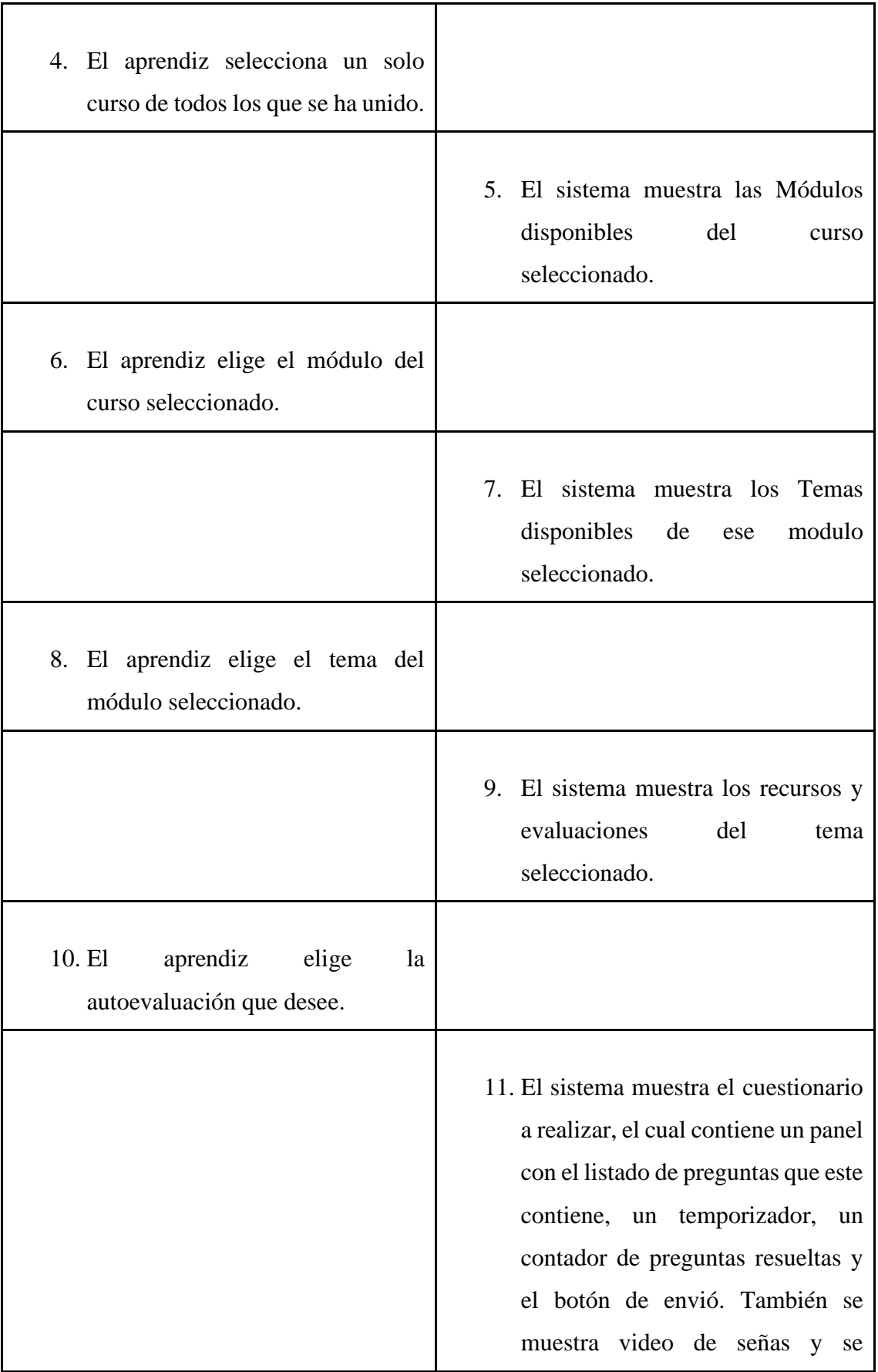

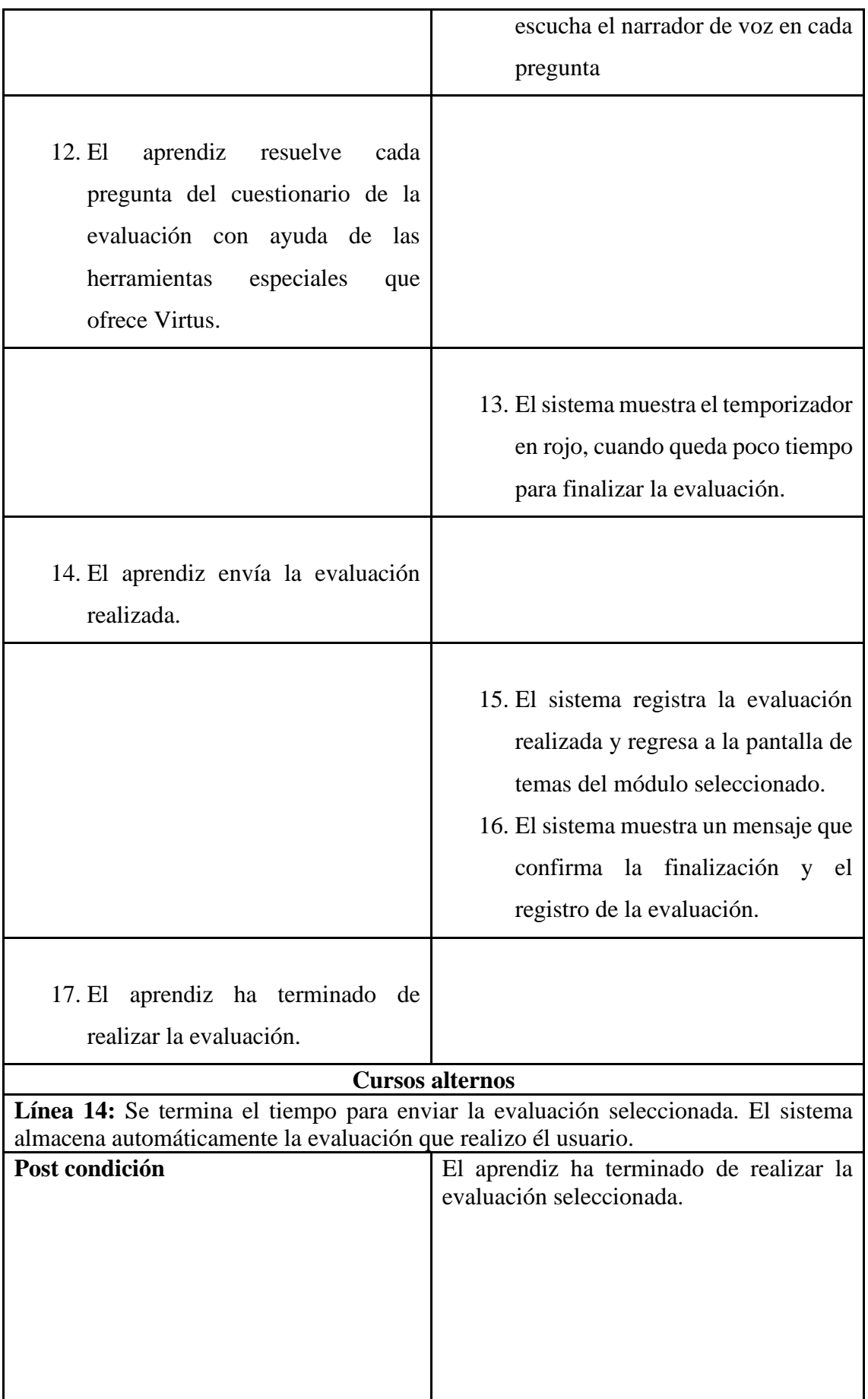

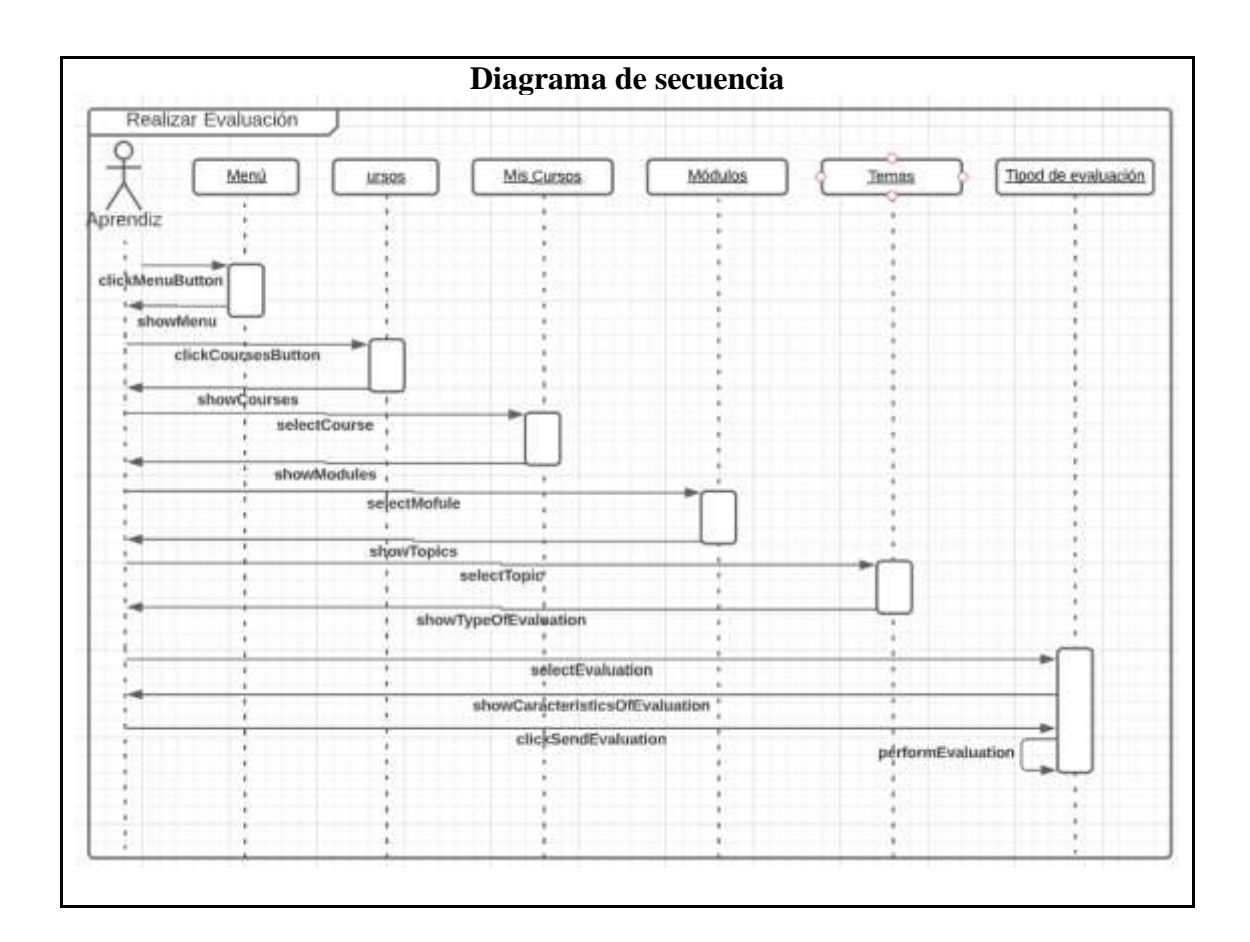

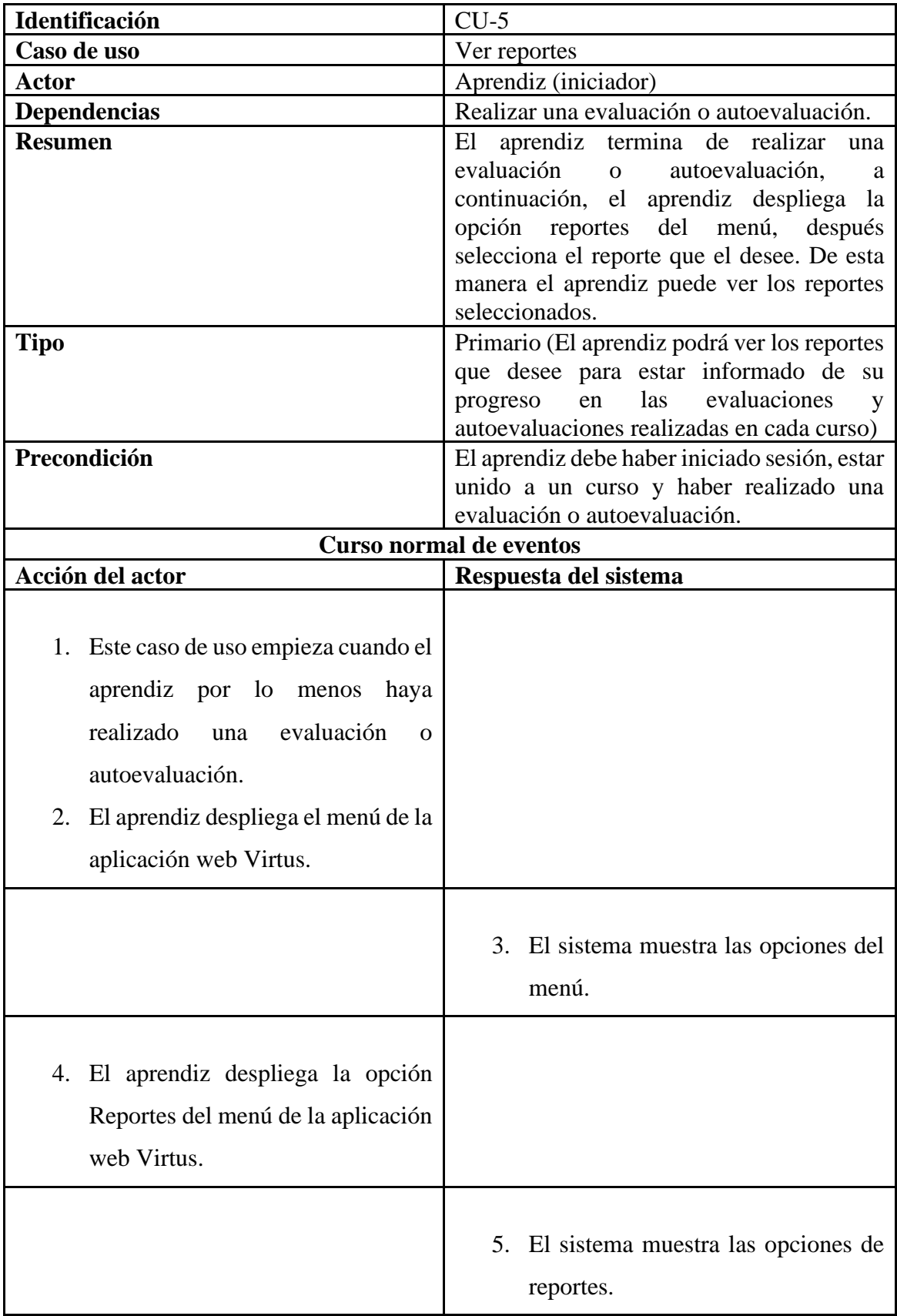

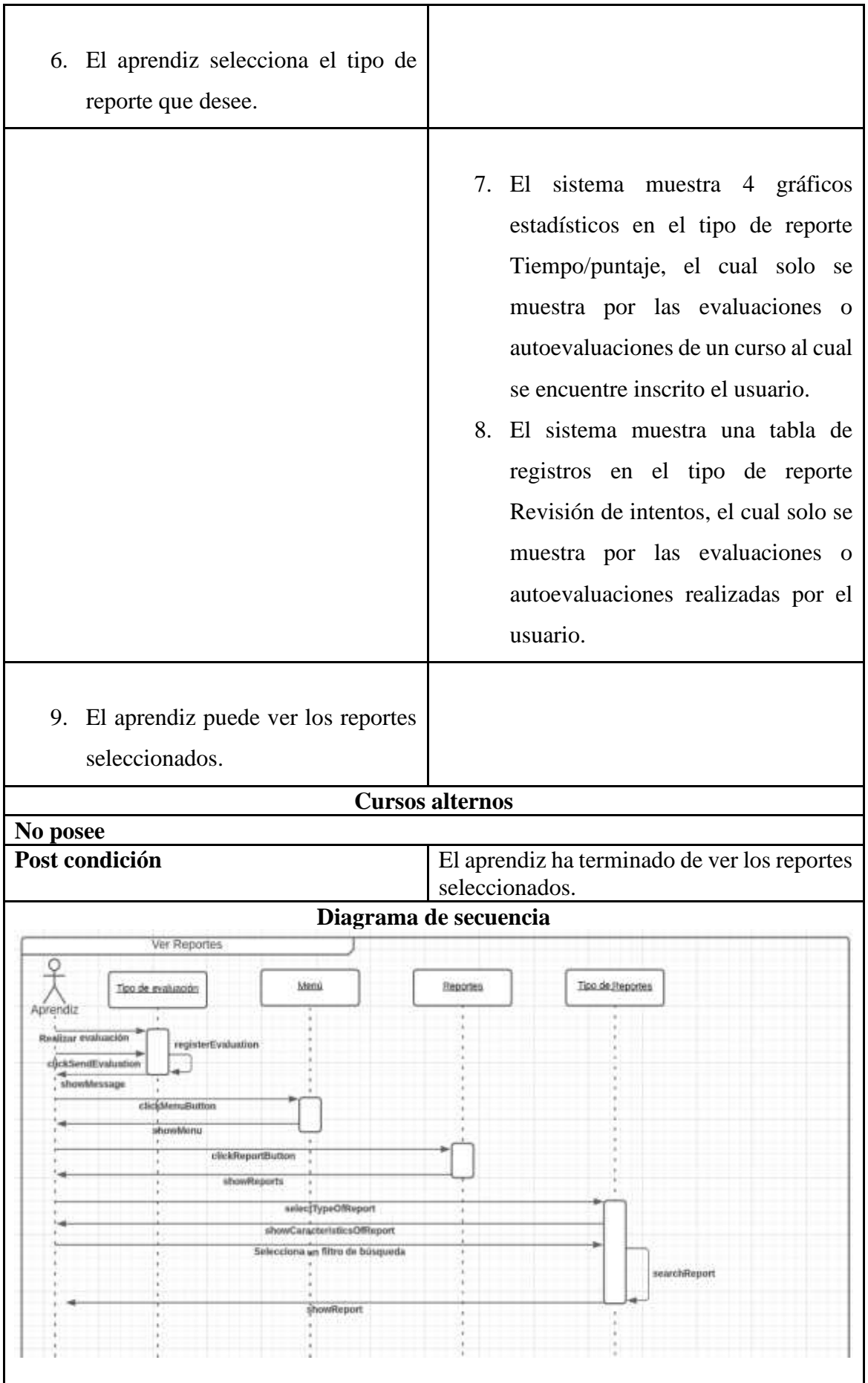

# **Diagrama de paquetes**

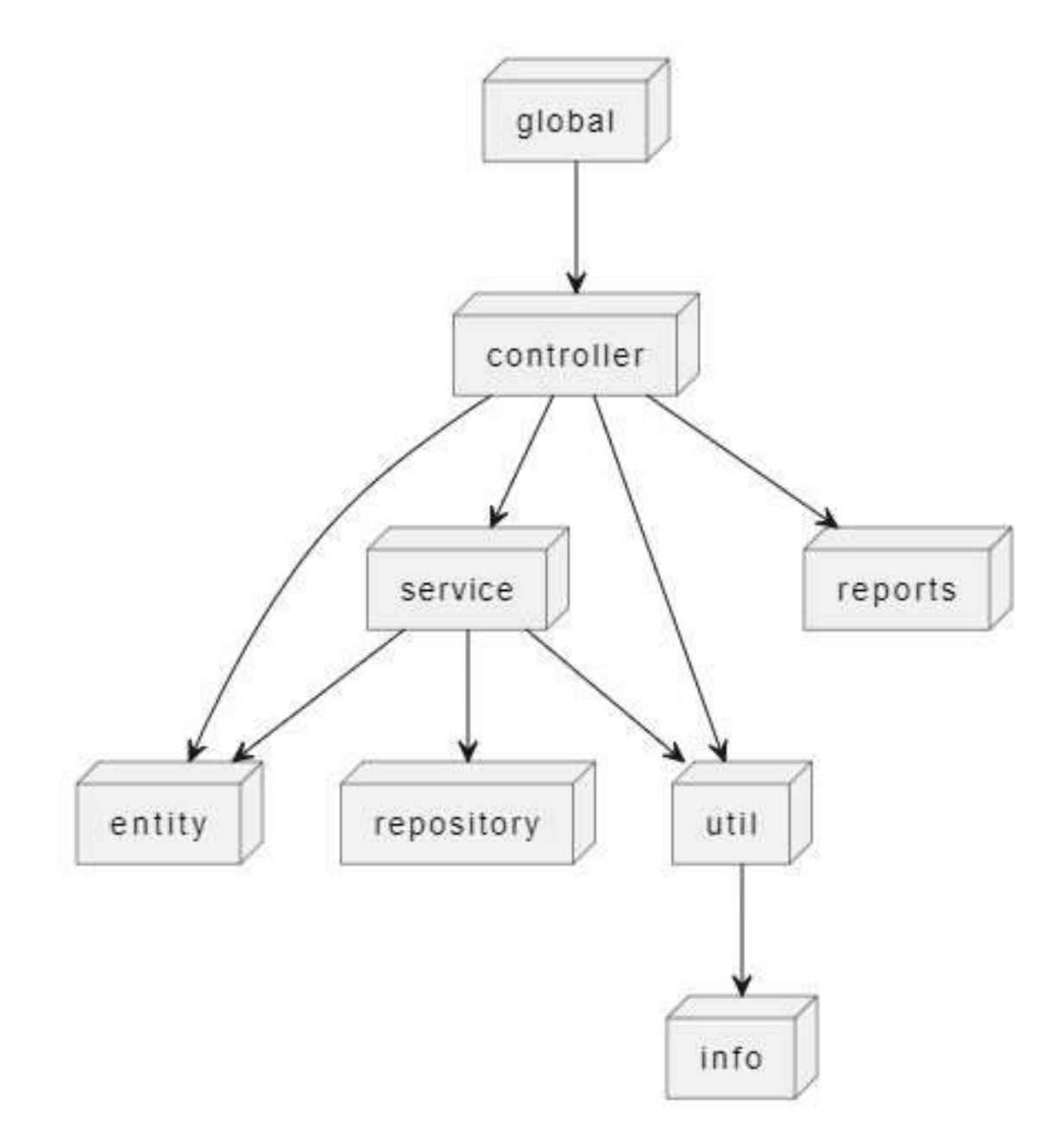

# **Detalle de los paquetes**

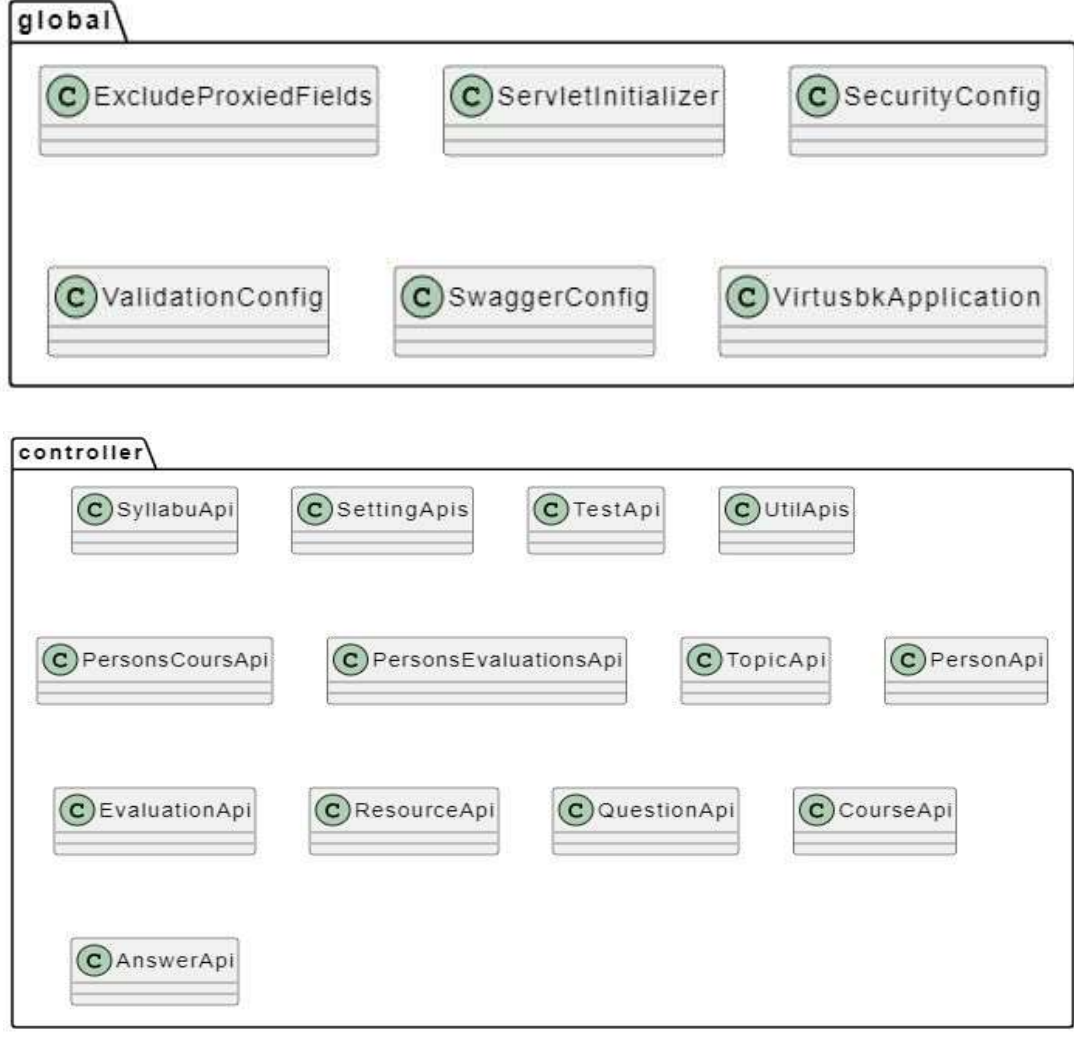

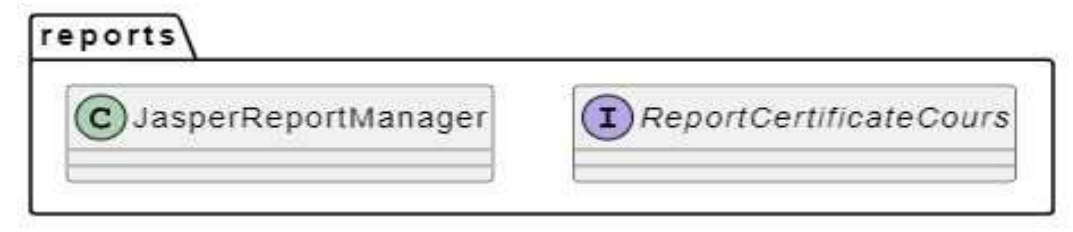

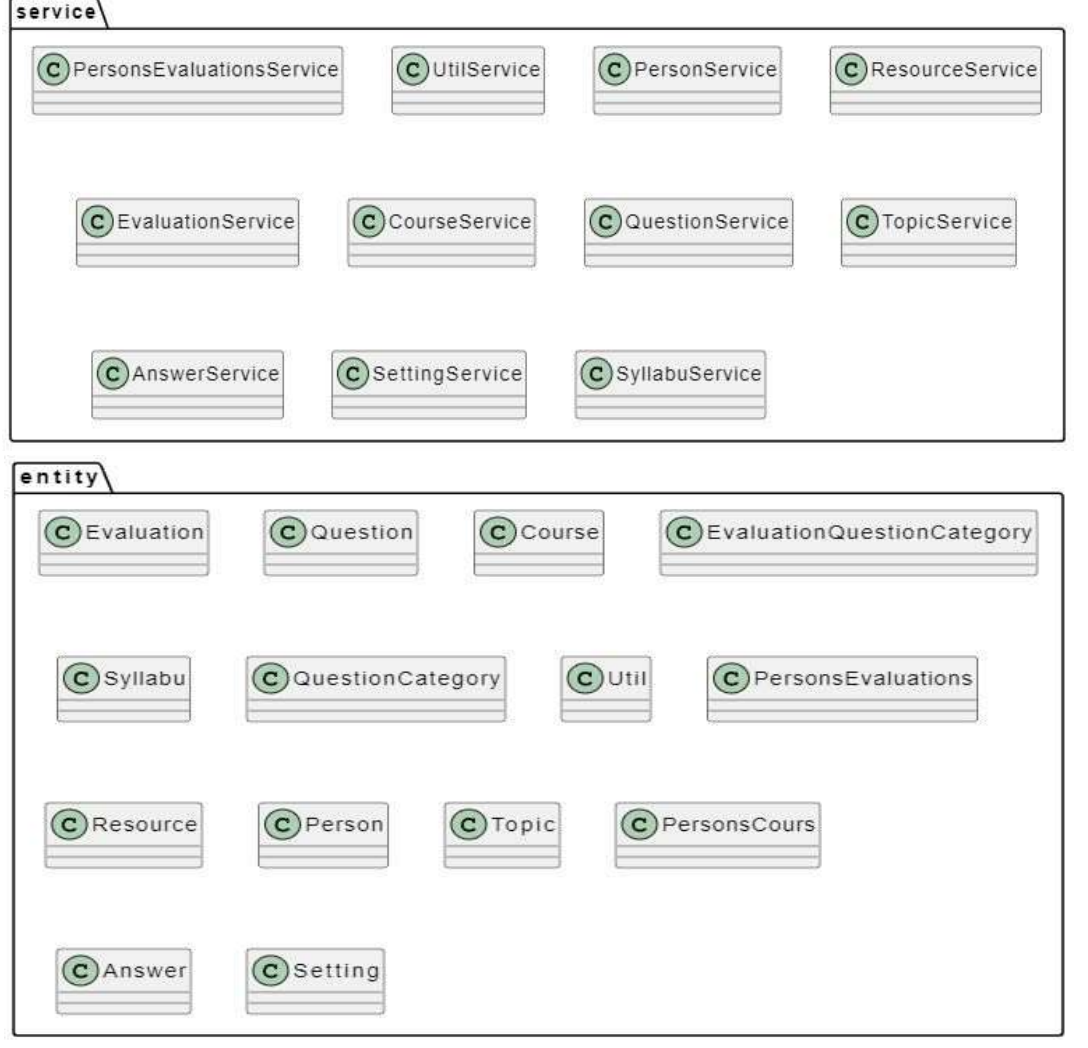

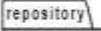

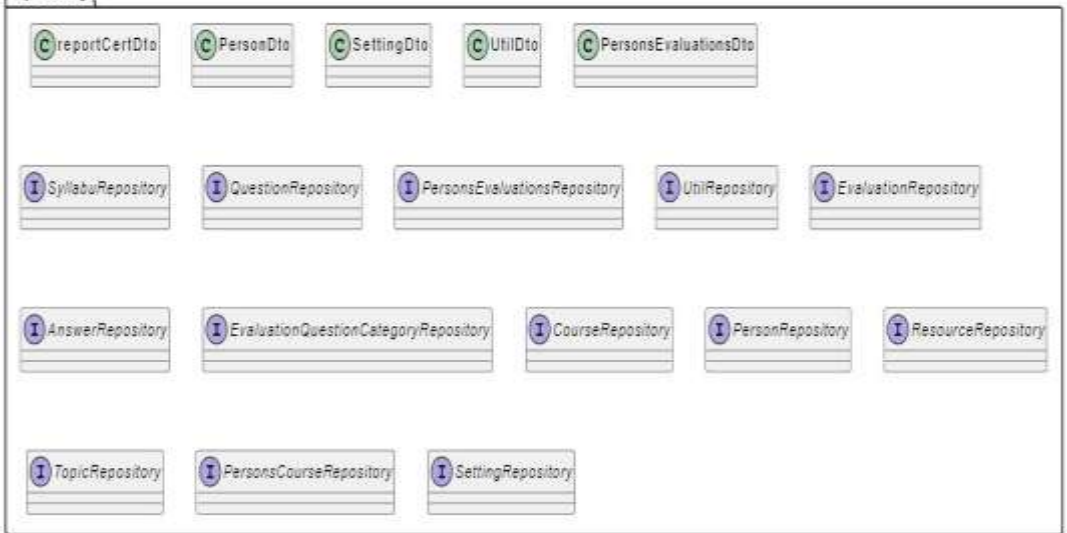

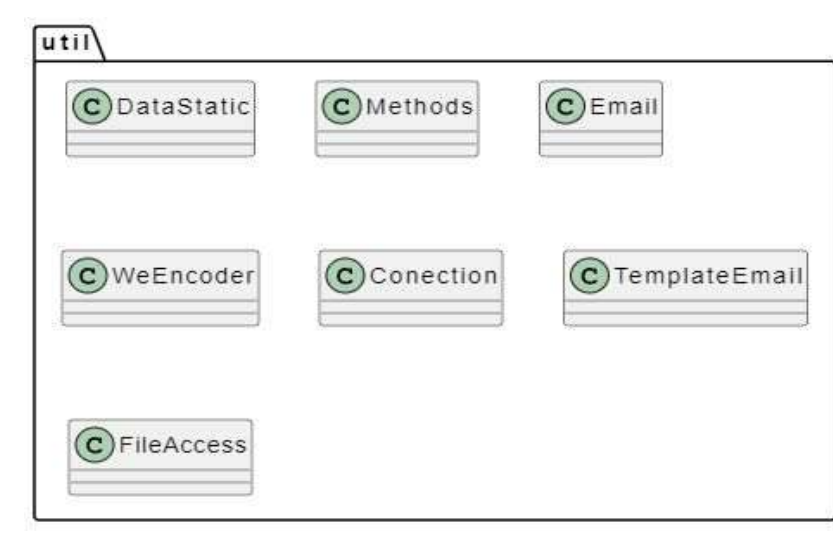

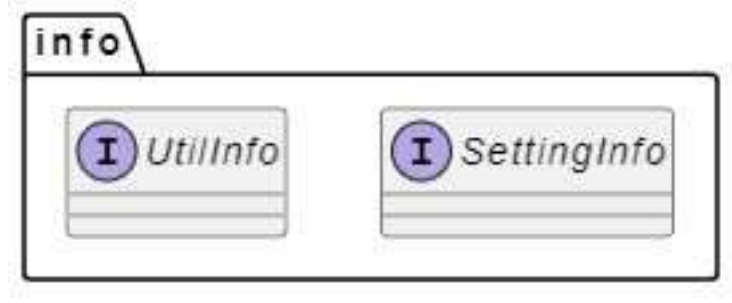

## **Detalle de las clases**

#### **Global**

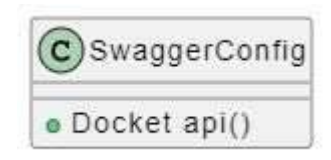

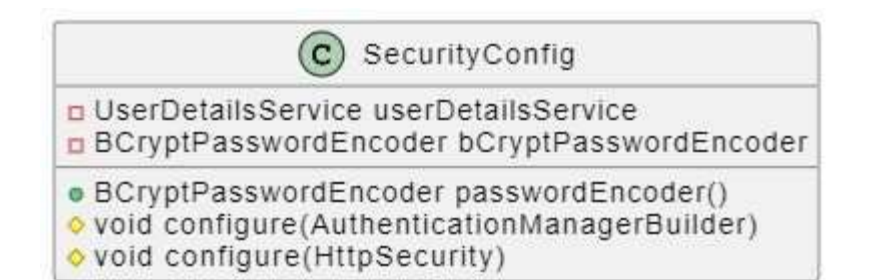

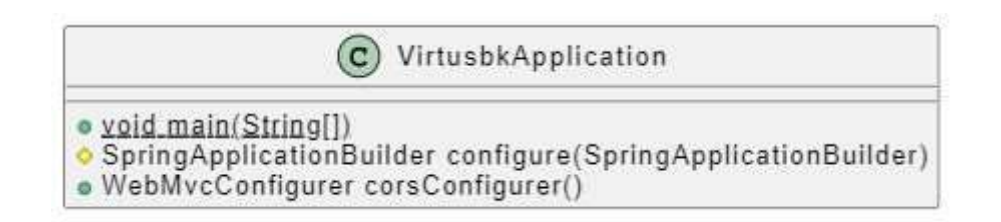

### **Controller**

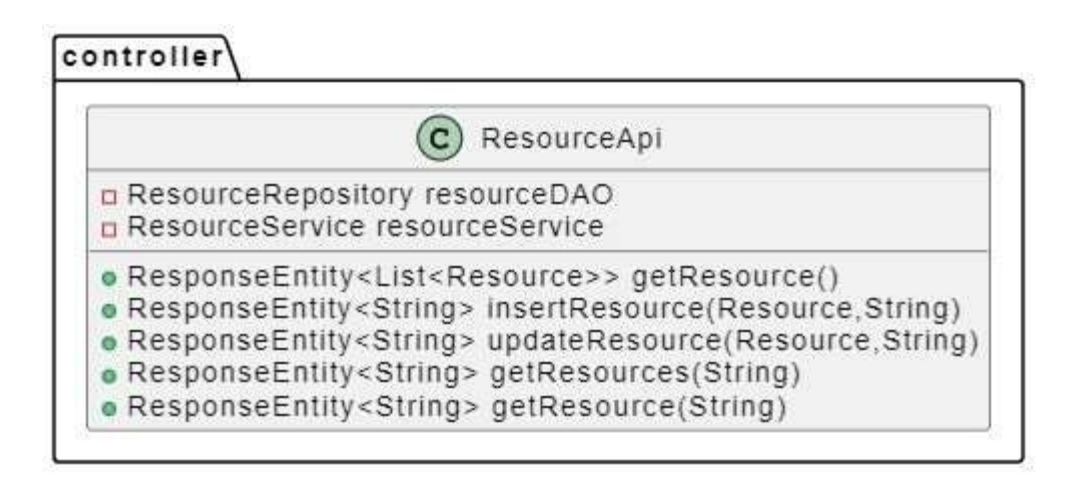

### $controller$

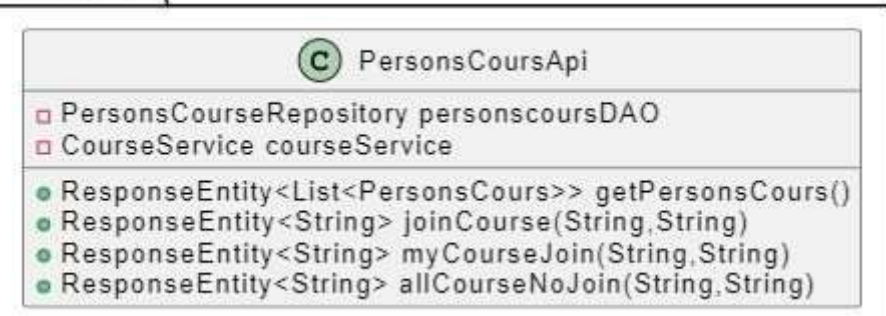

#### controller

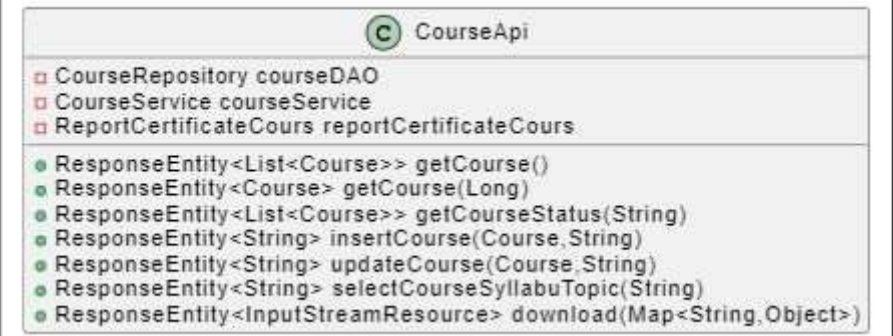

### controller

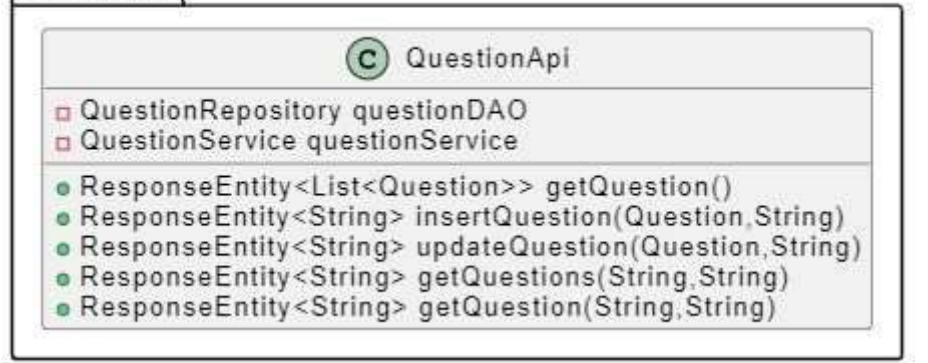

### controller

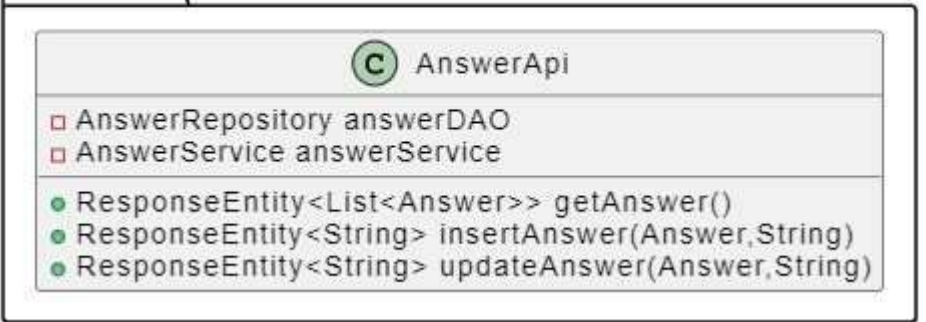

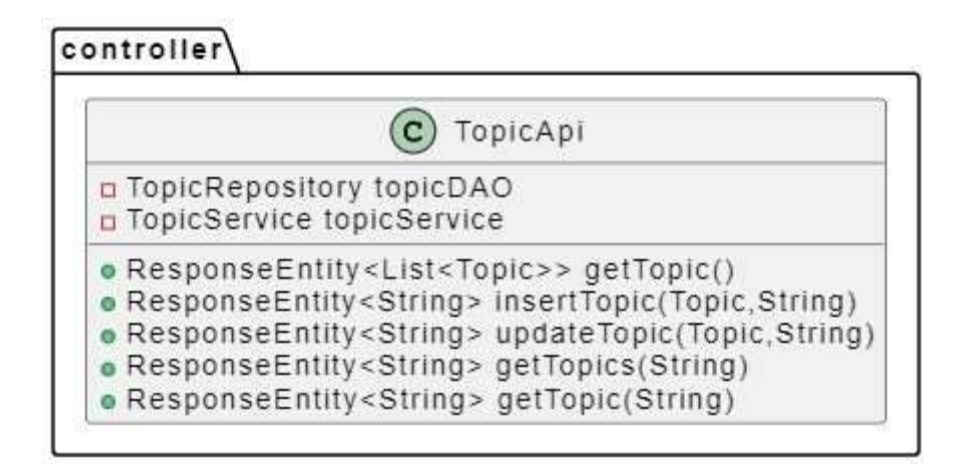

## controller

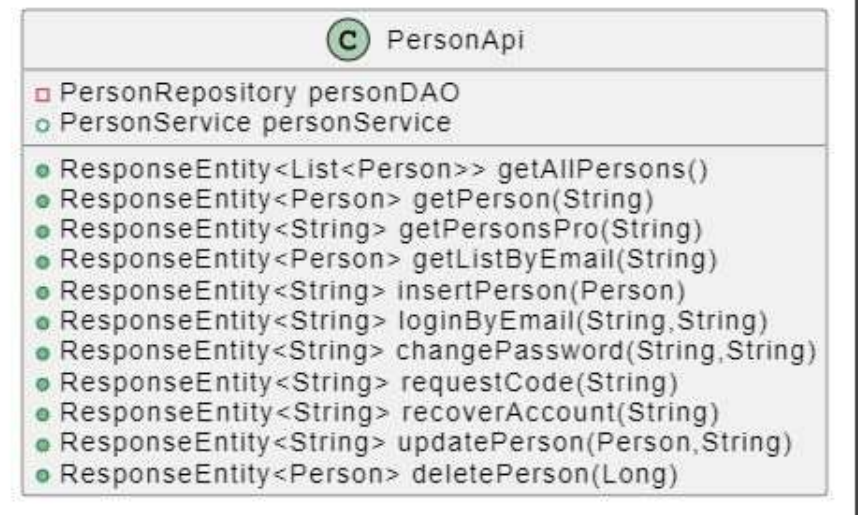

### controller

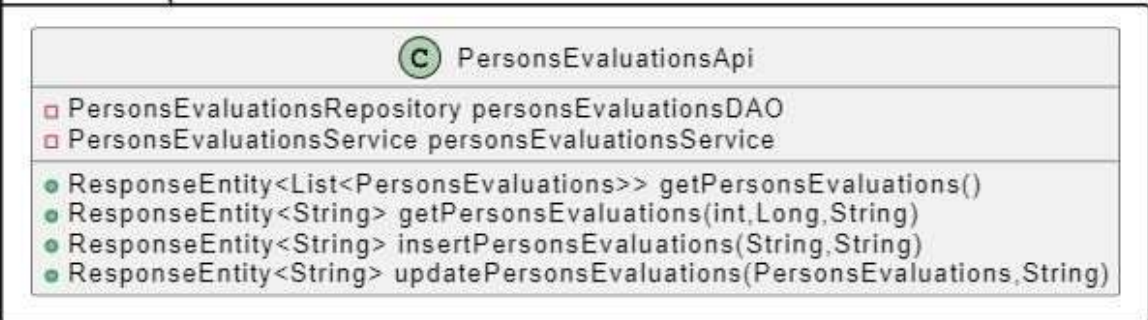

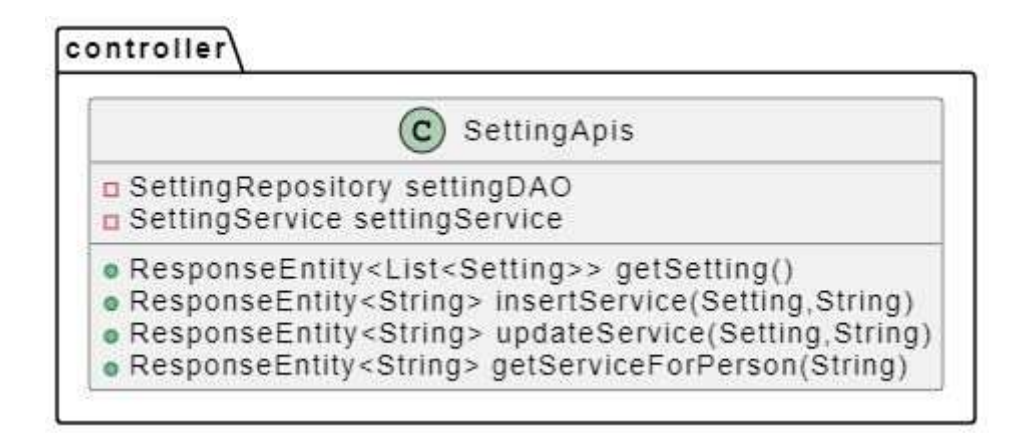

## controller

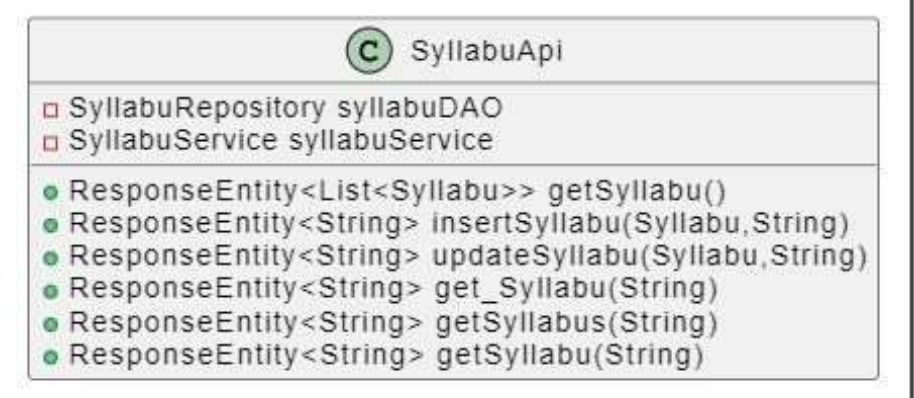

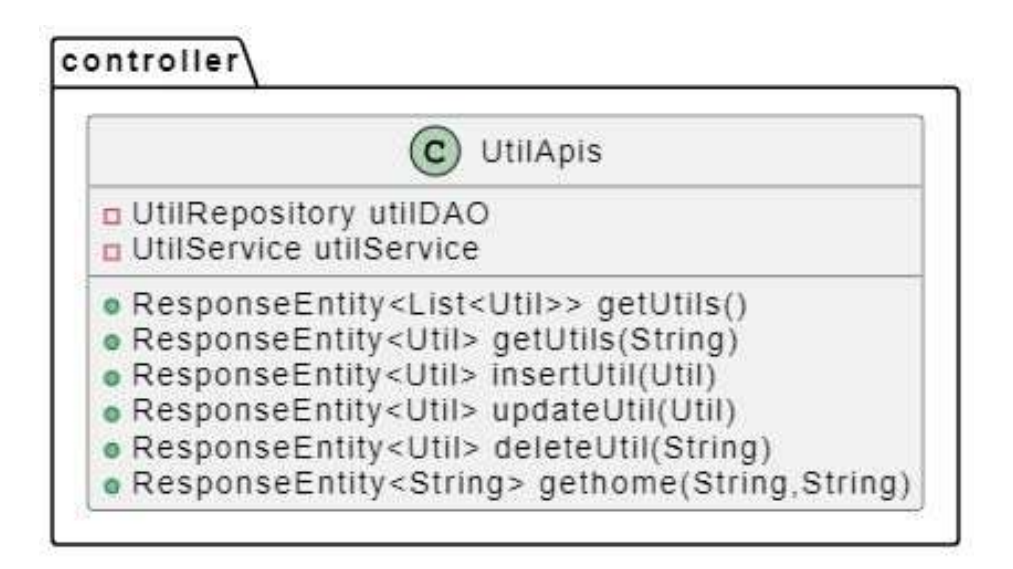

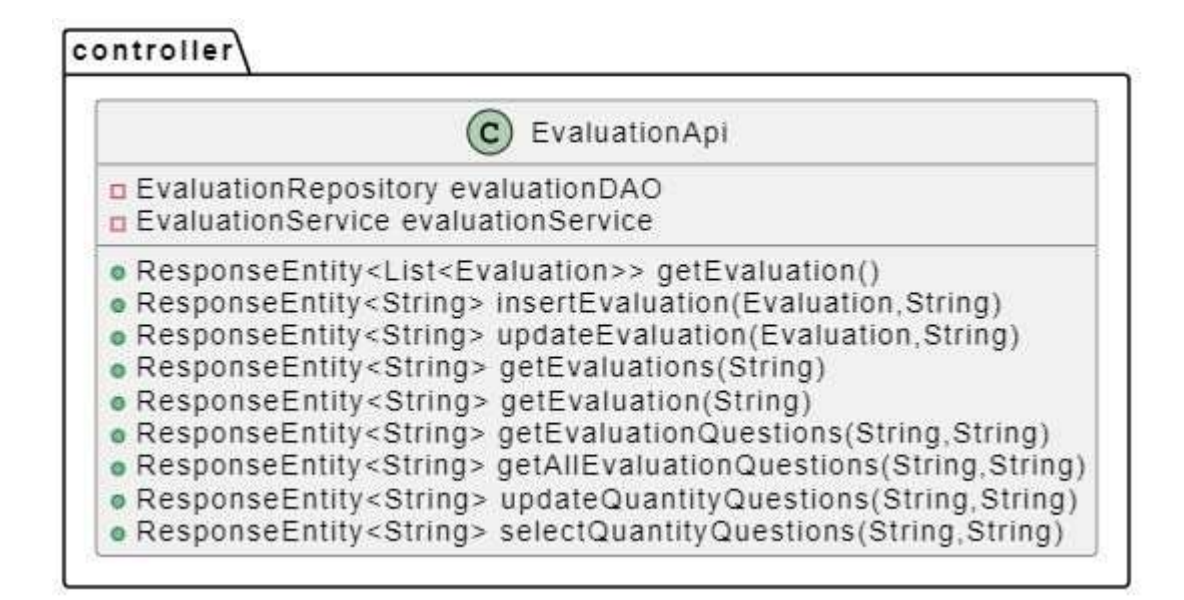

### **Reports**

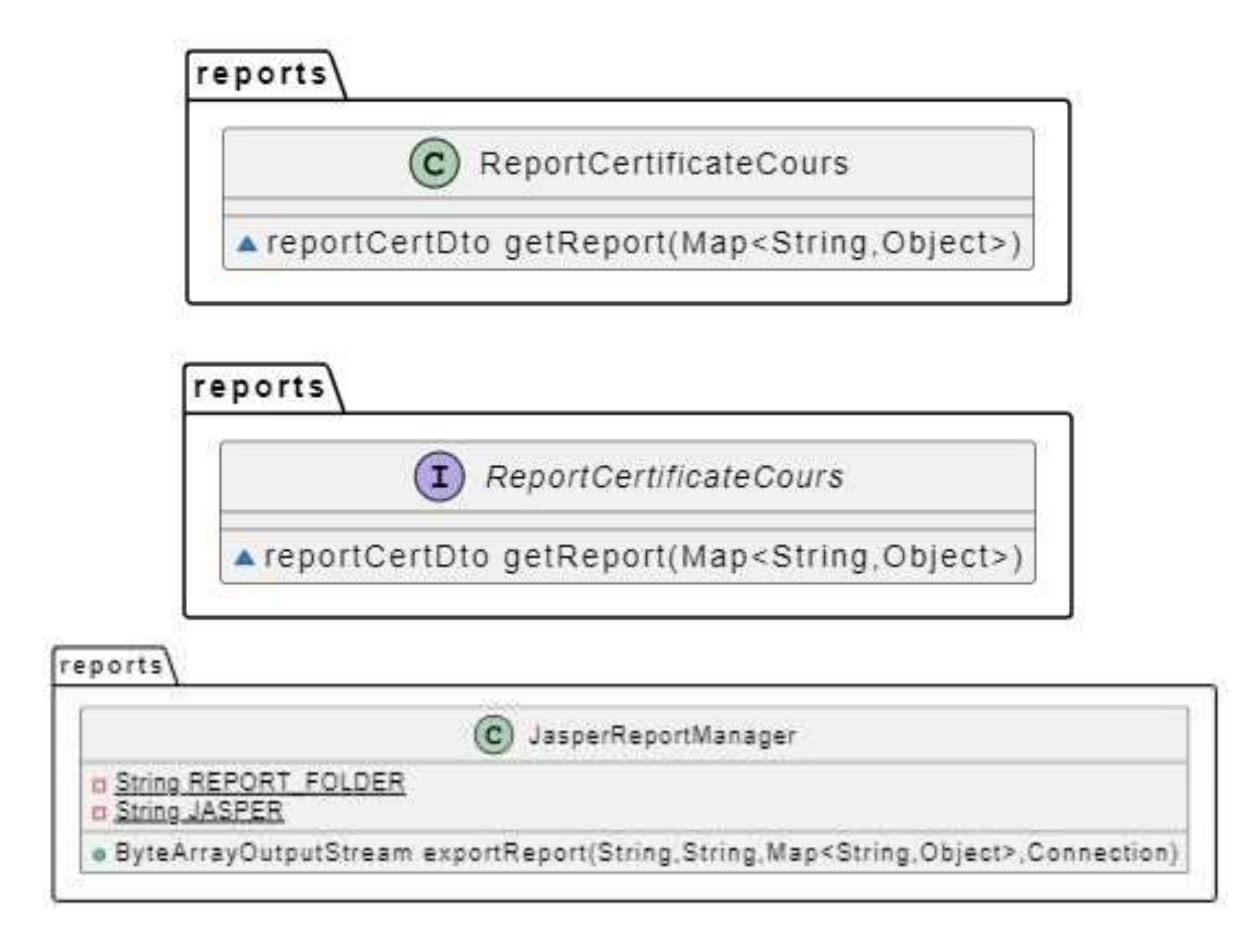

### **Service**

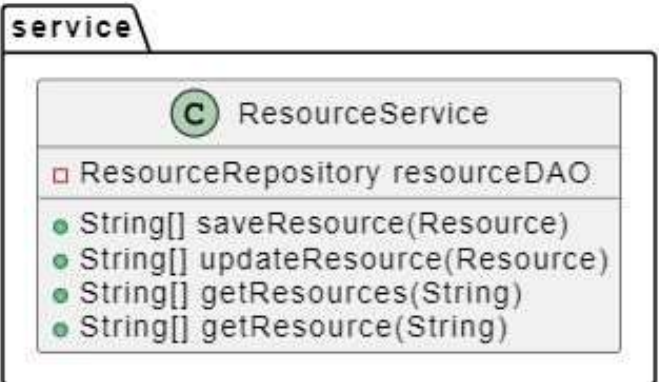

# service

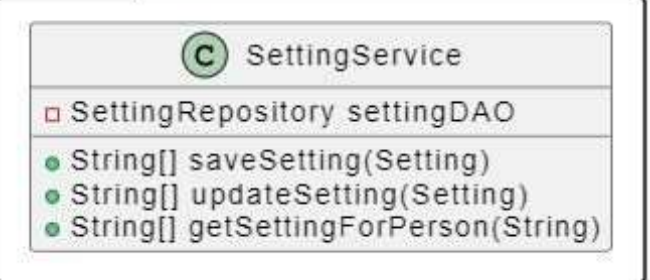

## service

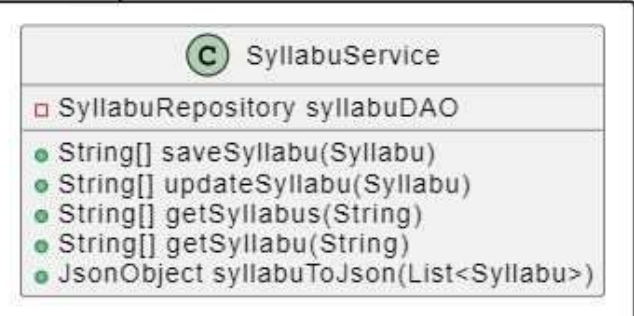

## service

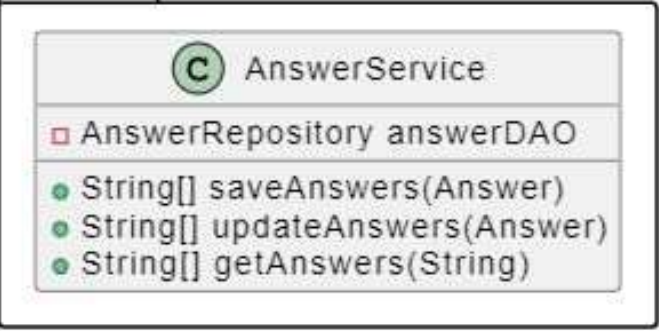

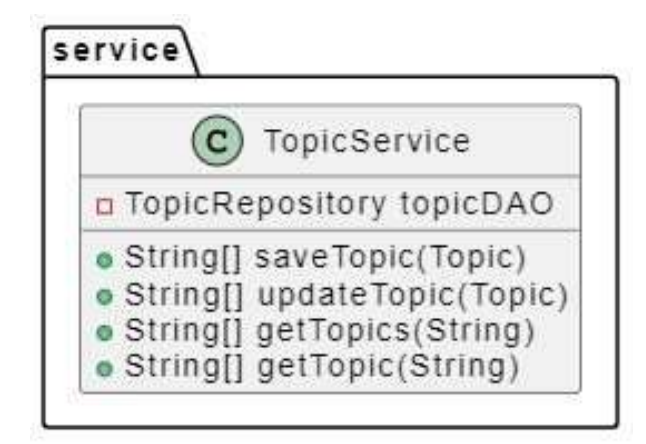

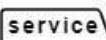

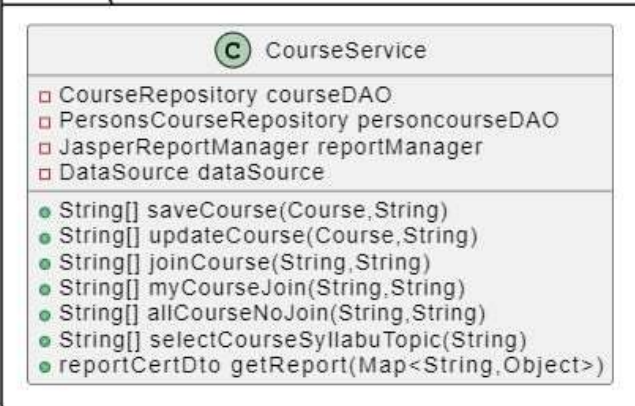

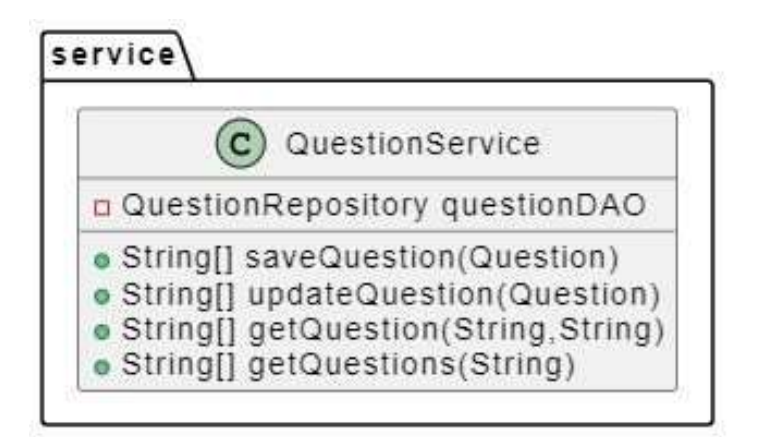

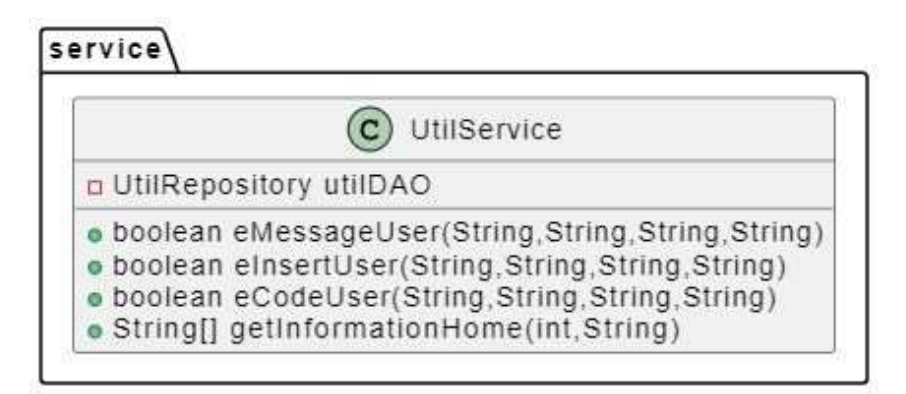

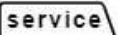

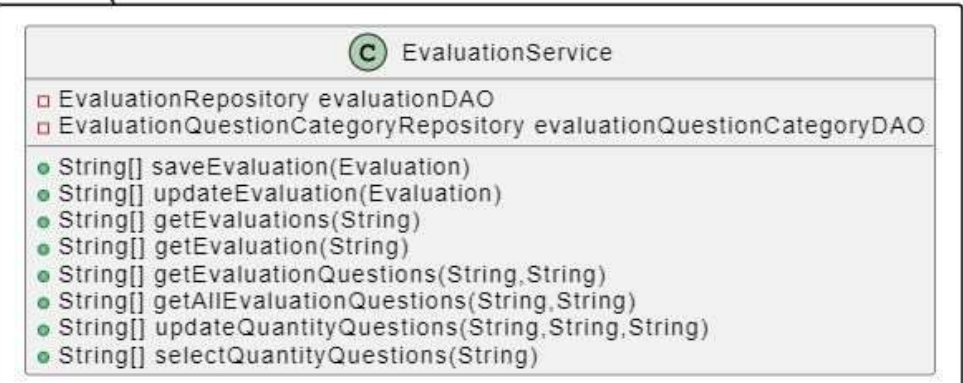

#### service

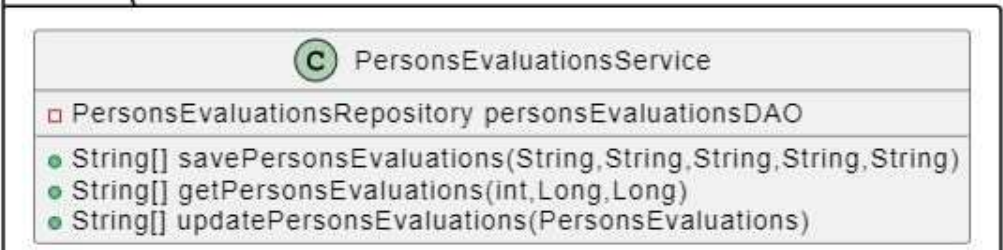

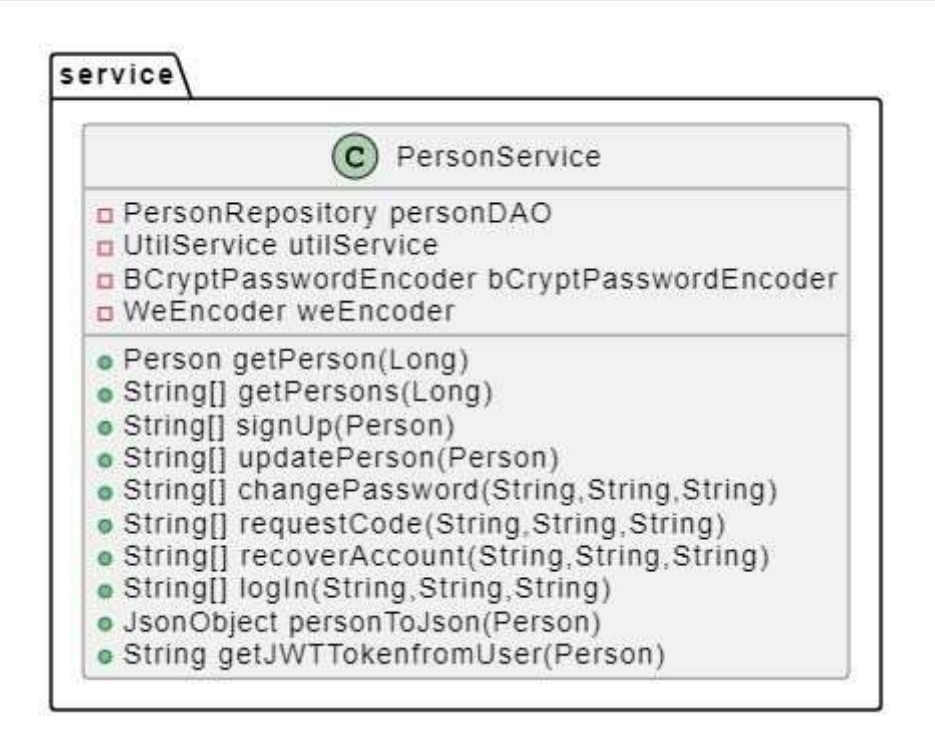

## **Entity**

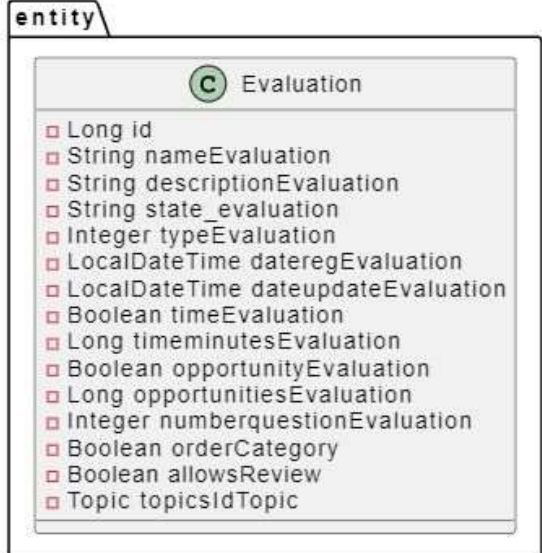

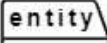

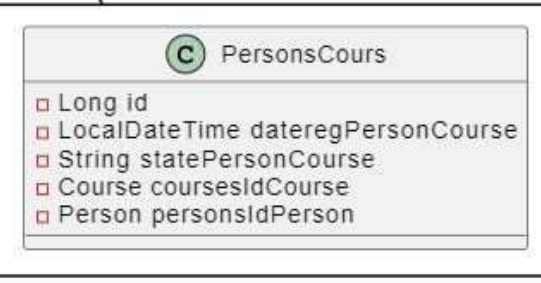

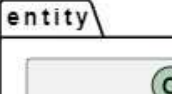

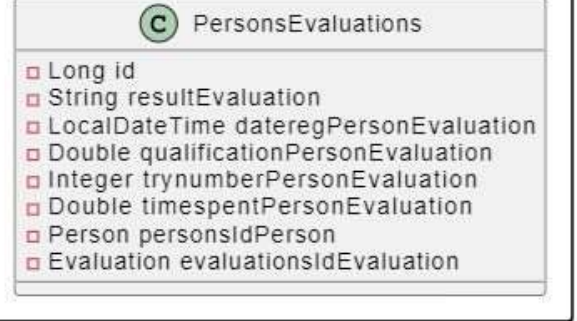

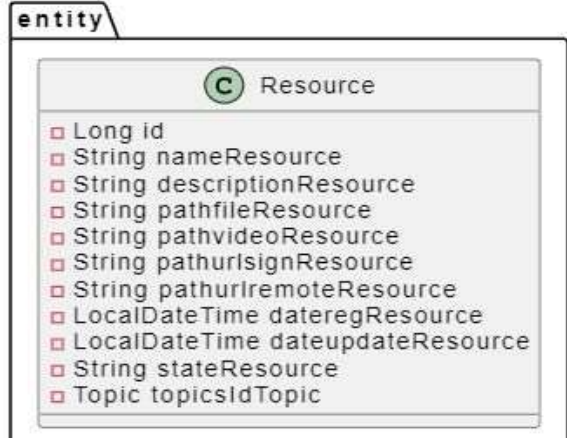

## entity

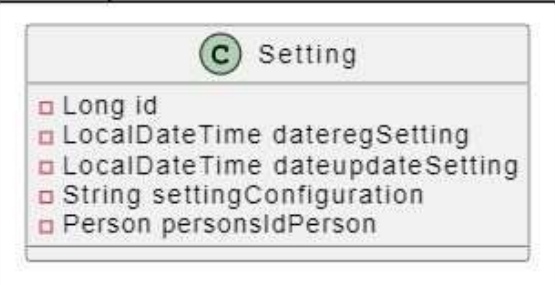

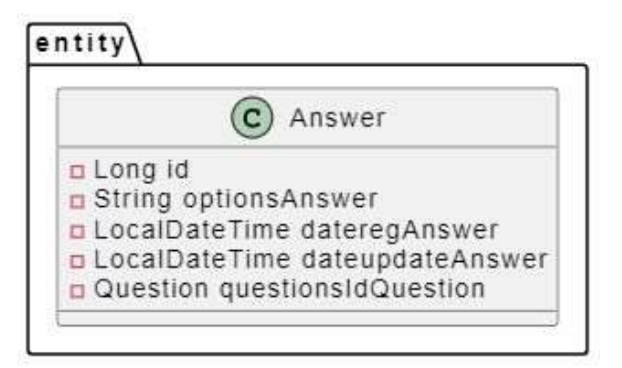

## entity

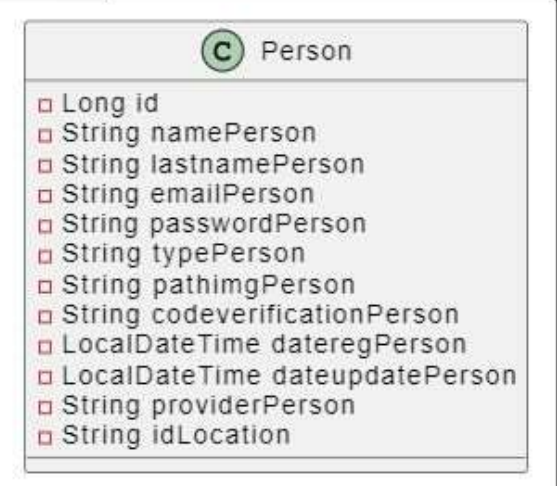

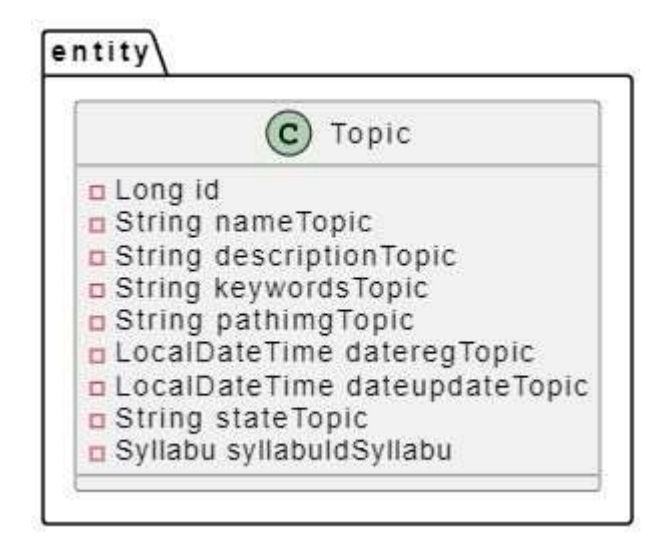

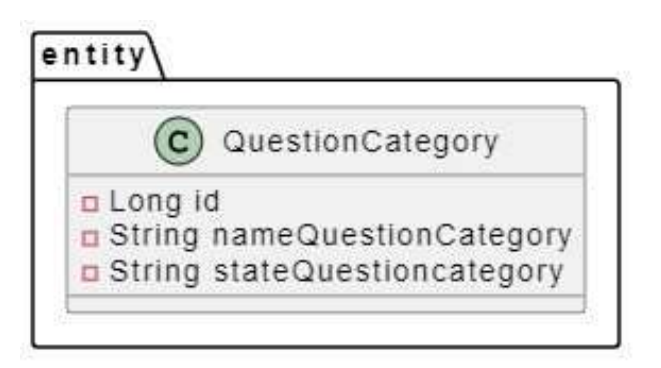

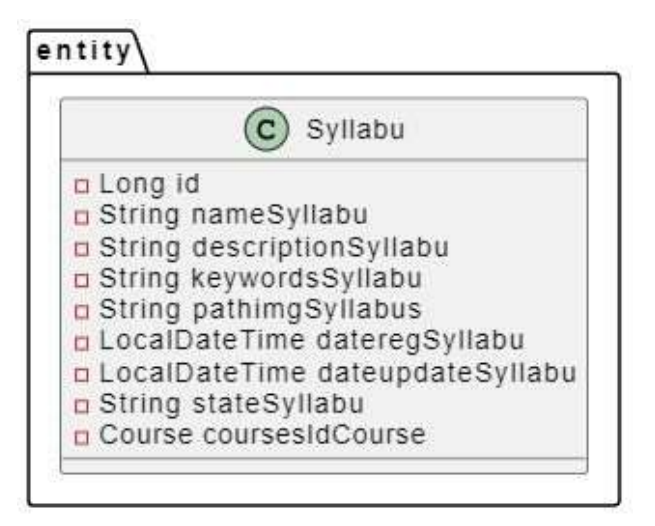

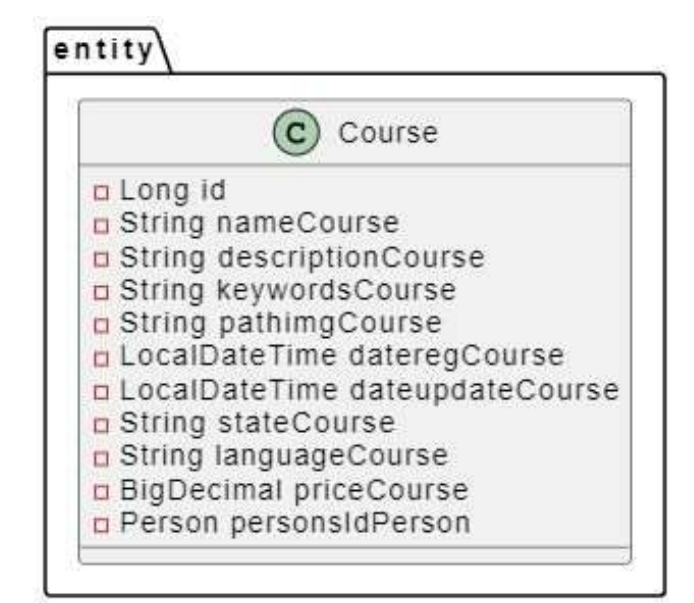

#### entity

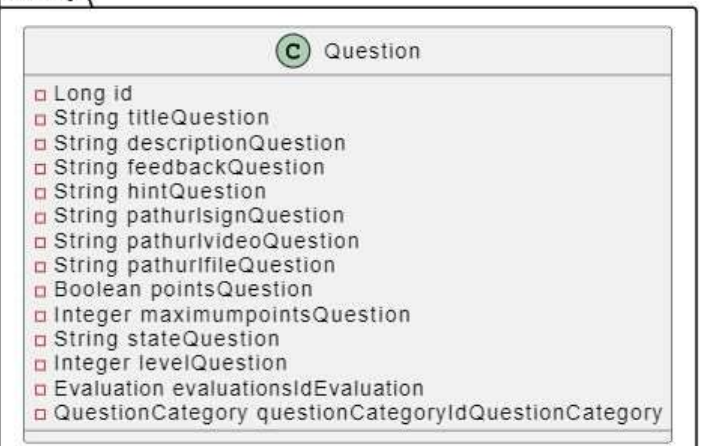

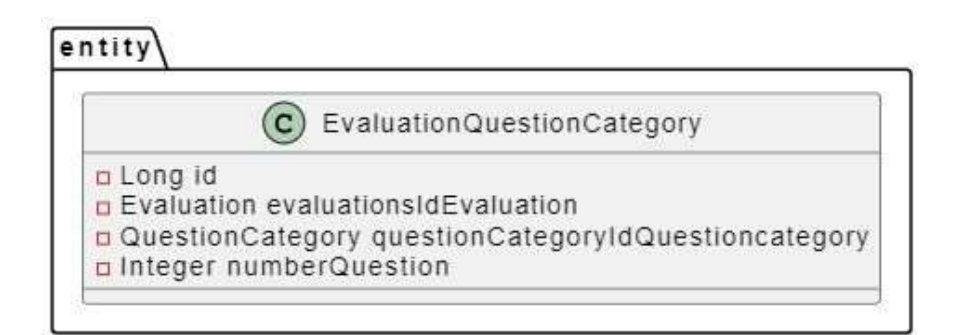

### **Respository**

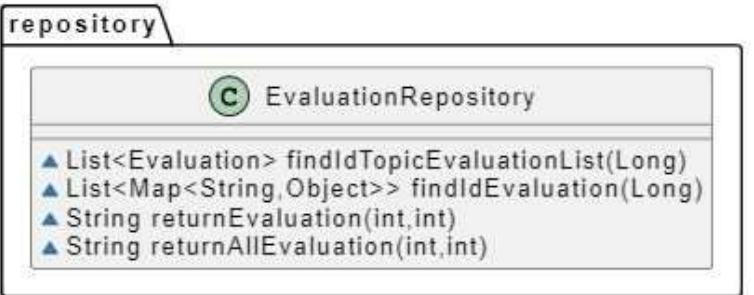

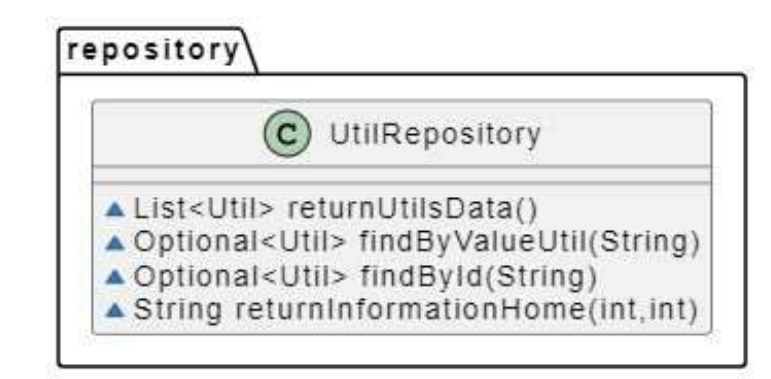

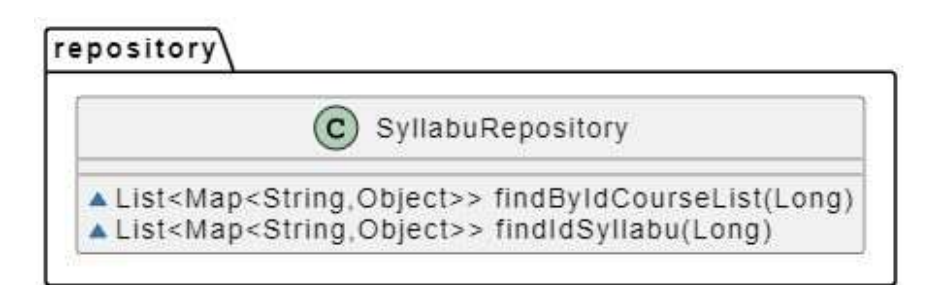

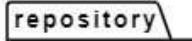

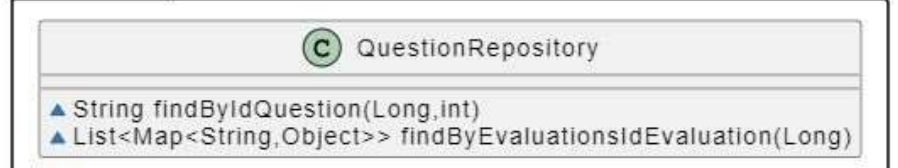

#### repository

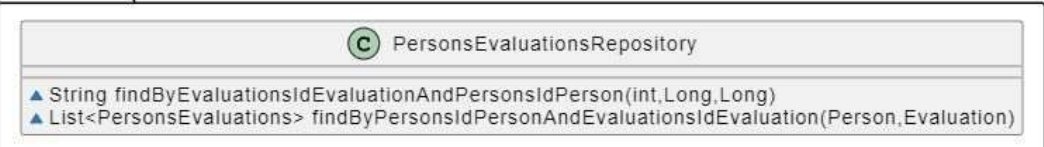

# repository D Evaluation Repository List<Evaluation> findIdTopicEvaluationList(Long) List<Map<String, Object>> findIdEvaluation(Long) A String returnEvaluation(int.int) ▲ String returnAllEvaluation(int.int)

## repository

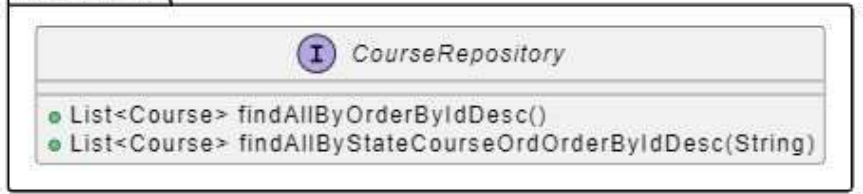

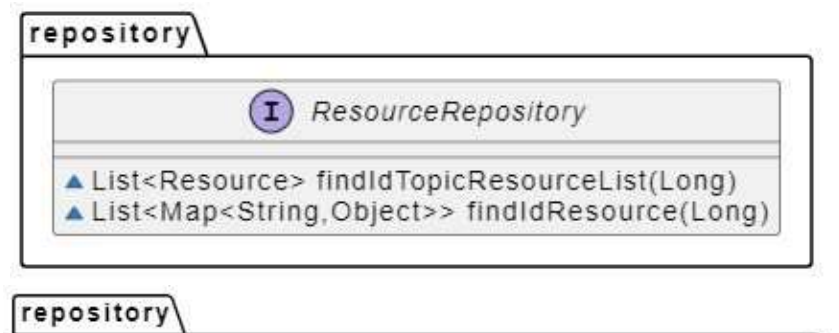

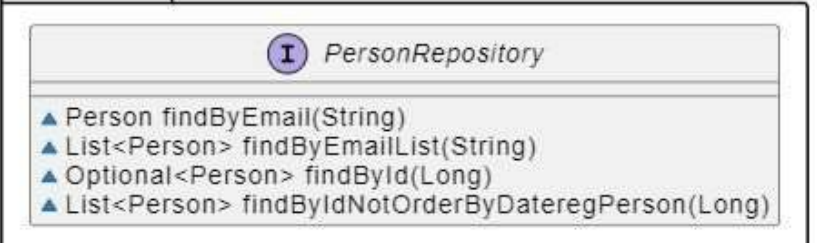

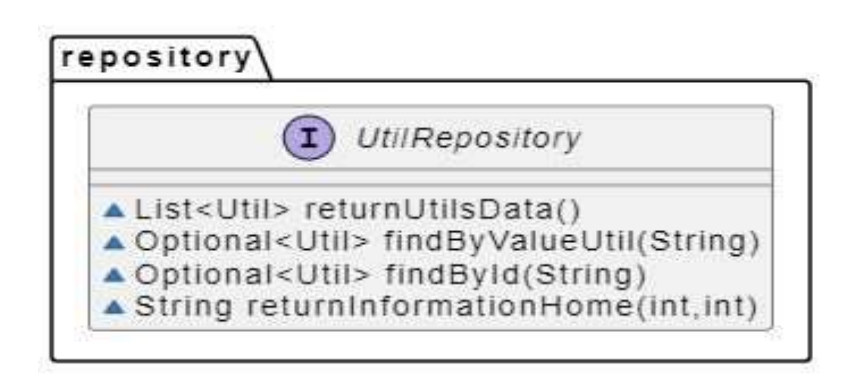

## repository

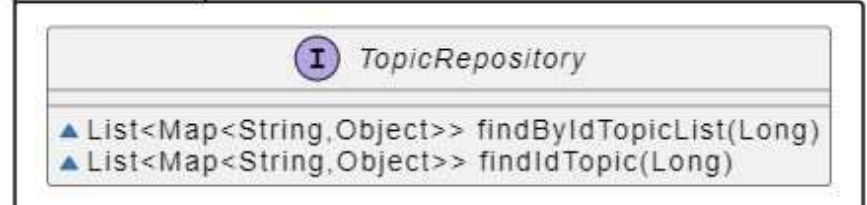

## repository

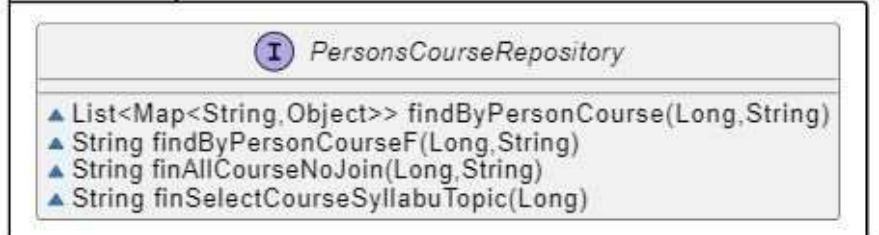

#### repository

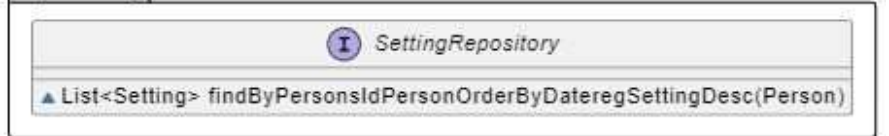

### repository (1) Evaluation Question Category Repository A Long updatePersonsQuestions(Long,Long,Long) A List<EvaluationQuestionCategory> findByEvaluationsIdEvaluation(Evaluation) A List<Map<String.Object>> findByAllEvaluationsIdEvaluation(Long)

#### repository

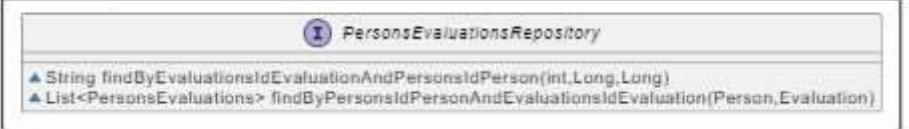

## repository

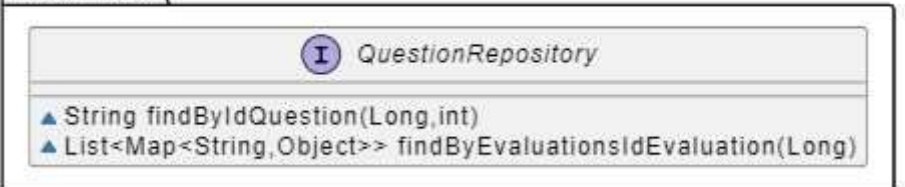

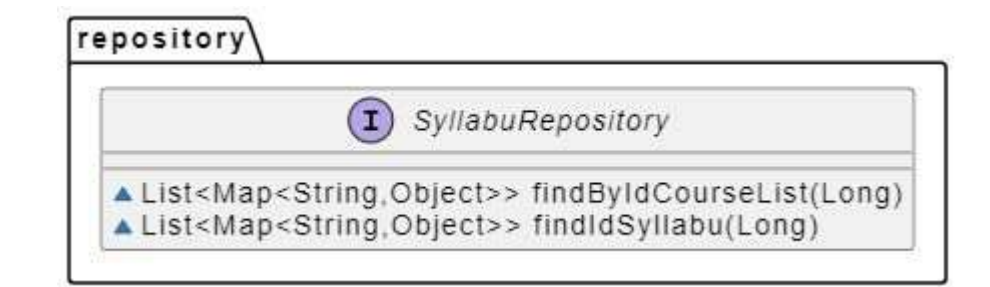

**Util**

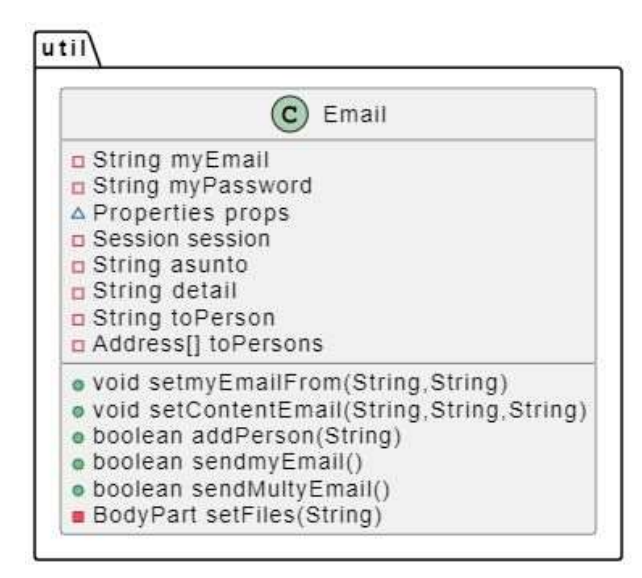

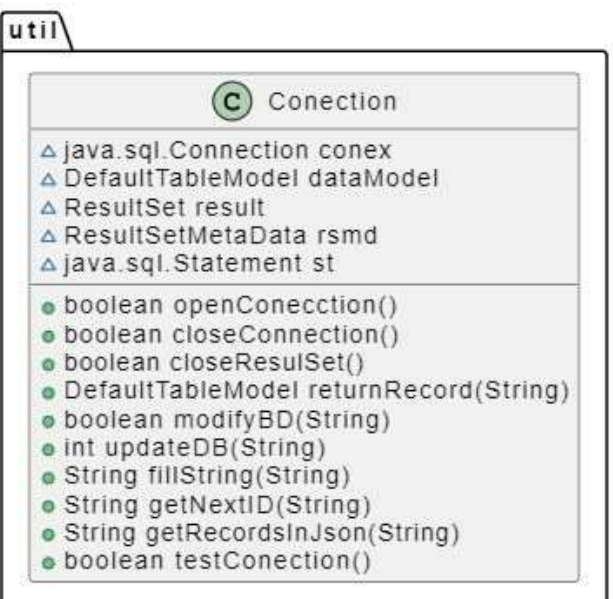

util

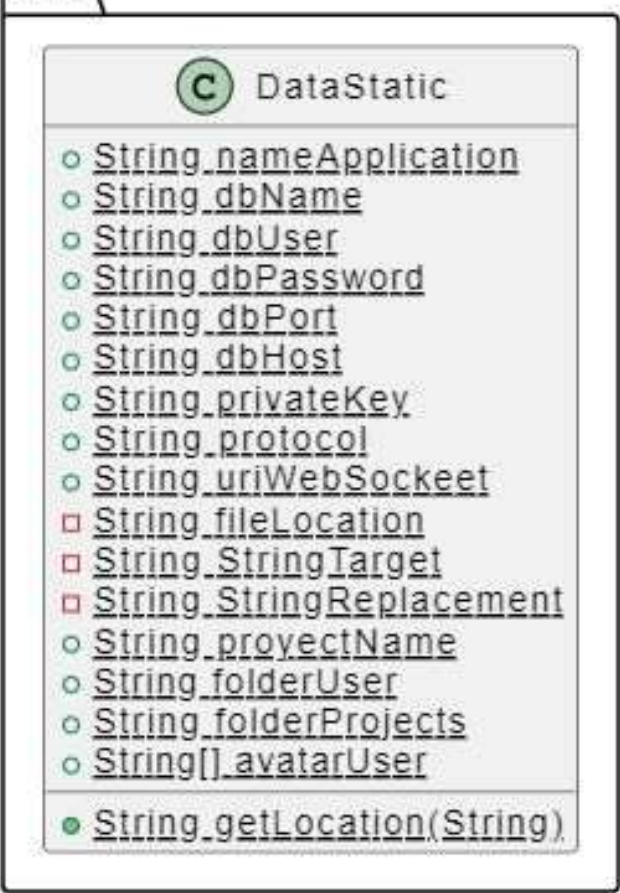

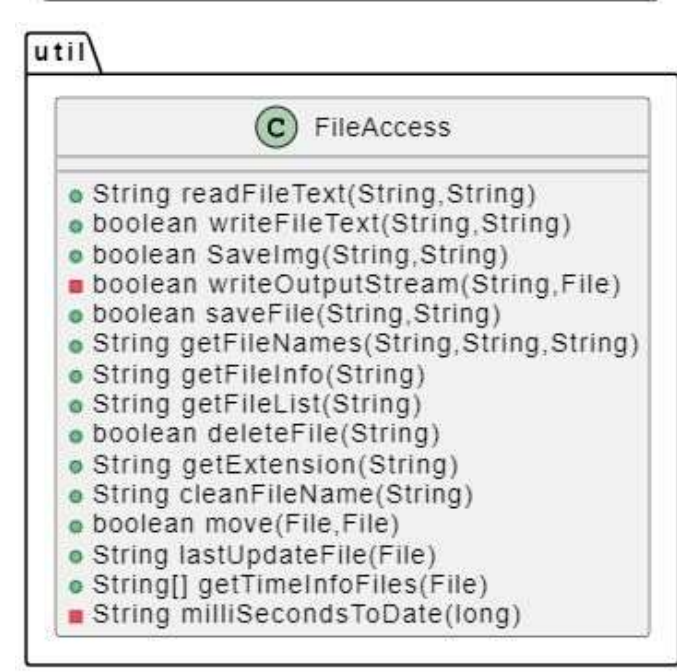
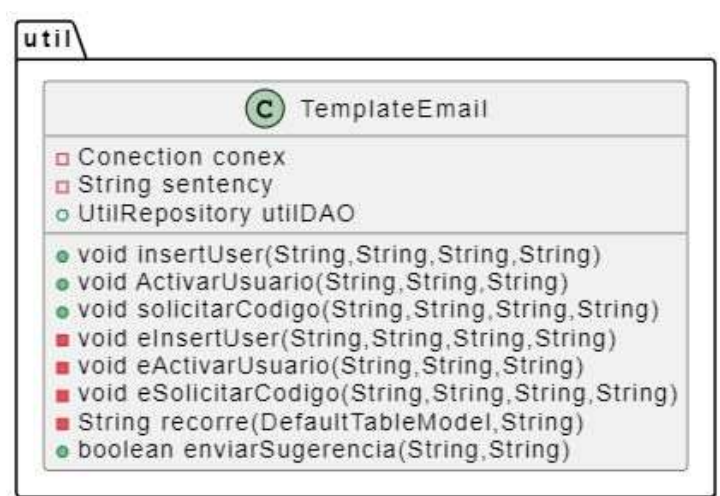

# $|$ util

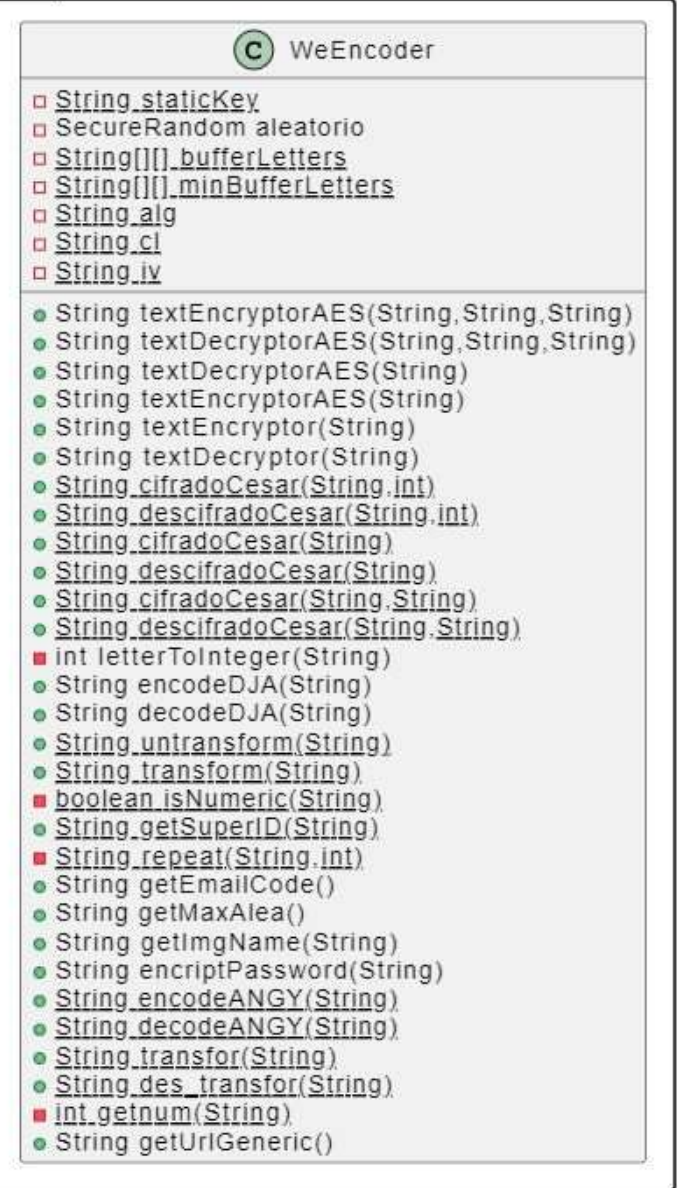

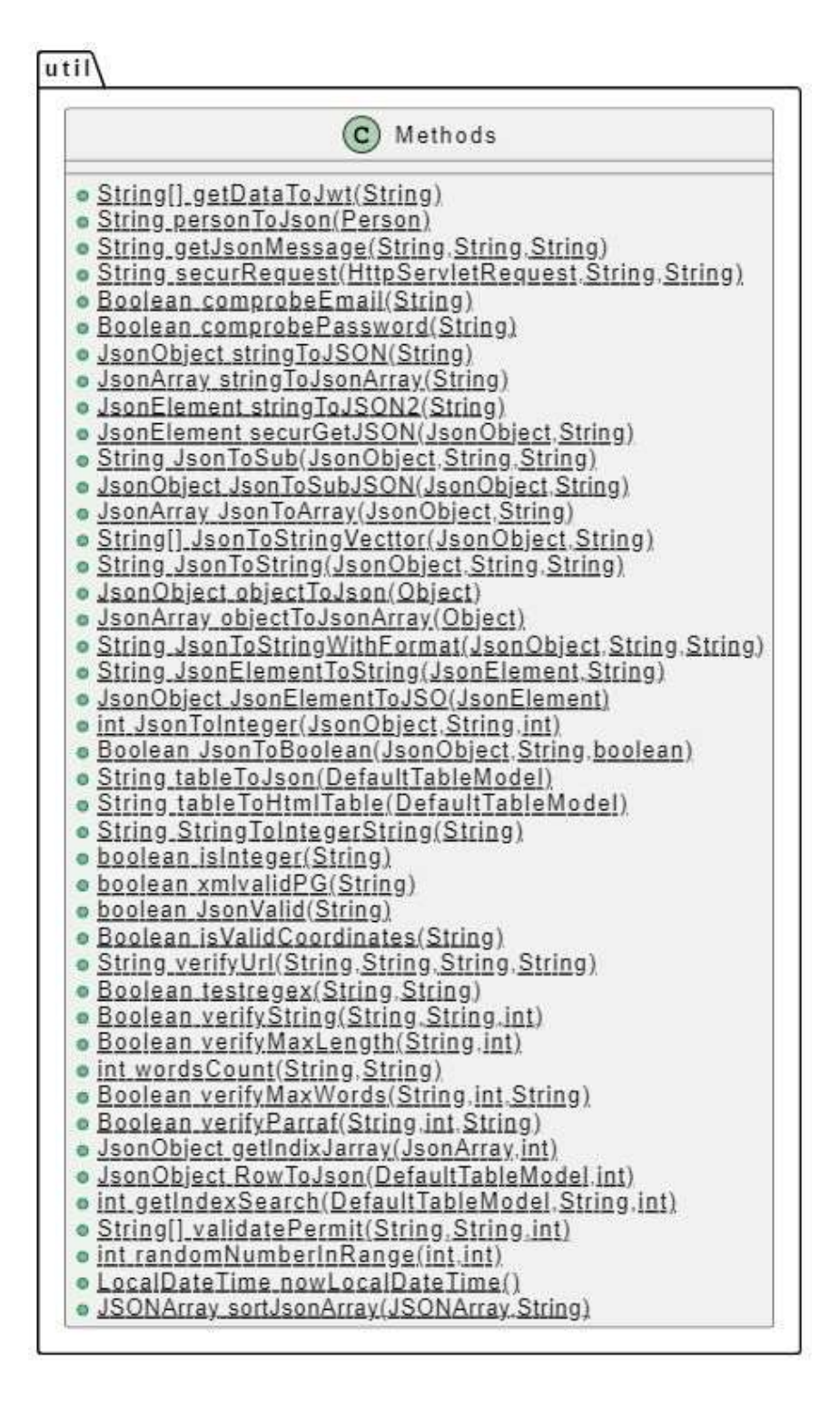

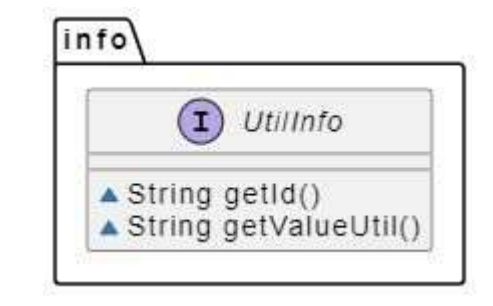

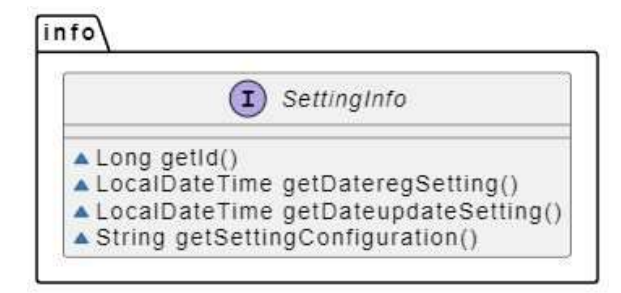

**Info**

# **ANEXO 4:**

# **Encuesta de valoración de la aplicación propuesta**

Estimado participante:

A continuación, se presenta una serie de preguntas sobre el software presentado. Por favor, evalúe cada uno de estos cuestionamientos con un puntaje de 1 a 5, donde 1 significa "totalmente en desacuerdo" y 5 significa "totalmente de acuerdo". De antemano, muchas gracias por su colaboración.

# **Sección 1**

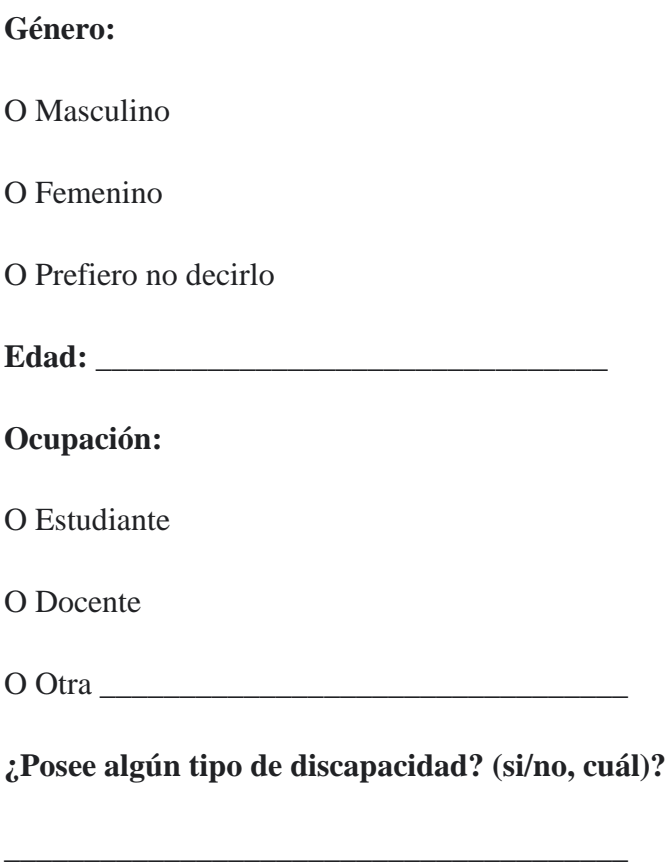

## **Sección 2**

**El software utilizado proporciona múltiples medios de percepción, por ejemplo, ofreciendo opciones de personalización y alternativas para la información auditiva y visual.**

Totalmente en desacuerdo O O O O O Totalmente de acuerdo

**El software utilizado permite múltiples medios de expresión, representación e ilustración de la información, por ejemplo, uso de elementos de apoyo como las descripciones de texto alternativo, o por medio de narraciones, sintetizadores de recursos, video de lenguaje de señas y en general diferentes maneras de organizar la información.**

Totalmente en desacuerdo O O O O O Totalmente de acuerdo

**El software facilita la comprensión de conocimientos e información relevante, así como permitir la visualización y manipulación de los datos.**

Totalmente en desacuerdo O O O O O Totalmente de acuerdo

**El software soporta múltiples medio de interacción proporcionando varios métodos para la respuesta (comandos de voz, teclado, etc.) y navegación, así como facilitando el acceso a las herramientas y tecnologías de apoyo.**

Totalmente en desacuerdo O O O O O Totalmente de acuerdo

**El software incorpora medios para la expresión y la comunicación, así como niveles de apoyo para la práctica y ejecución.**

Totalmente en desacuerdo O O O O O Totalmente de acuerdo

**El software proporciona el establecimiento de metas promoviendo una visión general de dichas metas y objetivos que se quieren alcanzar, así como facilitar el desarrollo de estrategias para las actividades, una buena gestión de información y el seguimiento de avances.**

Totalmente en desacuerdo O O O O O Totalmente de acuerdo

**El software promueve la captación de interés por medio de la autonomía, relevancia y autenticidad de sus actividades y ayuda a minimizar la distracciones e inseguridad al momento de interactuar con una actividad.**

Totalmente en desacuerdo O O O O O Totalmente de acuerdo

**El software recompensa el esfuerzo y persistencia trazados en las metas, objetivos y optimizando los desafíos, por ejemplo, variando los grados de libertad y diferenciando la dificultad de las actividades, esto acoplado con elementos de apoyo como lo son las barras de progreso y ofreciendo una retroalimentación.**

Totalmente en desacuerdo O O O O O Totalmente de acuerdo

**El software fomenta la autorregulación aplicados en elementos como el mantener la motivación, así como estrategias, habilidades personales, por ejemplo, flexibilizando el orden del uso de actividades al usuario, pistas y comodines como elementos de ayuda y buscando reforzar los conocimientos de manera didáctica como el uso de puzzles, otorgando maneras de ejecutar una misma acción y todo eso con la posibilidad de una reflexión mediante el uso de reportes.**

Totalmente en desacuerdo O O O O O Totalmente de acuerdo

## **Sección 3**

**Me gustaría usar la aplicación frecuentemente.**

Totalmente en desacuerdo O O O O O Totalmente de acuerdo

**Encontré la aplicación innecesariamente compleja.**

Totalmente en desacuerdo O O O O O Totalmente de acuerdo

**Pienso que la aplicación fue fácil de usar.**

Totalmente en desacuerdo O O O O O Totalmente de acuerdo

#### **Necesitaría el apoyo de un técnico/profesor para utilizar la aplicación.**

Totalmente en desacuerdo O O O O O Totalmente de acuerdo

**Encontré que las diferentes funciones de la aplicación fueron bien integradas (constituyen un todo)**

Totalmente en desacuerdo O O O O O Totalmente de acuerdo

#### **Pienso que había demasiadas inconsistencias en la aplicación**

Totalmente en desacuerdo O O O O O Totalmente de acuerdo

# **Imagino que la mayoría de las personas aprenderían a usar rápidamente la aplicación.**

Totalmente en desacuerdo O O O O O Totalmente de acuerdo

**Encontré la aplicación muy difícil de usar**

Totalmente en desacuerdo O O O O O Totalmente de acuerdo

**Me sentí muy seguro/cómodo usando la aplicación.**

Totalmente en desacuerdo O O O O O Totalmente de acuerdo

**Necesito aprender muchas cosas antes de utilizar la aplicación.**

Totalmente en desacuerdo O O O O O Totalmente de acuerdo

## **Sección 4**

# **¿Cree usted que la aplicación VIRTUS apunta a una inclusión en educación?**

Totalmente en desacuerdo O O O O O Totalmente de acuerdo

**¿Cree usted que la aplicación VIRTUS podría contribuir al aprendizaje con un enfoque "universal"?**

Totalmente en desacuerdo O O O O O Totalmente de acuerdo

**Si usted cree que se podría mejorar la aplicación, por favor, escriba su opinión o recomendación.**

**Explique su apreciación o criterio de la aplicación evaluada**

\_\_\_\_\_\_\_\_\_\_\_\_\_\_\_\_\_\_\_\_\_\_\_\_\_\_\_\_\_\_\_\_\_\_\_\_\_\_.

\_\_\_\_\_\_\_\_\_\_\_\_\_\_\_\_\_\_\_\_\_\_\_\_\_\_\_\_\_\_\_\_\_\_\_\_\_\_.

**Las respuestas proporcionadas en este formulario se conservarán de forma anónima, por lo que su identidad no será conocida, y por ende tampoco revelada. Conociendo esto, ¿otorga usted su consentimiento para incluir estos datos en el análisis pertinente cuyos resultados serán parte del trabajo de titulación de Geovanny Brito Casanova y eventualmente podrían ser parte de una publicación académica/científica/tecnológica?**

O Sí

O No